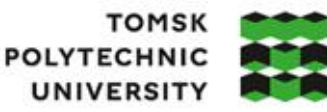

**ТОМСКИЙ** ПОЛИТЕХНИЧЕСКИЙ **УНИВЕРСИТЕТ** 

Министерство науки и высшего образования Российской Федерации федеральное государственное автономное редеральное государственное автономное<br>образовательное учреждение высшего образования<br>«Национальный исследовательский Томский политехнический университет» (ТПУ)

Школа Инженерная школа информационных технологий и робототехники

Направление подготовки 15.03.04 «Автоматизация технологических процессов и производств»

ООП Автоматизация технологических процессов и производств в нефтегазовой отрасли Отделение школы (НОЦ) Отделение автоматизации и робототехники

## **ВЫПУСКНАЯ КВАЛИФИКАЦИОННАЯ РАБОТА БАКАЛАВРА**

**Тема работы**

Модернизация системы регулирования уровня жидкости нефтегазового сепаратора на Лугинецком месторождении

 $\overline{V\mu}$ К 681.5:665.622

Обучающийся

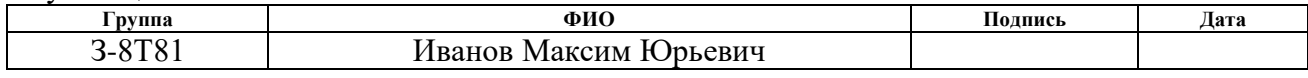

Руководитель ВКР

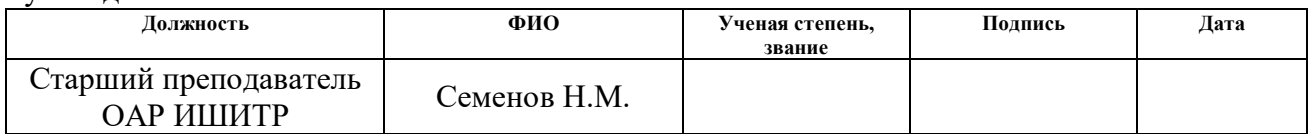

## **КОНСУЛЬТАНТЫ ПО РАЗДЕЛАМ:**

По разделу «Финансовый менеджмент, ресурсоэффективность и ресурсосбережение»

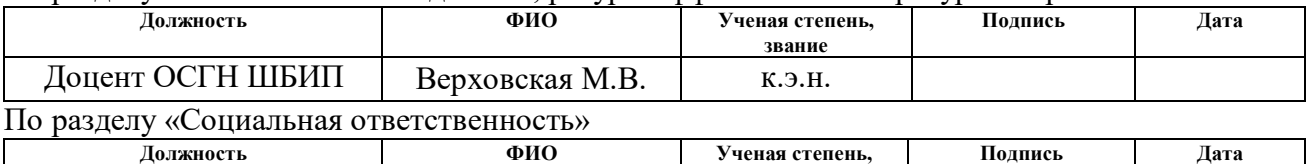

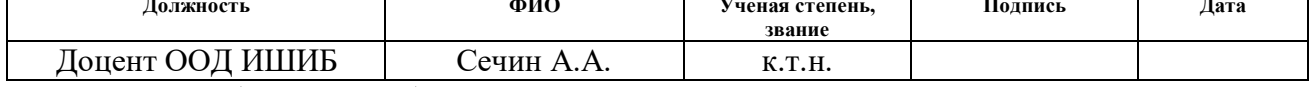

Нормоконтроль (при наличии)

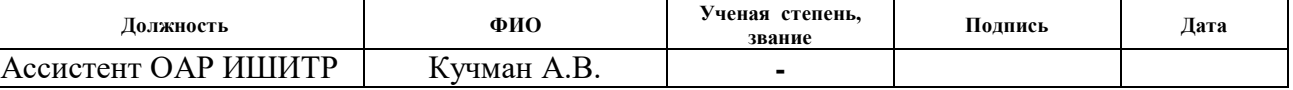

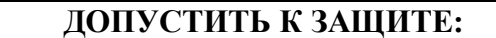

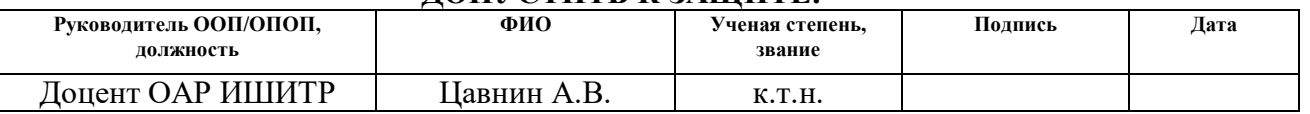

Томск – 2023г.

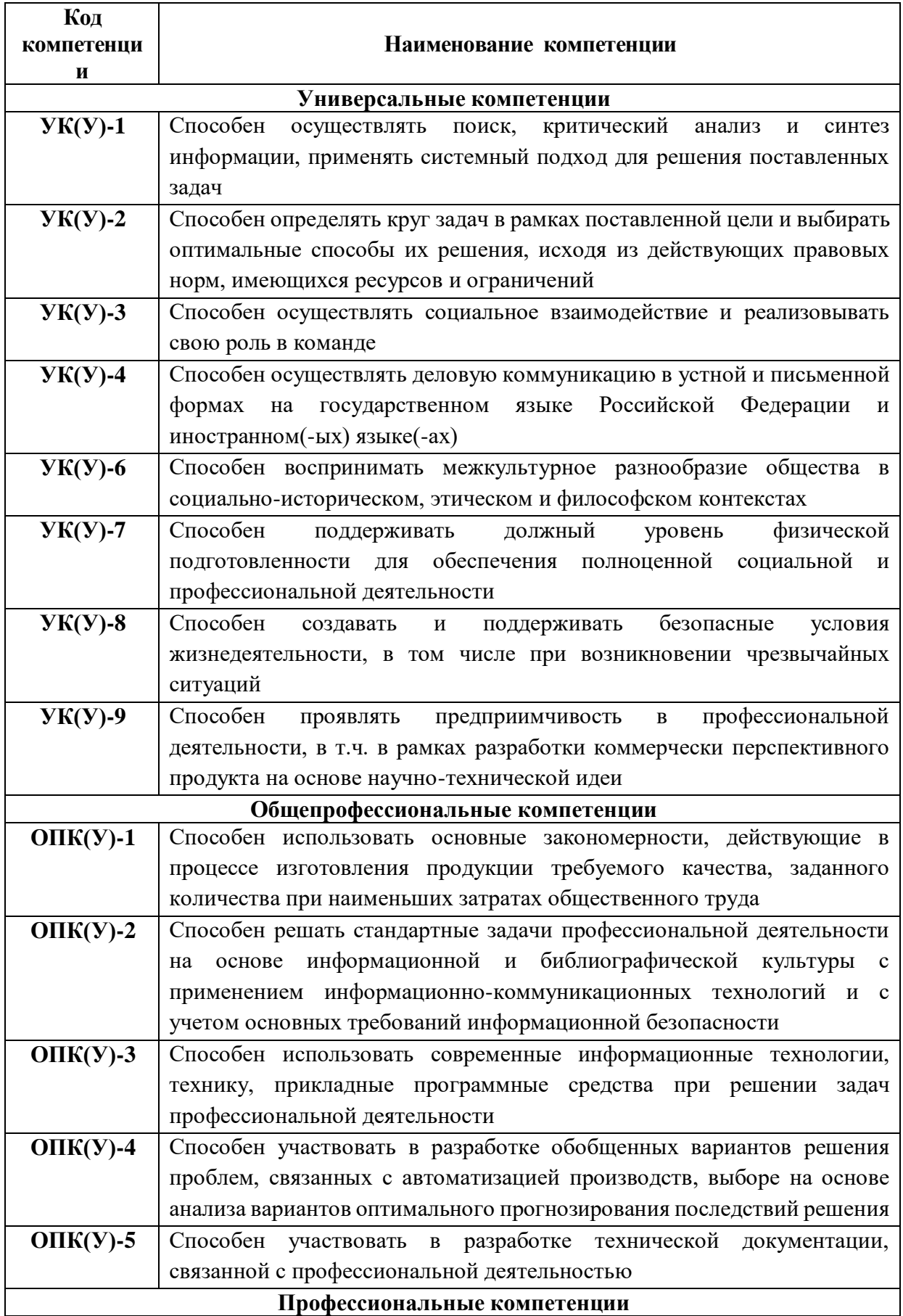

# **ПЛАНИРУЕМЫЕ РЕЗУЛЬТАТЫ ОСВОЕНИЯ ООП**

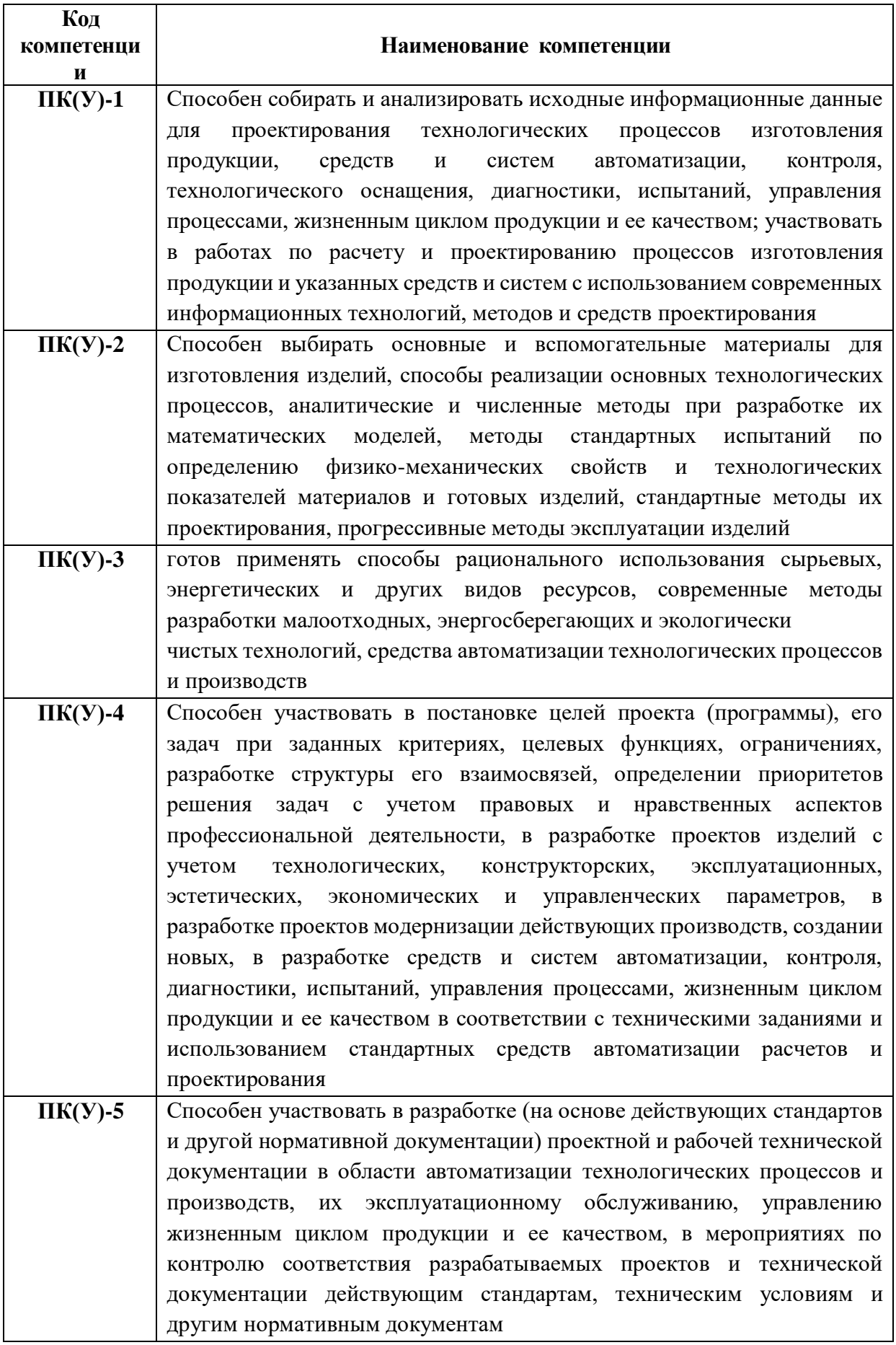

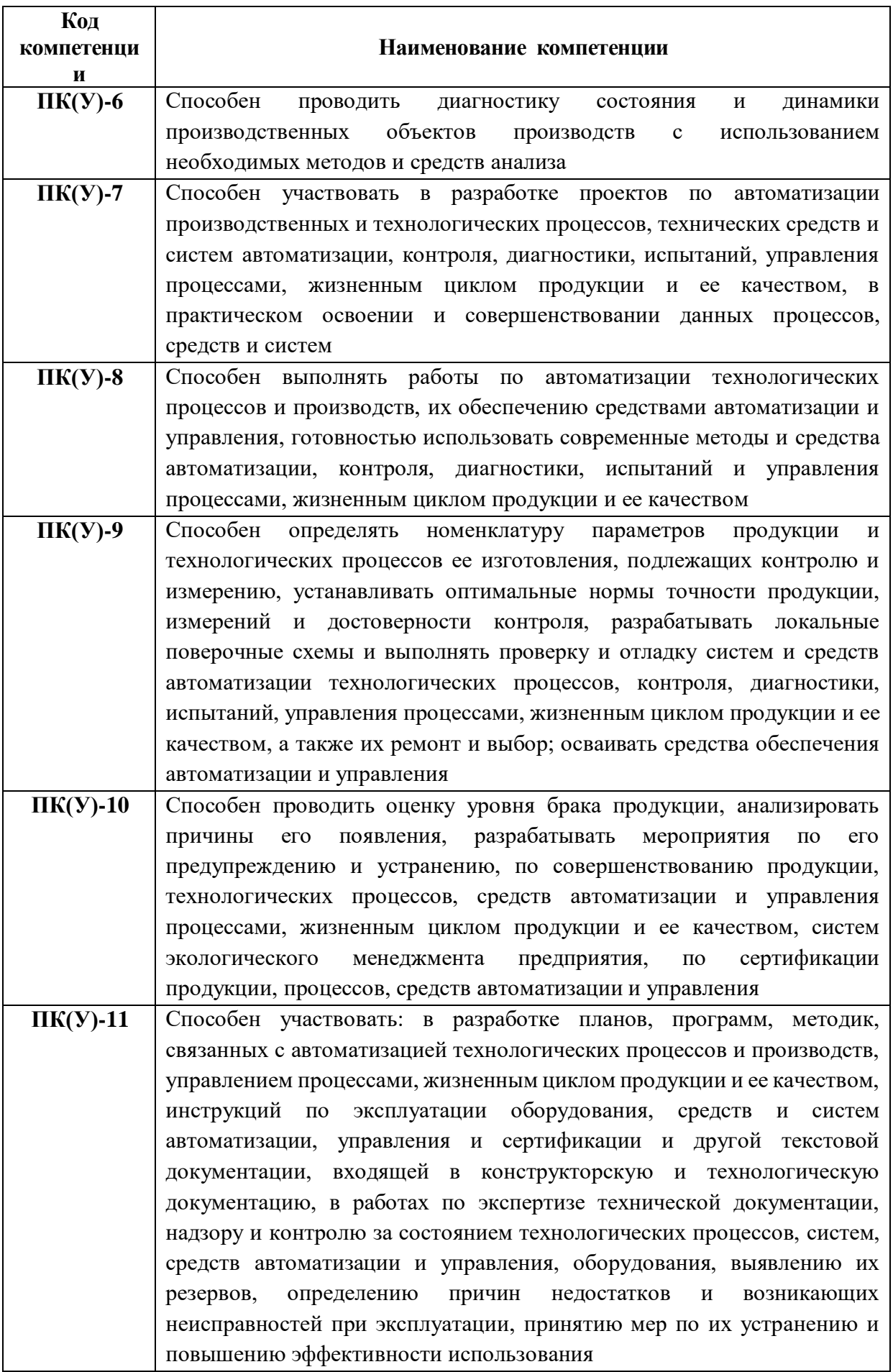

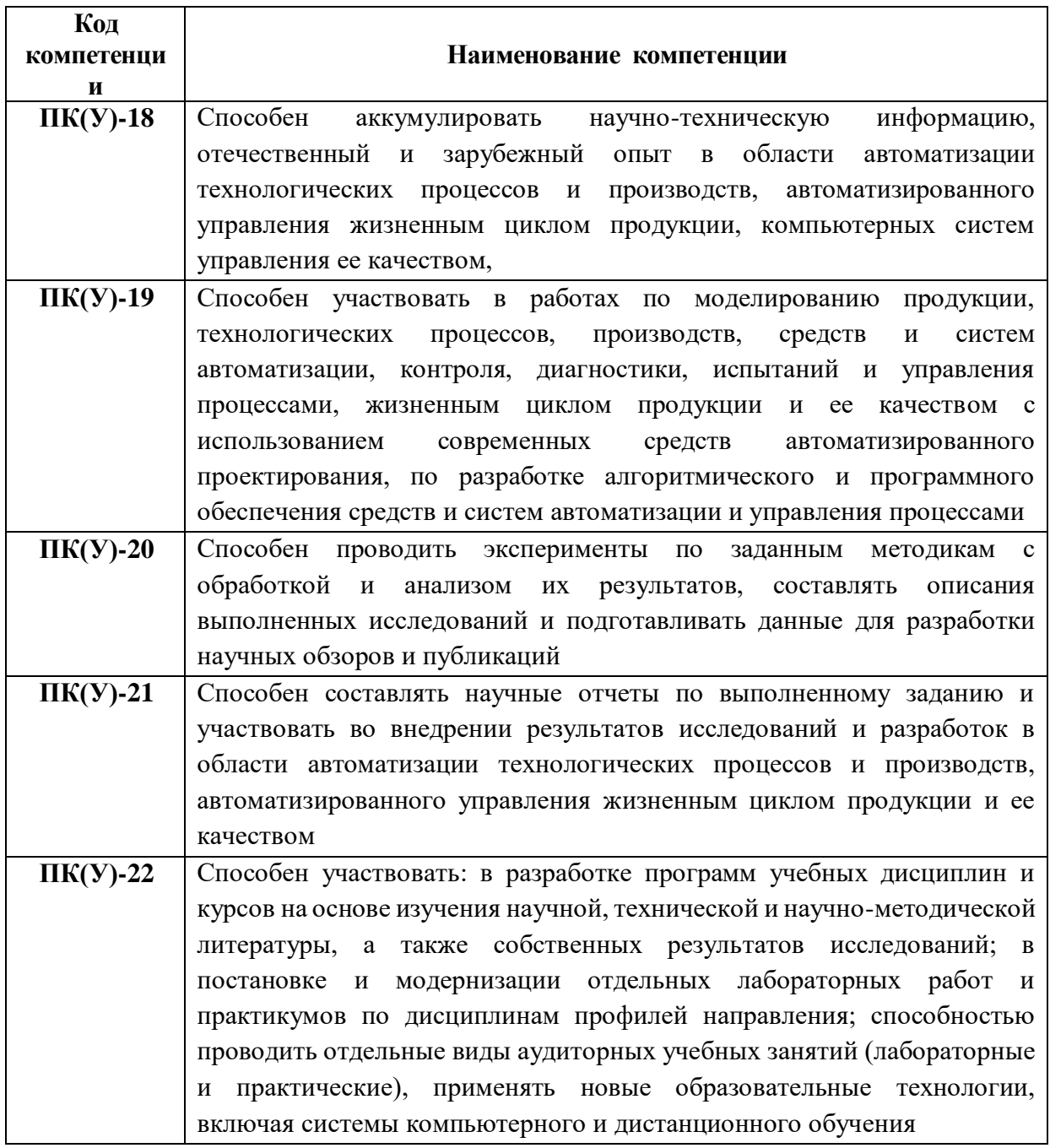

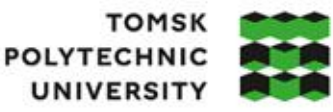

**ТОМСКИЙ** ПОЛИТЕХНИЧЕСКИЙ **УНИВЕРСИТЕТ** 

Министерство науки и высшего образования Российской Федерации федеральное государственное автономное редеральное государственное автономное<br>образовательное учреждение высшего образования<br>«Национальный исследовательский Томский политехнический университет» (ТПУ)

Школа Инженерная школа информационных технологий и робототехники Направление подготовки 15.03.04 «Автоматизация технологических процессов и производств»

Отделение школы (НОЦ) Отделение автоматизации и робототехники

### УТВЕРЖДАЮ:

Руководитель ООП

 $\underline{Bopohmh B.A.}$  (Ф.И.О.)

(Подпись) (Дата)

## **ЗАДАНИЕ**

#### **на выполнение выпускной квалификационной работы**

Обучающийся:

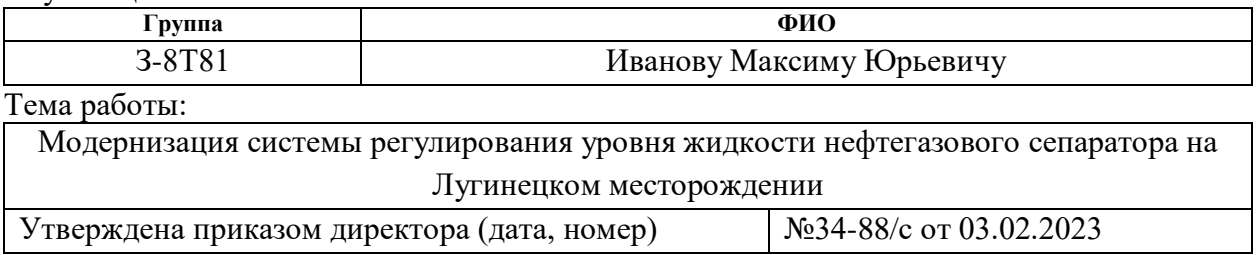

Срок сдачи студентом выполненной работы: 11.06.2021

# **ТЕХНИЧЕСКОЕ ЗАДАНИЕ:**

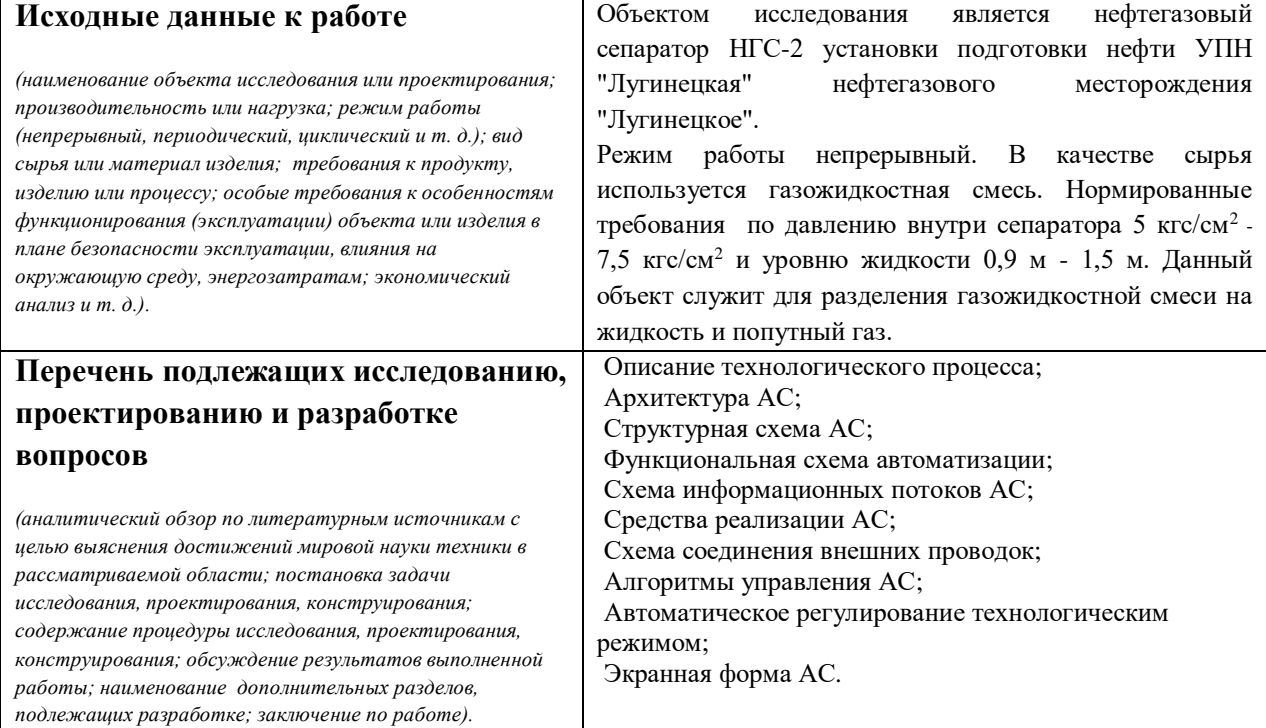

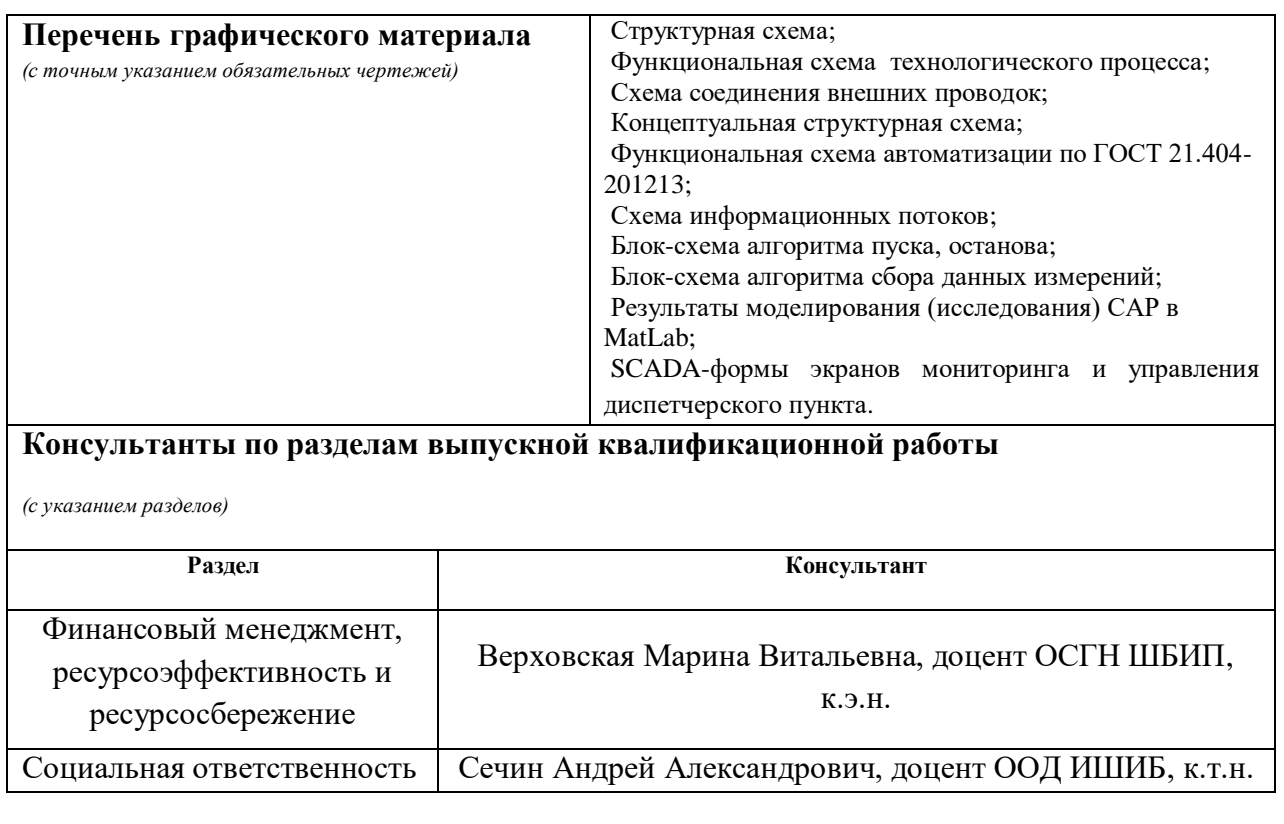

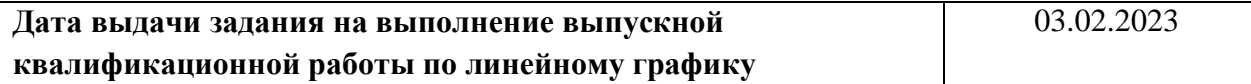

# **Задание выдал руководитель / консультант (при наличии):**

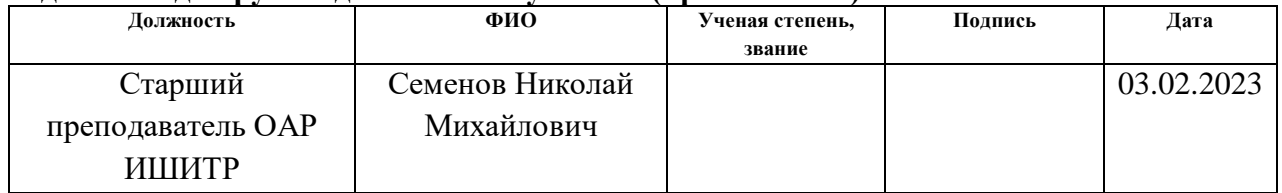

# **Задание принял к исполнению обучающийся:**

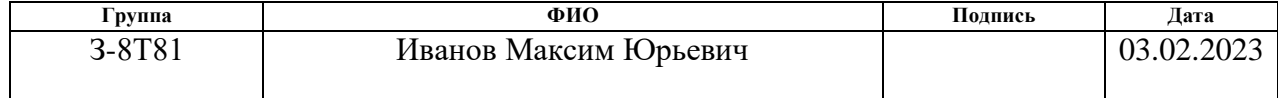

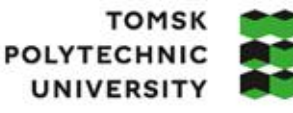

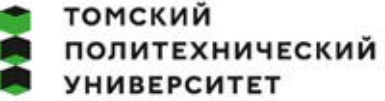

Министерство науки и высшего образования Российской Федерации федеральное государственное автономное образовательное учреждение высшего образования «Национальный исследовательский Томский политехнический университет» (ТПУ)

Школа Инженерная школа информационных технологий и робототехники Направление подготовки 15.03.04 «Автоматизация технологических процессов и производств» Уровень образования Бакалавриат Отделение школы (НОЦ) Отделение автоматизации и робототехники

Период выполнения Весенний семестр 2022 /2023 учебного года

# **КАЛЕНДАРНЫЙ РЕЙТИНГ-ПЛАН**

### **выполнения выпускной квалификационной работы**

Обучающийся:

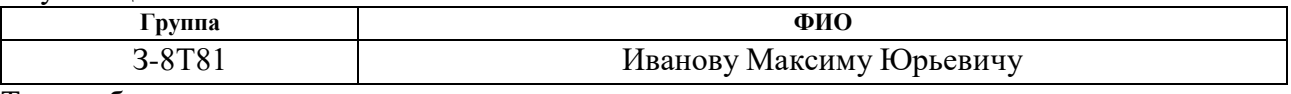

Тема работы:

Модернизация системы регулирования уровня жидкости нефтегазового сепаратора на Лугинецком месторождении

Срок сдачи студентом выполненной работы: 11.06.2021

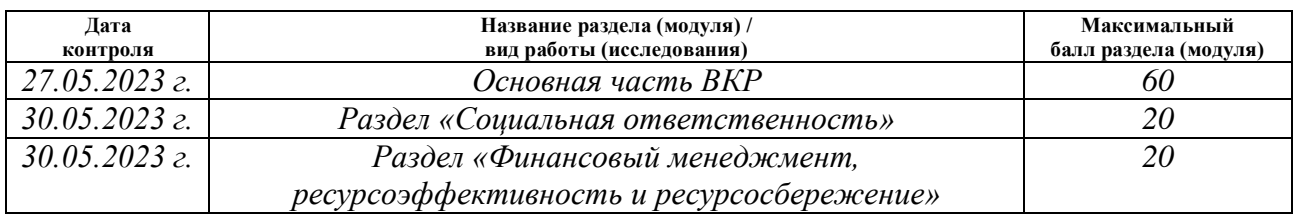

### **СОСТАВИЛ: Руководитель ВКР**

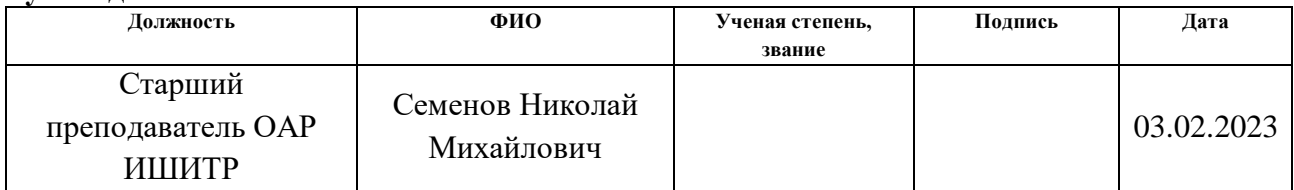

## **СОГЛАСОВАНО: Руководитель ООП**

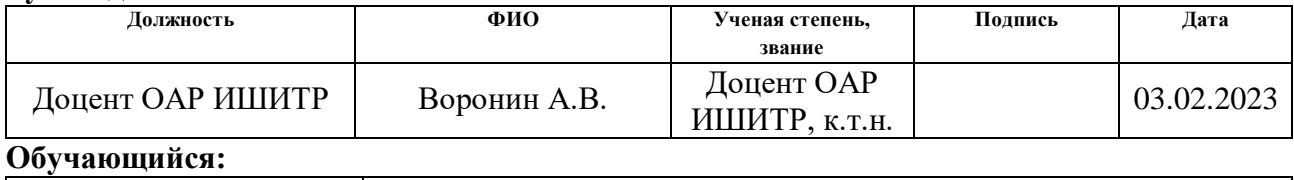

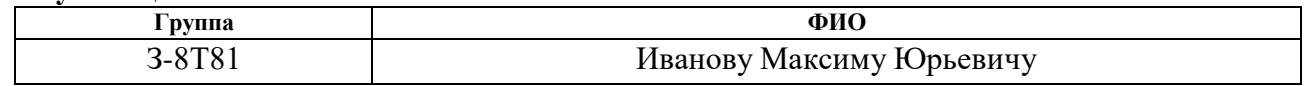

## **Реферат**

<span id="page-8-0"></span>Выпускная квалификационная работа содержит 114 страниц, 24 рисунка, 21 таблица, 30 использованных источников, 11 приложений.

Ключевые слова: нефтегазовый сепаратор, ПИД-регулятор, датчик уровня, программируемый логический контролер, эмульсия, электропривод, установившееся значение.

Предметом исследования является нефтегазовый сепаратор (НГС-2) установки подготовки нефти Лугинецкого нефтегазового месторождения. Объект представляет собой горизонтальную емкость объемом 50 м<sup>3</sup>, служащая для разделения газожидкостной смеси на жидкость и попутный газ. Рабочий уровень жидкости составляет 900-1500 мм и поддерживаемое давление 5,0 - 7,5кгс/см<sup>2</sup>.

Цель работы: приобрести практические и теоретические навыки по модернизации автоматизированной системы на примере автоматизированной системы управления сепаратором.

В процессе исследования проводились:

1) изучение технологического процесса в целом и его отдельных участков;

2) выбор объекта и возможности его модернизации;

3) изучение необходимой технической документации;

4) разработка и модернизация схем для осуществления поставленной задачи;

5) определение параметров регулятора и проверка результатов исследования в среде Matlab Simulink.

В результате исследования получены данные о возможности модернизации нефтегазового сепаратора НГС УПН «Лугинецкая» путем изменения метода измерения уровня жидкости внутри емкости путем замены дифференциальных преобразователей давления на бесконтактные уровнемеры, что повысит точность измерений и уменьшит финансовые затраты, а также облегчит обслуживание системы. Кроме того, сепаратор НГС

можно модернизировать путем смены исполнительного устройства на электропривод, с управлением по унифицированному токовому сигналу, используя функцию ПИД-регулирования в контроллере для поддержания заданного уровня жидкости в сепараторе. Это позволяет повысить качество контроля этого параметра.

Основные характеристики: Выпускная квалификационная работа выполнена в текстовом редакторе Word 2016, в векторном графическом редакторе Visio 2016, а также в пакете прикладных программ для решения технологических вычислений MatLab [\[1\]](#page-99-0).

Степень внедрения: руководство АО «Томскнефть ВНК» и ООО «МНУ» рассматривает систему контроля уровня жидкости в нефтегазовом сепараторе, разработанную в рамках выпускной квалификационной работы.

Область применения: нефтегазовая отрасль, технологическая площадка сепараторов.

Экономическая эффективность/значимость работы: снижение затрат на закупку нефтегазового оборудования, наличие бесперебойных поставок.

В будущем планируется провести полное импортозамещение оборудования нефтегазового сепаратора, а также внедрить систему ПИДрегулирования уровня жидкости сепаратора на УПН «Лугинецкая» с целью повышения производительности, стабильности и качества всей система.

#### **Введение**

<span id="page-10-0"></span>Лугинецкое нефтегазовое месторождение расположено на территории Томской области, которая расположена примерно в 100 километрах севернее города Кедровый и в 160 километрах от поселка Парабель. Начальные извлекаемые запасы месторождения составляют около 25,5 млн тонн нефти. Месторождение включает в себя вахтовый поселок, 58 нефтегазодобывающих узлов, газокомпрессорную станцию, установки подготовки нефти, блочные насосные станции и различные вспомогательные производственные объекты. Лугинецкое нефтегазовое месторождение является типичным представителем большого количества месторождений, составляющих основу нефтегазовой отрасли. Нефтегазовая промышленность, в свою очередь, является источником энергоресурсов и основой экономики многих стран мира.

Разработка выпускной квалификационной работы происходила на базе информации, полученной в ООО «МНУ» УТС ЦА-2 находящегося в поселке "Лугинецкий". Всего ООО "МНУ" имеет 6 цехов расположенных на различных месторождениях. ООО «МНУ» - 100% дочернее общество АО «Томскнефть» ВНК (находится под оперативным управлением АО «Газпромнефть»[\[2\]](#page-99-1).

Установка подготовки нефти отделяет нефтегазовую эмульсию, поступающую от нефтедобывающих узлов месторождения, хранит продукты переработки нефти и газа, а затем транспортирует товарную нефть по магистральному трубопроводу. Этот объект представляет собой достаточно автоматизированное производство, но, как и везде, уровень автоматизации можно повысить за счет внедрения новых технологий и оборудования, обеспечивающих более быстрое и качественное производство.

Таким образом, для повышения уровня автоматизации НГС-2 УПН «Лугинецкая» необходимо модернизировать метод измерения уровня в нефтегазовом сепараторе путем замены дифференциального преобразователя давления, используемого для измерения уровня жидкости в емкости, на бесконтактные уровнемеры ввиду того, что последние являются более

современным, технологичным оборудованием. Также для обеспечения более качественного и точного регулирования необходимо внедрить в управляющий контроллер ПИД-регулятор. Ввиду сложившейся мировой политической ситуации необходимо также произвести замену иностранного оборудования на отечественное.

## **Определения, обозначения, сокращения**

<span id="page-12-0"></span>В данной работе применены следующие термины с соответствующими определениями:

**автоматизированная система:** Комплекс аппаратных и программных средств, предназначенный для управления различными процессами в рамках технологического процесса. Термин автоматизированная, в отличие от термина автоматическая, подчеркивает сохранение за человеком-оператором некоторых функций либо наиболее общего, целеполагающего характера, либо не поддающихся автоматизации.

**интерфейс:** Совокупность средств (программных, технических, лингвистических) и правил для обеспечения взаимодействия между различными программными системами, между техническими устройствами или между пользователем и системой.

**интерфейс оператора:** Совокупность аппаратно-программных компонентов АСУ ТП, обеспечивающих взаимодействие пользователя с системой.

**протокол:** Набор правил, позволяющий осуществлять обмен данными между двумя и более включёнными в соединение программируемыми устройствами.

**технологический процесс:** Последовательность технологических операций, необходимых для выполнения определенного вида работ.

**техническое задание:** Утвержденный в установленном порядке документ, определяющий цели, требования и основные исходные данные, необходимые для разработки автоматизированной системы.

**архитектура автоматизированной системы:** Набор значимых решений по организации системы программного обеспечения, набор структурных элементов и их интерфейсов, при помощи которых компонуется АС.

**SCADA:** Инструментальная программа для разработки программного обеспечения систем управления технологическими процессами в реальном времени и сбора данных.

**диспетчерский пункт:** Центр системы диспетчерского управления, где сосредоточивается информация о состоянии производства.

АРМ – автоматизированное рабочее место;

АС – автоматизированная система;

АСУ ТП – автоматизированная система управления технологическим процессом;

АЦП – аналого-цифровой преобразователь;

 $\Gamma$ -1 – газовый сепаратор  $\mathcal{N}_2$  1;

ЕА – емкость аварийная;

ЕП – емкость приемная;

ИК – измерительный канал;

ИТ – информационные технологии;

КАиТ – комплексная автоматика и телемеханика;

КЖ – клапан жидкостной;

КИПиА – контрольно-измерительные приборы и автоматика;

КИС – корпоративные информационные системы;

КС – концевая ступень сепарации;

ЛГКС – Лугинецкая газокомпрессорная станция;

НГС – нефтегазовый сепаратор;

НУ – нормальные условия;

О-1 – горизонтальный отстойник нефти № 1;

ОУ – объект управления;

ПИД - пропорционально-интегрально-дифференцирующий;

ПЛК – программируемый логический контроллер;

ПО – программное обеспечение;

ПТБ – печь трубчатая блочная;

ПТК – программно-технический комплекс;

РВС – резервуар вертикальный стальной;

РПУ – региональное производственное управление;

СГ – сепаратор газовый;

СЖУ – сигнализатор уровня жидкости;

СИКГ – система измерения количества газа;

СИКН – система измерения количества и показателей качества нефти;

СППК – сбросной пружинный предохранительный клапан;

ТЗ – техническое задание;

ТСП – термометр сопротивления платиновый;

УПН – установка подготовки нефти;

ФВД – факел высокого давления;

ФНД – факел низкого давления;

ЦА-2 – цех автоматизации № 2;

ЦНС – центробежный насос секционный.

# **Содержание**

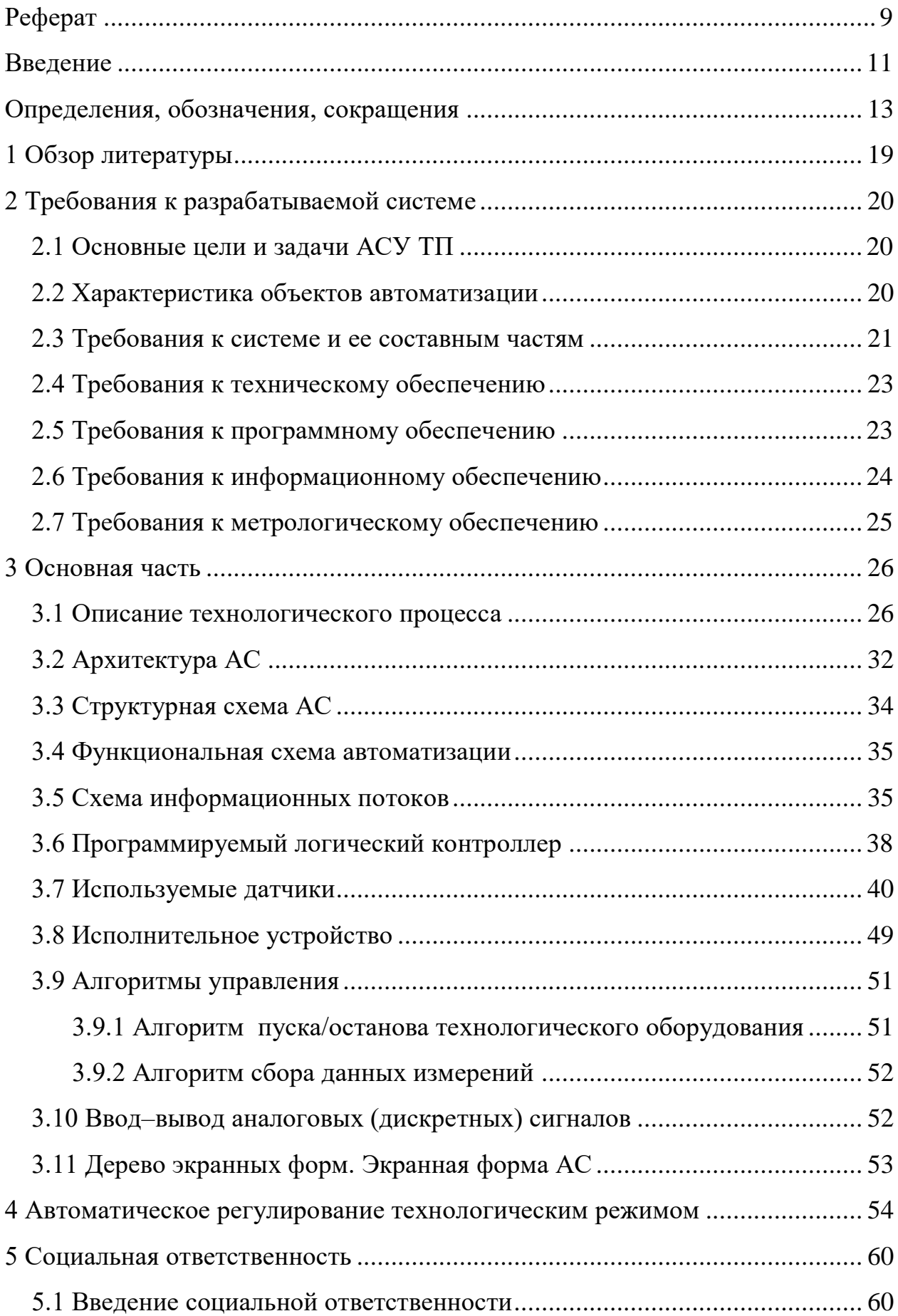

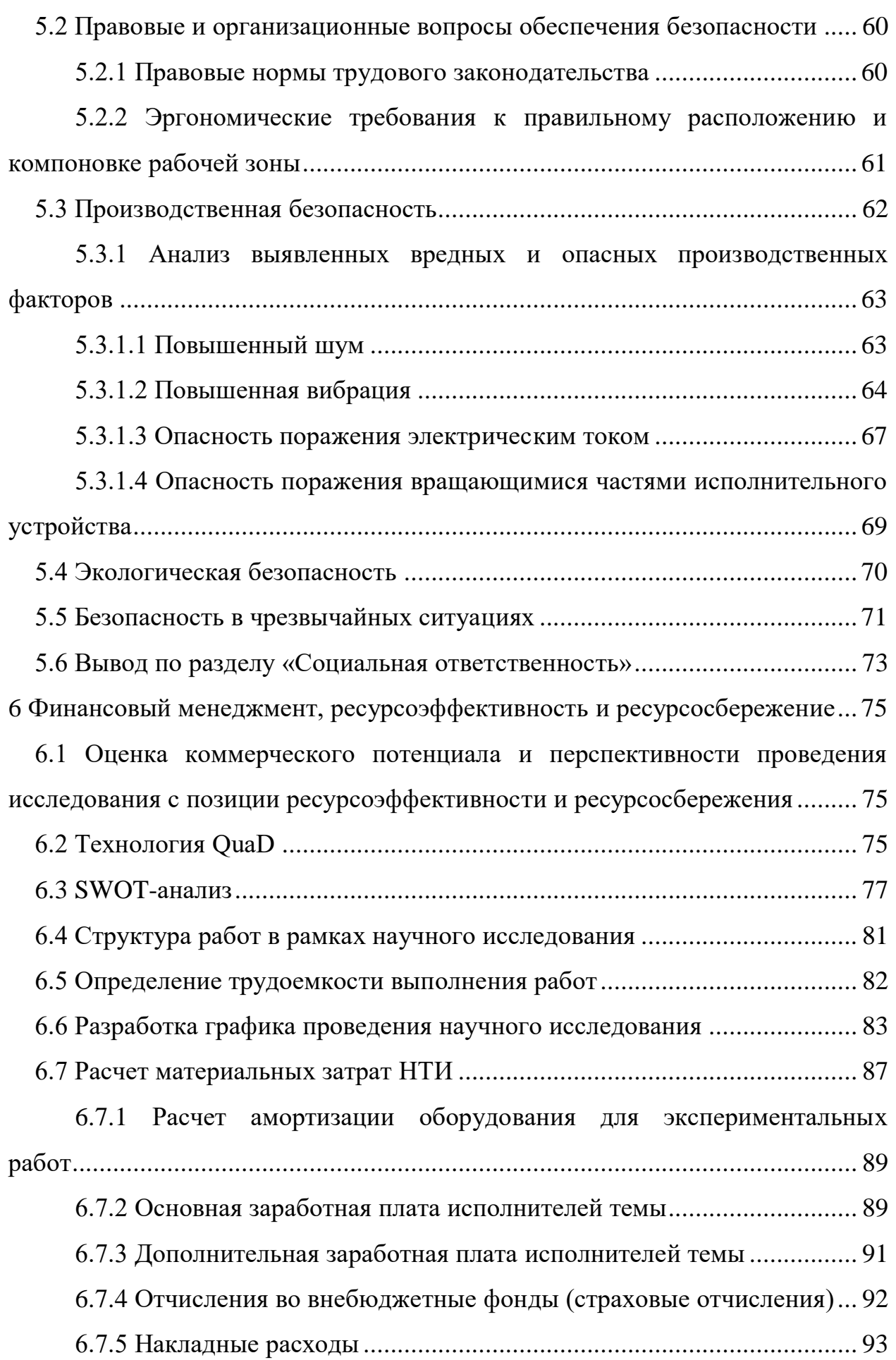

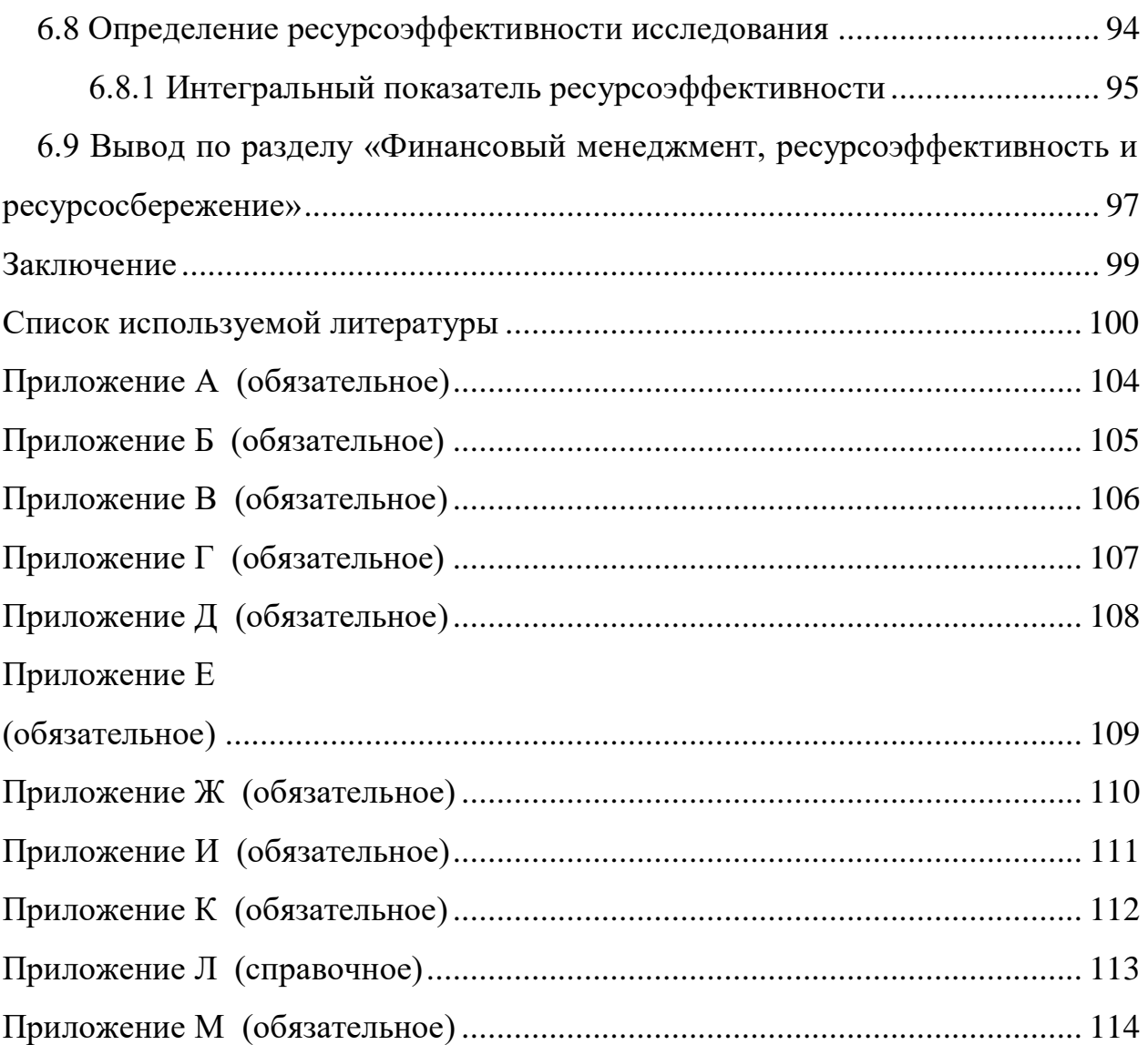

## **1 Обзор литературы**

<span id="page-18-0"></span>Вопрос модернизации системы регулирования жидкости нефтегазового сепаратора на Лугинецком месторождении [2] является объектом пристального внимания специалистов компании на протяжении долгого времени.

В учебных пособиях [3-7] говорится о методических рекомендациях по проектированию компьютерных интегрированных систем управления, требованиях к выполнению расчетно-пояснительной записки, графической части. Систематизированы сведения и нормативные материалы, необходимые для разработки проектов автоматизации технологических процессов. Описываются условные обозначения приборов, средств автоматизации, применяемые при выполнении проектной и рабочей документации для всех видов объектов строительства. Рассмотрены основные понятия, структура, классификация и методология разработки автоматизированных систем управления с использованием SCADA, информационных технологий (автоматизированных систем управления). Описываются стандарты по составлению состава и правил оформления рабочей документации систем автоматизации технологических процессов и инженерных систем проектируемых объектов строительства различного назначения.

Благодаря изученному материалу было принято решение произвести модернизацию системы регулирования уровня жидкости нефтегазового сепаратора с подбором средств автоматизации различного типа [8-11], соблюдая все требования.

## <span id="page-19-0"></span>**2 Требования к разрабатываемой системе**

## **2.1 Основные цели и задачи АСУ ТП**

<span id="page-19-1"></span>Нефтегазовый сепаратор НГС установки подготовки нефти Лугинецкого месторождения относится к автоматизированной системе управления технологическим процессом.

### **АСУ ТП реализует следующие задачи:**

1) осуществление централизованного управления и контроля технологическим процессом сепаратора газожидкостной эмульсии;

2) предупреждение и предотвращение аварийных ситуаций на производстве;

3) повышение эффективности технологических процессов разделения газожидкостной эмульсии.

## **Целями создания АСУ ТП являются:**

- 1) стабилизация параметров технологического процесса;
- 2) увеличение объёма производимой продукции;
- 3) снижение технико-экономических затрат;
- 4) увеличение качества подготавливаемой нефти;
- 5) повышения компетенции инженерно-технического персонала;
- 6) повышение безопасности технологического процесса [\[3\]](#page-99-3).

## **2.2 Характеристика объектов автоматизации**

<span id="page-19-2"></span>Объект автоматизации – это комплекс оборудования, обеспечивающий в зданиях и сооружениях функционирование инженерных систем и протекающих в них технологических процессов.

В данном случае объектом автоматизации будет оборудование нефтегазового сепаратора и вспомогательные системы. В состав оборудования сепаратора входит закрытая емкость объемом 50 м<sup>3</sup> и все ее конструктивные вспомогательные устройства, оборудование КИПиА и системы передачи данных и управления технологическим процессом.

В соответствии со стандартом [IEC 61512] объекты автоматизации технологического процесса идентифицируются в следующей иерархической значимости:

1) технологическая линия (например: блочная кустовая насосная станция; установка подготовки нефти, газа; система измерения качества и количества нефти и т.д.);

2) единица оборудования (технологическая установка, например: сепаратор, магистральный трубопровод, трубопроводная обвязка, печь, котел, насосная станция и т.д.);

3) модуль оборудования (технологическое устройство, например: блок управления насосом, компрессором);

4) управляющий модуль (исполнительное устройство, привод клапана, привод задвижки и др.).

Например, жидкостной клапан нефтегазового сепаратора будет идентифицирован, как:

1) установка подготовки нефти "Лугинецкая";

2) технологическая установка: нефтегазовый сепаратор НГС;

3) технологическое устройство: блок управления уровнем жидкости в сепараторе;

<span id="page-20-0"></span>4) исполнительное устройство: привод жидкостного клапана.

#### **2.3 Требования к системе и ее составным частям**

Автоматизированная система должна иметь иерархическую структуру и обмениваться данными по стандартным протоколам.

Структура системы и датчики должны быть выбраны в соответствии с проведенными технико-экономическими обоснованиями.

Все отклонения параметров от нормы должны фиксироваться в системном журнале с пометкой времени.

Система должна иметь аварийный останов.

Необходимо наличие защиты системы на всех ее уровнях.

Структура АСУ ТП должна обеспечивать:

1) выполнение функций контроля и оптимального управления производством в целом;

2) выполнение функций контроля и оптимального управления отдельными производственными подразделениями;

3) выполнение функций контроля и оптимального управления отдельными установками и агрегатами как при нормальной работе, так и в нештатных ситуациях;

4) ввод системы в действие по частям;

5) в АСУ ТП системы управления нижнего уровня должны работать независимо от состояния систем управления более высокого уровня, обеспечивая работу оборудования в рамках заданных границ;

6) на нижнем уровне в структуре системы должны быть реализованы системы управления и противоаварийной защиты (ПАЗ);

7) нарушение работы подсистемы управления не должно влиять на работу подсистемы ПАЗ [\[4\]](#page-99-4).

Система автоматизации нефтегазового сепаратора должна обеспечивать наблюдаемость и контроль следующих параметров ОУ:

1) автоматическое и ручное управление жидкостными клапанами на выходе сепаратора;

2) уровень жидкости сепаратора;

3) температуру внутри сепаратора;

4) давление внутри сепаратора;

5) загазованность на территории технологической площадке сепарации;

6) положение жидкостного клапана;

7) предельный максимальный и минимальный уровни жидкости в сепараторе.

# **2.4 Требования к техническому обеспечению**

<span id="page-22-0"></span>1) При установке устройств на открытом воздухе необходимо, чтобы устройства были рассчитаны на работу в определенных климатических условиях.

2) АСУ ТП должна иметь резервные каналы и средства для построения дополнительных модулей управления для расширения системы.

3) Каждый элемент, обеспечивающий выполнение функций аварийного реагирования, должен иметь дубликат.

4) Датчики должны иметь соответствующую взрывозащиту и устройства с искробезопасными цепями.

5) Время наработки на отказ оборудования должно быть не менее 100 000 часов, а срок службы не менее 10 лет.

6) Для реализации соответствующего количества каналов ввода/вывода контроллеры должны иметь модульную структуру.

7) Средства измерения должны быть сертифицированы Госстандартом РФ.

## <span id="page-22-1"></span>**2.5 Требования к программному обеспечению**

Программное обеспечение АС включает в себя:

1) системное ПО (операционные системы);

2) инструментальное ПО;

3) общее (базовое) прикладное ПО;

4) специальное прикладное ПО.

Набор функций конфигурирования в общем случае должен включать в себя:

1) создание и ведение базы данных конфигурации входных/выходных сигналов;

2) настройка алгоритмов управления, регулирования и защиты с использованием стандартных функциональных блоков;

3) создание мнемосхем (видеокадров) для визуализации состояния технологических объектов;

4) конфигурирование отчетных документов (рапортов, протоколов).

Средства создания специального прикладного программного обеспечения должны включать технологические и универсальные языки программирования, а также соответствующие средства разработки (компиляторы, отладчики). Технологические языки программирования должны соответствовать стандарту IEC 61131-3.

Базовое прикладное ПО должно обеспечивать выполнение стандартных функций соответствующего уровня АС (опрос, измерение, фильтрация, визуализация, сигнализация, регистрация и др.).

Специальное прикладное ПО должно обеспечивать выполнение нестандартных функций соответствующего уровня АС (специальные алгоритмы управления, расчеты и др.)

## **2.6 Требования к информационному обеспечению**

<span id="page-23-0"></span>Информационное обеспечение определяется следующими категориями данных:

1) текущие значения технологических параметров, которые поступают в систему в процессе опроса датчиков и первичной пepepaботки данных;

2) знaчeния пeрeмeнных, cглaжeнные или ycpедненные за определенный диапазон времени;

3) границы переменных разного уровня, регулирование алгоритмов управления, данные о привязке ПО к конкретному объекту;

4) загрузочные модули и программные скрипты.

Для обмена информацией внутри распределенной системы необходимо создать базу данных, которая будет обеспечивать доступ к информации от элементов локальной сети. К ним относятся:

1) периферийные устройства микропроцессорных систем: подсистемы управления, контроллеры;

2) многофункциональные операторские станции – АРМ;

3) инженерная станция.

Система информационного обеспечения должна иметь структуру и иерархическое устройство; необходимо создать соответствующие стереотипы взаимодействия с информационной системой и сделать работу технологовоператоров более приятной с большими объемами различных данных [\[5\]](#page-99-5).

## **2.7 Требования к метрологическому обеспечению**

<span id="page-24-0"></span>Назначение системы измерительных каналов (ИК) - обеспечение передачи информации с номинальной точностью. По метрологической характеристике, подлежащей нормированию, принимается предел допускаемой погрешности измерительного канала при нормальных условиях (НУ).

Требуемые нормы погрешности измерения основных параметров технологического процесса приведены в таблице 1 [\[6\]](#page-99-6).

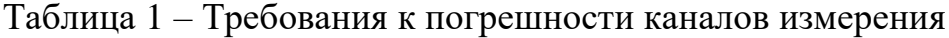

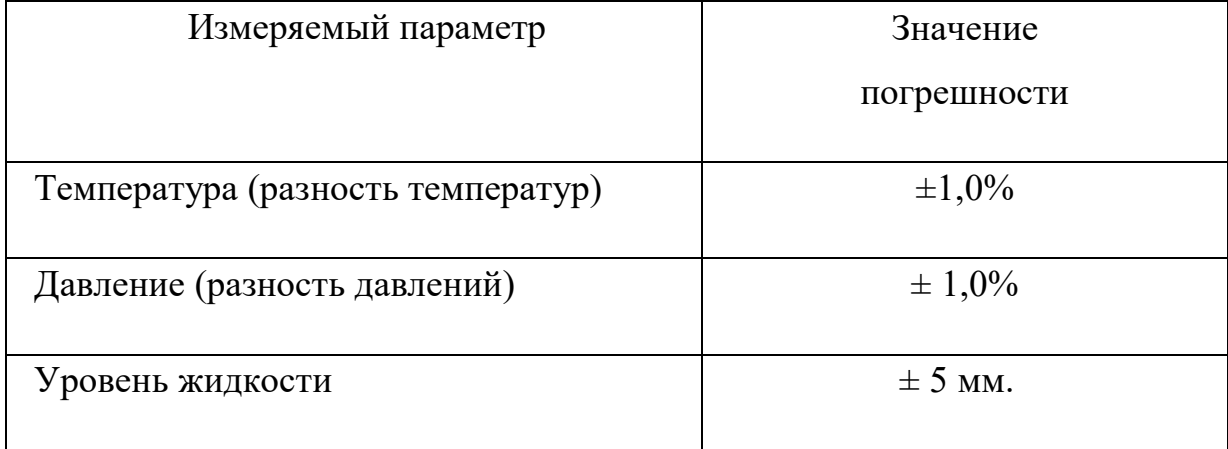

# <span id="page-25-0"></span>**3 Основная часть**

# <span id="page-25-1"></span>**3.1 Описание технологического процесса**

Структурная схема УПН "Лугинецкая" представлена в приложении А.

Внешний вид технологической площадки сепарации УПН "Лугинецкая" представлена на рисунке 1.

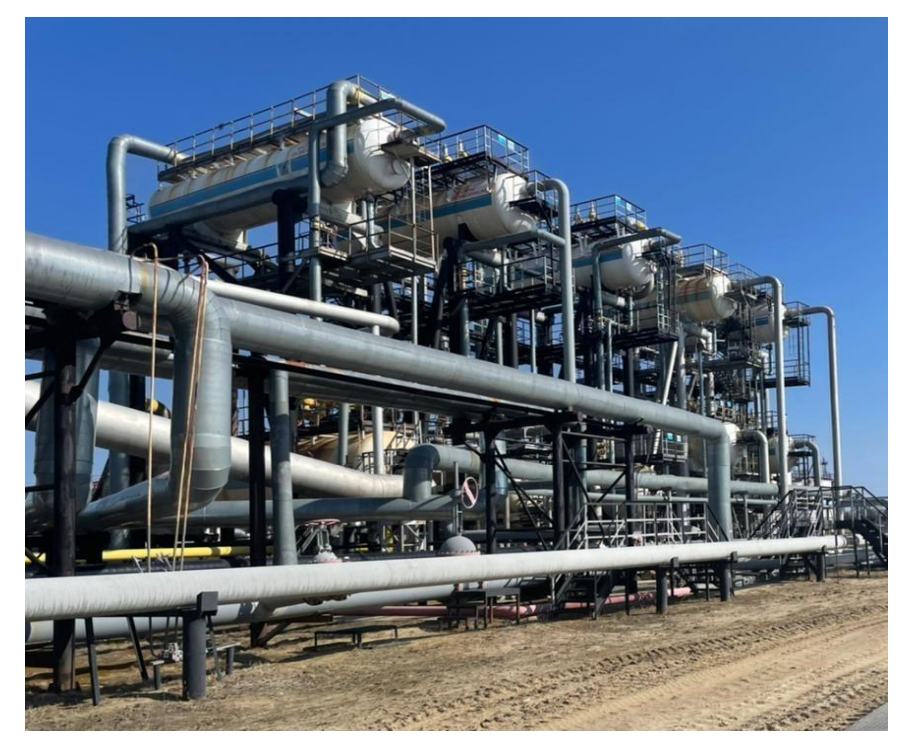

Рисунок 1 - Внешний вид технологической площадки сепарации УПН "Лугинецкая"

Функциональная схема технологической площадки сепарации УПН ''Лугинецкая" представлена в приложении Б.

Газоводонефтяная эмульсия поступает в приемный коллектор с фонда скважин «Лугинецкого» месторождения через задвижку № 1. Рабочее давление в приемном коллекторе составляет 6-8 кгс/см<sup>2</sup>. Для дренирования жидкости из входного коллектора, при проведении ремонтных работ, предусмотрена емкость приемная ЕП-5 (V=12,5 м<sup>3</sup>). Дренаж осуществляется через задвижку № 15.

После входного коллектора жидкость по двум трубопроводам направляется на I ступень сепарации в нефтегазовый сепаратор НГС-1 (V=100 м<sup>3</sup>), а также в нефтегазовые сепараторы НГС-2 (V=50 м<sup>3</sup>) и НГС-3 (V=50 м<sup>3</sup>).

Сепарационный блок включает:

 три параллельно работающих нефтегазовых сепаратора: НГС-1 (V=100 м<sup>3</sup>), НГС-2 (V=50 м<sup>3</sup>) и НГС-3 (V=50 м<sup>3</sup>) (два в работе, один в резерве);  $-$  при параллельно работающих газовых сепаратора Г-2 (V=50 м $^3$ ), Г-1/1 (V=50 м<sup>3</sup>) и Г-1/2 (V=50 м<sup>3</sup>) (два в работе, один в резерве).

Газоводонефтяная эмульсия из входного коллектора поступает на прием в НГС-1 (V=100 м<sup>3</sup>). Другая часть жидкости из приемного коллектора по трубопроводу поступает на прием в НГС-2 и в НГС-3.

Нефтяной газ, отделившийся в сепараторах НГС-1, НГС-2, НГС-3 поступает в газовые сепараторы  $\Gamma$ -2,  $\Gamma$ -1/1,  $\Gamma$ -1/2 для очистки от капельной жидкости, через задвижки №16, 17, 18. Давление газа в Г-2, Г-1/1, Г-1/2 составляет 5,0-7,5 кгс/см<sup>2</sup>. Жидкость, отделившаяся в газовых сепараторах Г-2, Г-1/1, Г-1/2, поступает обратно в нефтегазовые сепараторы: в НГС-1 и НГС-2.

Отсепарированный на первой ступени сепарации газ поступает в узел переключения газа Лугинецкой установки добычи нефти и далее через задвижку №13 на вторую ступень компрессоров Лугинецкой газокомпрессорной станции (ЛГКС). При остановке ЛГКС попутный нефтяной газ используется в факельных установках ФВД-1 и ФВД-2.

С помощью автоматических регулирующих клапанов КЖ-1, КЖ-2, КЖ-3 в нефтегазовых сепараторах НГС-1, НГС-2, НГС-3 поддерживается рабочий уровень жидкости, составляющий 900-1500 мм. Рабочее давление составляет 5,0-7,5 кгс/см<sup>2</sup>.

В случае выхода из строя клапанов уровень жидкости регулируется вручную при помощи задвижек: № 22 на НГС-1, № 23 на НГС-2 и № 24 на НГС-3.

Далее, частично дегазированная водонефтяная эмульсия поступает на печи ПТБ-10 через задвижку № 2 на П-2 и П-3, где происходит подогрев нефтяной эмульсии до температуры 65 °C за счет тепла, отдаваемого продуктами сгорания топливного газа, а затем поступает на вторую ступень сепарации в СГ-1, СГ-2 через задвижку № 3.

Дренаж сепараторов первой ступени осуществляется в аварийные емкости ЕА № 1-10 с дальнейшей откачкой жидкости в линию приема нефти КС-1, 2.

В состав второй ступени сепарации входит:

 два параллельно работающих сепаратора: СГ-1 (V=50 м3) и СГ-2 (V=50 м3) (один в работе, один в резерве);

 два параллельно работающих отстойника: О-1 (V=200 м3) и О-2 (V=200 м3) (один в работе, один в резерве).

Рабочее давление в сепараторах второй ступени составляет 1,5-3 кгс/см<sup>2</sup>.

Нефтяная эмульсия из СГ-1, СГ-2 поступает в горизонтальный отстойник нефти О-1, О-2 через задвижку № 4. Отстойники работают как параллельно, так и по отдельности, в режиме полного заполнения.

Горизонтальный отстойник предназначен для отстаивания нефтяных эмульсий с целью их разделения на нефть и пластовую воду. Обезвоженная нефть поступает в нефтесборные коллекторы, откуда через задвижку  $\mathbb{N}_2$  5 направляется на КС-1, КС-2 III ступени сепарации.

Отделившаяся в отстойниках О-1 и О-2 подтоварная вода поступает через задвижку № 11 на прием в РВС №12 (V=2000 м<sup>3</sup>) очищенных стоков, где происходит окончательное отделение остаточной нефти, содержащейся в воде.

Нефтяной газ, отделившийся на второй ступени сепарации, через задвижку № 14 поступает на первую ступень компрессоров ЛГКС.

Дренаж сепараторов II ступени осуществляется в аварийные емкости ЕА № 1-10 с дальнейшей откачкой жидкости в линию приема нефти КС-1, 2.

В состав третьей ступени сепарации входит два параллельно работающих сепаратора: КС-1 (V=50 м<sup>3</sup>) и КС-2 (V=50 м<sup>3</sup>) (один в работе, один в резерве).

Нефтяная эмульсия, отделившаяся на II ступени сепарации, через задвижку №5 попадает в сепараторы КС-1 и КС-2, для окончательной дегазации эмульсии. Давление на входе III ступени сепарации находится в

диапазоне от 0,01 до 0,5 кгс/см2. Полученный после III ступени сепарации нефтяной газ сжигается факелом низкого давления (ФНД).

Дренаж сепараторов III ступени осуществляется в аварийные емкости ЕА № 1-10.

Для защиты от превышения предельно допустимого давления применяют сбросные пружинные предохранительные клапаны (СППК). При превышении предельно допустимого давления на сепараторах I, II ступеней происходит сброс газа через СППК на факел высокого давления, а сепараторов III ступени – через сброс газа на факел низкого давления.

После III ступени сепарации через задвижку № 6, нефть попадает в технологический резервуар РВС-3000 №1 (V=3000 м3) или в РВС-2000 № 2 (V=2000 м3). В технологическом резервуаре подтоварная вода отделяется от механических примесей. Затем дегазированная нефтяная эмульсия, из РВС-3000 № 1, либо из РВС-2000 № 2 через задвижку № 7 поступает в насосную внутренней перекачки нефти, где при помощи ЦНС (Н-1/2, Н-1/3) через задвижку № 8 нагнетается в товарные резервуары РВС-3000 №5 (V=3000 м<sup>3</sup>) и РВС-3000 № 6 (V=3000 м<sup>3</sup>).

Нефть товарного качества из РВС-3000 № 5, 6 через задвижку № 9 поступает в насосную внешней перекачки нефти. С помощью насосов Н-2/1, 2/2 (ЦНС 300/480, 105/441) под давлением 10-43,8 кгс/см<sup>2</sup> нефть поступает в Систему Измерения Количества и показателей качества Нефти (СИКН), где происходит автоматическое измерение объема, массы брутто, температуры, давления, плотности, влагосодержания и вязкости товарной нефти. И затем поступает в магистральный нефтепровод «Игольско-Таловое-Парабель».

Рассмотрим конструктивные особенности и оборудование сепараторов на примере НГС-2.

Нефтегазовые сепараторы применяются для подготовки попутного нефтяного газа к дегазации непенящихся нефтей, а также для подготовки нефтепродуктов в сборочных установках. Нефтегазовый сепаратор НГС также используется на входной, промежуточной и конечной стадиях промысловых

объектов подготовки нефти и газа. Горизонтальные сепараторы получили наибольшее распространение на нефтепромыслах, которые характеризуются повышенной производительностью при том же объеме оборудования, лучшим качеством сепарации, простотой обслуживания и контроля по сравнению с вертикальными.

Конструкция НГС-2 УПН "Лугинецкая" представлена на рисунке 2.

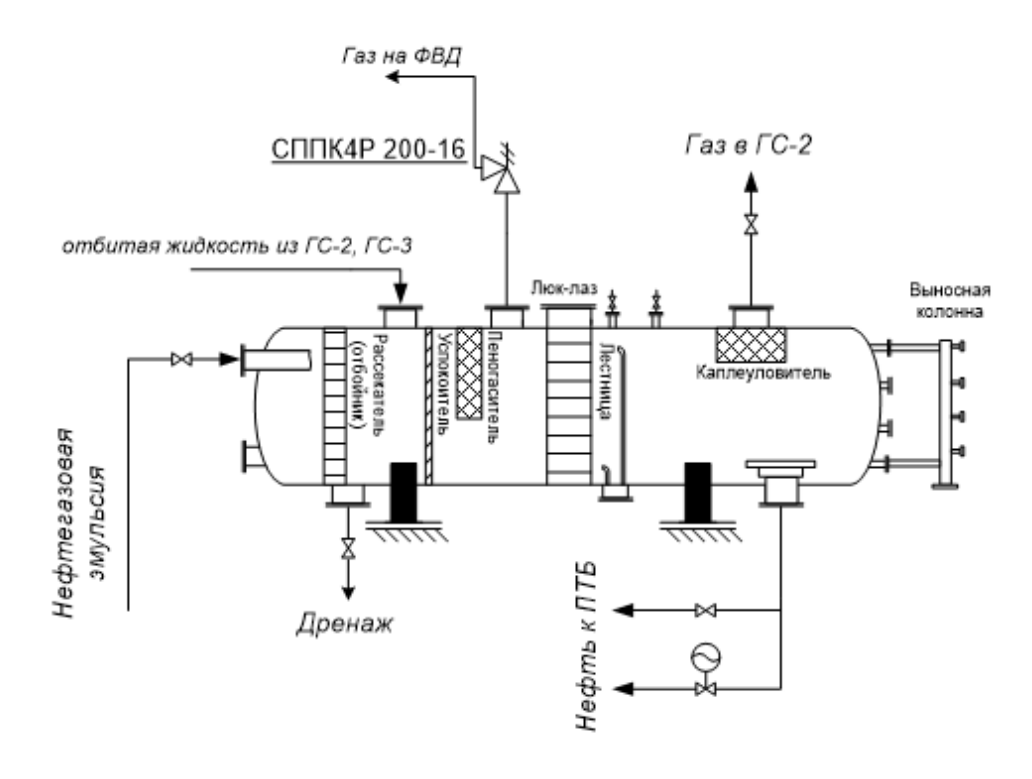

Рисунок 2 - Конструкция НГС-2 УПН "Лугинецкая"

НГС-2 представляет в виде горизонтальной цилиндрической емкости объемом 50 м<sup>3</sup>. Нефтегазовая эмульсия давлением 4-8 кгс/см<sup>2</sup> через ручную задвижку поступает в верхнюю часть НГС-2. Поток эмульсии проходит через рассекатель (отбойник) который разделяет жидкость на два потока для увеличения площади поверхности дегазируемой жидкости.

Успокоитель представляет собой вертикальные перегородки из просечно-вытяжных листов для выравнивания скоростей потоков по сечению. Пеногасящая насадка или пеногаситель предотвращает образование пены при движении движения жидкости в емкости.

Отделившейся газ в процессе движения эмульсии скапливается в верхней части емкости. Под давление газ проходит через каплеуловитель, где дополнительно очищается от мелких капель жидкости. Далее газ поступает в ГС-2 через штуцер и вентиль.

Частично дегазированная жидкость скапливается на дне аппарата и поступает в ПТБ-10/2,10/3 для нагрева через выходной патрубок, снабженный специальным диском, предотвращающим образование воронки, через электроклапан КЖ-2 или ручную задвижку (байпасная линия).

В сепараторе предусмотрен патрубок и ручная задвижка для дренажа или сброса накопившегося шлама. Так же имеется патрубок в верхней части емкости для отбитой жидкости из газовых сепараторов.

Люк-лаз и лестница используются для спуска персонала в сепаратор и проведения ремонтных работ. Для визуальной проверки уровня жидкости используется выносная колонка с несколькими кранами, расположенными на известном уровне. Применяются в случае отказа или калибровки уровня в сосуде, а также при отборе проб. Оператор поочередно открывает краны и определяет уровень жидкости.

## **3.2 Архитектура АС**

<span id="page-31-0"></span>Архитектура автоматизированной системы – понятие, определяющее структуру АС, выполняемые функции и взаимосвязь ее основных компонентов.

К основным задачам архитектуры автоматизированной системы управления относятся:

1) Четкое изложение предпосылок и направлений политики компании в отношении автоматизации производства;

2) Определение пространства для автоматизированного управления производственно-технологическими процессами компании путем определения ключевых каналов показателей достижения их эффективности и обеспечения каналов измерения и контроля.

С точки зрения программно-аппаратной реализации АС эталонной операционной средой является RM-модель компьютерной среды управления процессами. Эта модель обеспечивает выделение трех сущностей: прикладного оборудования и программного обеспечения, прикладной платформы для программных сервисов АС, а также внешней среды и интерфейсов между ними.

На рисунке 3 представлена концептуальная OSE/RM модель ПО АС.

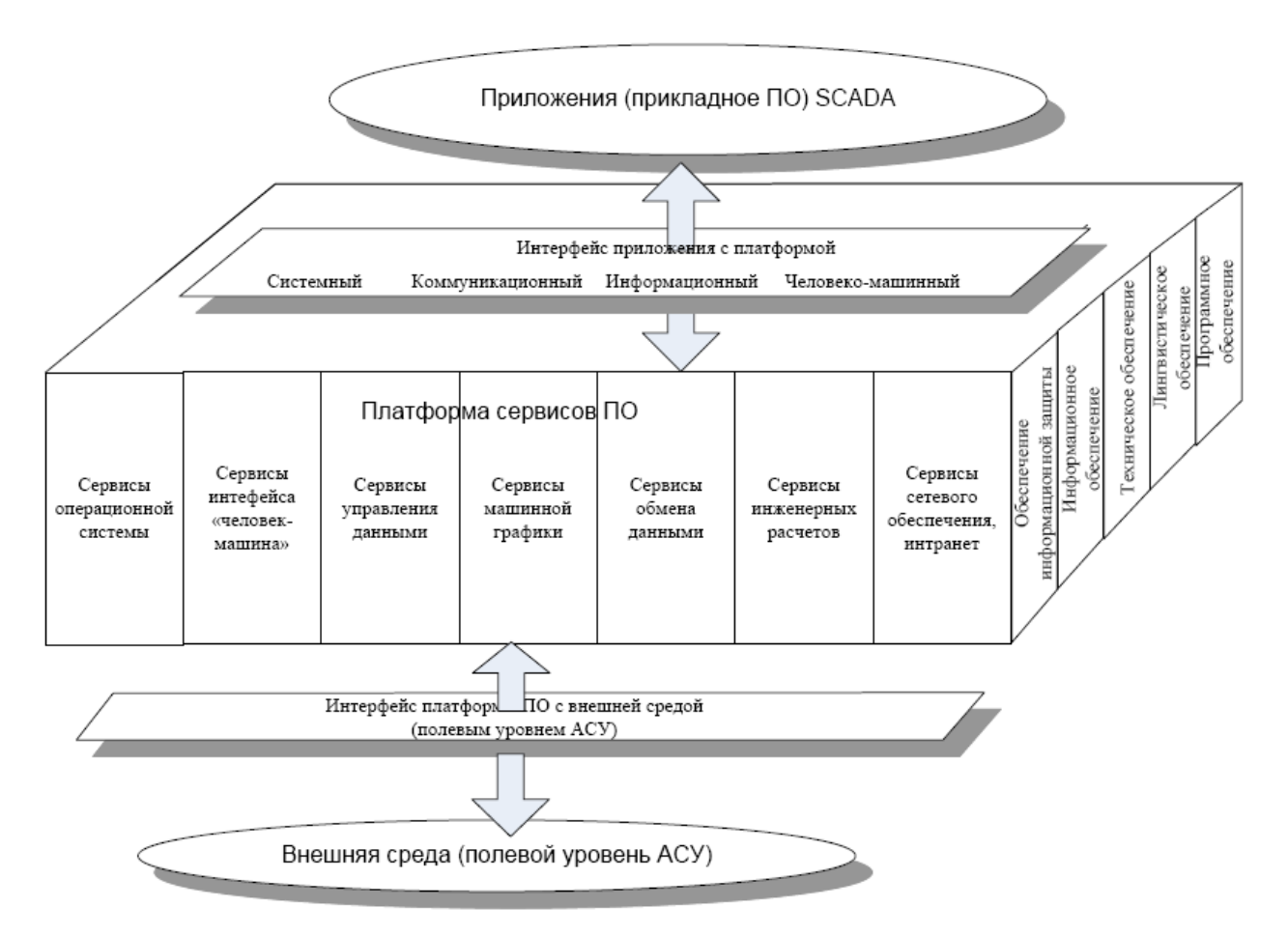

Рисунок 3 - Концептуальная OSE/RM модель ПО АС

Профиль среды АС основан на операционной системе Windows XP. Профиль защиты включает в себя стандартные средства защиты Windows.

Как видно, эталонная модель трехмерная. По вертикали в ней можно выделить следующие компоненты:

- приложение;
- платформу;
- внешнюю среду;
- интерфейс приложения с платформой;
- интерфейс платформы с внешней средой.

По горизонтали имеются следующие компоненты (функциональные области):

- службы операционной системы;
- службы интерфейса "человек-машина";
- служба управления данными;
- служба обмена данными;
- служба машинной графики;
- служба сетевого обеспечения.

К третьему измерению относятся:

- обеспечение информационной защиты
- информационное обеспечение;
- техническое обеспечение;
- лингвистическое обеспечение;
- <span id="page-33-0"></span>программное обеспечение [\[7\]](#page-99-7).

## **3.3 Структурная схема АС**

Схема структурная – это схема, определяющая основные функциональные части изделия, их назначение и взаимосвязи.

Концептуальная структурная схема АС НГС-2 УПН "Лугинецкая" представлена в приложении В.

На этой схеме АС реализована в виде трехуровневой структуры.

Нижний уровень (полевой) состоит из первичных датчиков (измерительных преобразователей), собирающих информации о ходе технологического процесса, приводов и исполнительных механизмов, выполняющих регулирующие и управляющие операции, кабельных соединений, клеммников и нормирующих преобразователей.

Средний уровень (контроллерный) состоит из контроллеров и других устройств аналого-цифрового, цифро-аналогового, дискретного, импульсного или иного преобразования и устройств сопряжения с более высоким уровнем (шлюзов). Отдельные контроллеры могут быть связаны между собой с помощью сетей контроллеров. Сети контроллеров строятся на основе RS-232, RS-485 или (при использовании подходящих контроллеров) Profibus, HART, CAN и других систем OPC и SCADA, совместимых с серверами [\[7\]](#page-99-7).

Верхний уровень (информационно-вычислительный) состоит из компьютеров, подключенных к локальной сети Ethernet с медной витой пары или (на больших расстояниях) оптоволокна в качестве среды передачи.

## <span id="page-34-0"></span>**3.4 Функциональная схема автоматизации**

Схема автоматизации – это технический документ, определяющий функционально-блочную структуру отдельных узлов автоматического управления, контроля и регулирования технологического процесса и оснащения объекта управления приборами и устройствами автоматизации. Схема выполняется либо по российским, либо по зарубежным стандартам (если это определяется запросом заказчика проекта). В качестве российского стандарта мы используем ГОСТ 21.408-2013.

Все данные с полевых датчиков передаются на аналоговый и дискретный модули контроллера. Они будут масштабироваться и передаваться в виде пакета данных на главный контроллер и далее на рабочее место оператора. Рабочее место оператора контролирует, управляет и настраивает эти параметры с помощью контроллера. КЖ-2 работает в автоматическом режиме и поддерживает уровень от 1,15 до 1,25 м. Также доступно ручное управление этим клапаном.

Функциональная схема автоматизации по ГОСТ21.408-2013 НГС-2 УПН "Лугинецкая" представлена в приложении Г.

## <span id="page-34-1"></span>**3.5 Схема информационных потоков**

В базе данных АС НГС-2 УПН ''Лугинецкая'' источниками (объектами) данных будут являться все датчики и органы управления с дискретными и аналоговыми сигналами участвующие в данном процессе и имеющие нормированные заданные значения основных параметров. Эти ресурсы будут включать:

1) преобразователь давления с унифицированным токовым сигналом 4- 20 мА и с нормируемыми заданными значениями 5 кгс/см<sup>2</sup> и 7,5 кгс/см<sup>2</sup>;

2) преобразователь температуры с унифицированным токовым сигналом (4-20) мА;

3) датчики предельного уровня с дискретным сигналом;

4) датчик загазованности с модулем преобразования, выдающим дискретные сигналы, настроен на пороговые значения 20% НКПР и 40% НКПР;

5) преобразователь разности давления с унифицированным токовым сигналом (4-20) мА, служащий для определения уровня жидкости в сепараторе и имеющий нормированные требуемые значения 0,9 м и 1,5 м;

6) концевые выключатели жидкостного клапана с дискретными сигналами;

7) АРМ оператора, с которого подаются управляющие сигналы на орган управления.

Схема информационных потоков АС НГС-2 УПН "Лугинецкая" представлена в приложении Д.

Информационные потоки можно разделить на четыре уровня:

1) Уровень сбора и обработки.

На этом уровне происходит сбор данных в виде дискретных и аналоговых от первичных преобразователей, датчиков и концевых выключателей, а также подача команд на управление жидкостным клапаном КЖ-2. При необходимости можно настроить и изменить некоторые параметры.

2) Уровень текущего хранения.

На этом уровне происходит преобразование и обработка данных с помощью различных преобразователей и модулей ПЛК. В нашем случае основой этого уровня будет контроллер №11 Schneider Modicon Quantum CPU 424 02 и его модули. Этот уровень выполняет роль маршрутизатора информационных потоков от систем автоматики и телемеханики к графическим экранам приложений АРМ. При этом возникают общие задачи для систем хранения и обработки информации: выполнение функциональных
операций; сохранение целостности и эквивалентности данных, а также специализированные - взаимодействие с подсистемой обмена информацией и др.

3) Уровень архивного хранения.

Данный уровень служит для управления технологическим объектом, изменения параметров с помощью ПЛК-7, рабочего места оператора и программируемой панели Magelis. Подсистема истории АС должна хранить информацию об изменении технологических параметров для сигналов с заданным уровнем детализации, например:

- все поступающие события за 3 месяца;
- сжатую историю за 6 месяцев;
- события все в течение 6 месяцев.

4) Уровень КИС хранения.

Этот уровень представляет собой сервер истории, где хранятся события прошедшего периода и организован портал компании «Томскнефть», с помощью которого можно выгружать необходимые данные о конкретном технологическом процессе с соответствующим доступом.

Каждый элемент контроля и управления имеет свой идентификатор (Тег), состоящий из символьной строки.

Пример структуры шифра имеет следующий вид:

AAA\_BBB\_CCCC\_DDDDD,

Где

1) AAA – параметр, 3 символа, может принимать следующие значения:

–  $DAV - \mu$ авление.

2) BBB – код технологического аппарата (или объекта), 3 символа:

– NGS – нефтегазовый сепаратор.

3) CCCC – уточнение, не более 4 символов:

– BLOK – технологический блок.

4) DDDDD – примечание, не более 5 символов:

– OPEN –открыто.

Знак подчеркивания - в данном представлении служит для отделения одной части идентификатора от другой и не несет в себе какого-либо другого смысла.

Пример кодировки сигналов в SCADA-системе НГС-2 УПН "Лугинецкая" представлена в таблице 2.

Таблица 2 - Пример кодировки сигналов в SCADA-системе НГС-2 УПН "Лугинецкая"

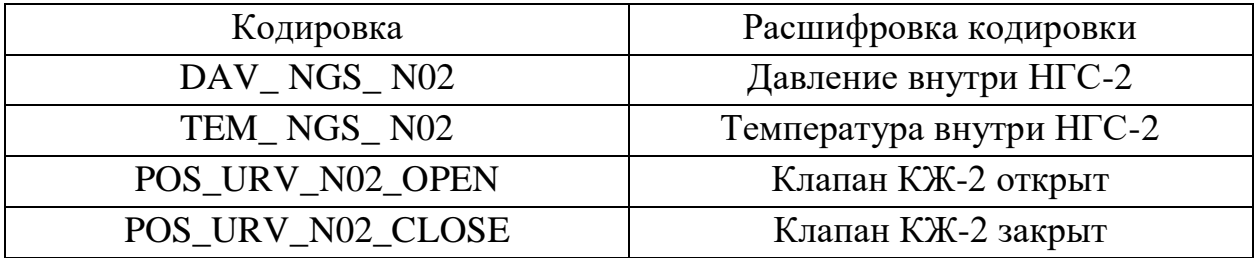

## **3.6 Программируемый логический контроллер**

Для решения задач автоматизированной системы используется программируемый промышленный контроллер. Необходим для ввода сигналов измерений, обработки данных, вывода управляющего сигнала на исполнительный орган и т.п. ПЛК включает основной процессорный модуль и дополнительные модули ввода-вывода.

Модули ввода/вывода бывают аналоговыми и дискретными.

Модули аналогового ввода воспринимают однородные сигналы от датчиков, подключенных к их входам, а аналого-цифровой преобразователь преобразует их в необходимый для обработки цифровой код.

Модули дискретного ввода аналогичным образом принимают дискретные сигналы от датчиков. К дискретному модулю ввода обычно подключаются датчики контактного типа, кнопки ручного управления, сигналы состояния от систем сигнализации, исполнительных механизмов, устройств позиционирования и т.д.

Модули дискретного вывода, в зависимости от внутреннего логического состояния выхода («1» или «0»), создают или снимают напряжение на клеммах дискретного вывода. Такие модули могут управлять исполнительными

механизмами, запорной арматурой, лампами световой сигнализации, звуковой сигнализацией и т.д.

Аналоговые модули вывода работают так же, как аналоговые модули ввода, только наоборот. Для этого в модуле используются цифро-аналоговые преобразователи (ЦАП) [\[7\]](#page-99-0).

Замена контроллера в данном проекте не целесообразна, так как потребуется доработка программного обеспечения, что повлечет за собой огромные трудозатраты.

В нашей автоматизированной системе управления НГС-2 используется контроллер Schneider Modicon Quantum CPU 424 02 (PLK-11).

Контроллер Schneider Modicon Quantum (ПЛК-11) и его модули представлены на рисунке 4.

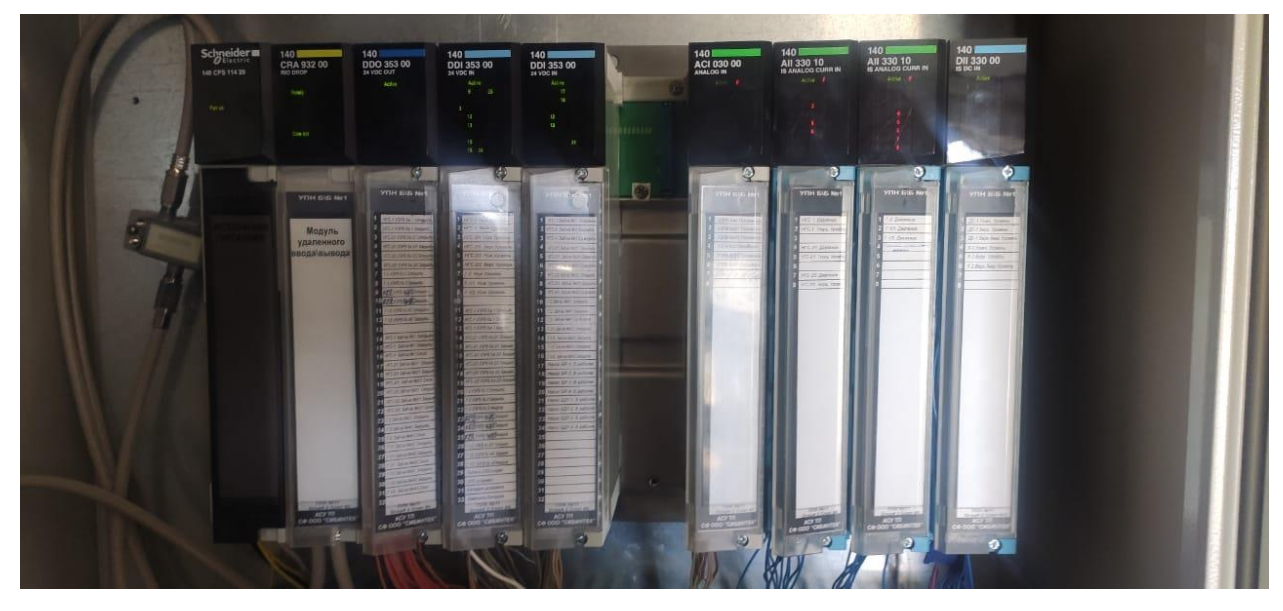

Рисунок 4 - Контроллер Schneider Modicon Quantum (ПЛК-11) и его модули Техническая характеристика контроллера Schneider Modicon Quantum представлена на рисунке 5.

| Процессор                  | <b>CPU 424 02/</b><br>434 12 |
|----------------------------|------------------------------|
| Тип платы                  | Intel 486 DX<br>80 Мгц       |
| <b>SRAM</b>                | 2 Мб                         |
| Flash                      | 1 M <sub>6</sub>             |
| Расширяемая память         | <b>96K</b>                   |
| Логика пользователя        | 64 K                         |
| Память программ            | 570/896K                     |
| Время выполнения<br>логики | $0.1 - 0.5$<br>мс            |

Рисунок 5 - Техническая характеристика контроллера Schneider

Modicon Quantum

# **3.7 Используемые датчики**

В верхней части сепаратора находятся два технических манометра на 16 кгс/см<sup>2</sup>. С торца сепаратора находится вертикальная лестница и площадка для доступа персонала к выносной колонне и контрольно-измерительным приборам.

На рисунке 6 представлены датчики уровня и преобразователь давления НГС-2 УПН "Лугинецкая".

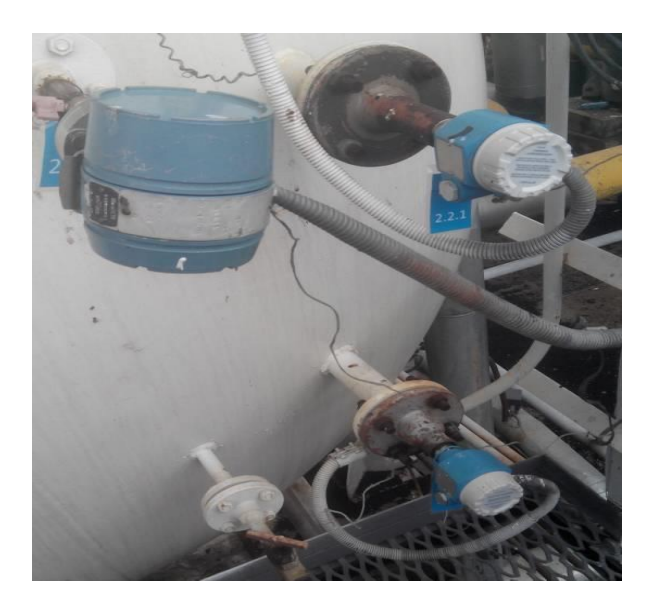

Рисунок 6 - Датчики уровня и преобразователь давления НГС-2 УПН "Лугинецкая"

КИПиА НГС-2 включает в себя два датчика уровня, один преобразователь избыточного давления, преобразователь разности давлений, датчик температуры, газосигнализатор и часть жидкостного клапана, отвечающую за управление и индикацию.

В качестве датчиков уровня можно применять датчики-реле уровня РОС 101 и вибрационные датчики уровня Liquiphant FTL51. Оба вида датчиков есть в наличии в обменном фонде ЦА-2.

Датчики-реле уровня РОС 101 являются емкостными датчиками уровня. Принцип его работы основан на высокочастотном способе преобразования изменения электрической емкости чувствительного элемента, вызванного изменением уровня регулируемой среды, в «релейный» выходной сигнал. Основным недостатком РОС 101 является наличие преобразователя передатчика в виде выносного модуля с питанием от сети переменного тока 220 В, что впоследствии усложняет монтаж, демонтаж и обслуживание прибора.

Liquiphant FTL51 питается от 19–55 В постоянного тока и 19–253 В переменного тока. Это позволяет использовать общепринятый и безопасный уровень мощности 24 В постоянного тока. Вилка FTL51 вибрирует на своей

частоте. При погружении контакта в жидкость эта частота уменьшается. Затем изменение частоты активирует датчик ограничения.

Для выбора отечественного сигнализатора уровня жидкости нефтегазового сепаратора НГС-2 проведем сравнительный анализ следующих вибрационных сигнализаторов уровня жидкости, приведенных в таблице 3. Таблица 3 – Сравнительные характеристики вибрационных сигнализаторов уровня жидкости

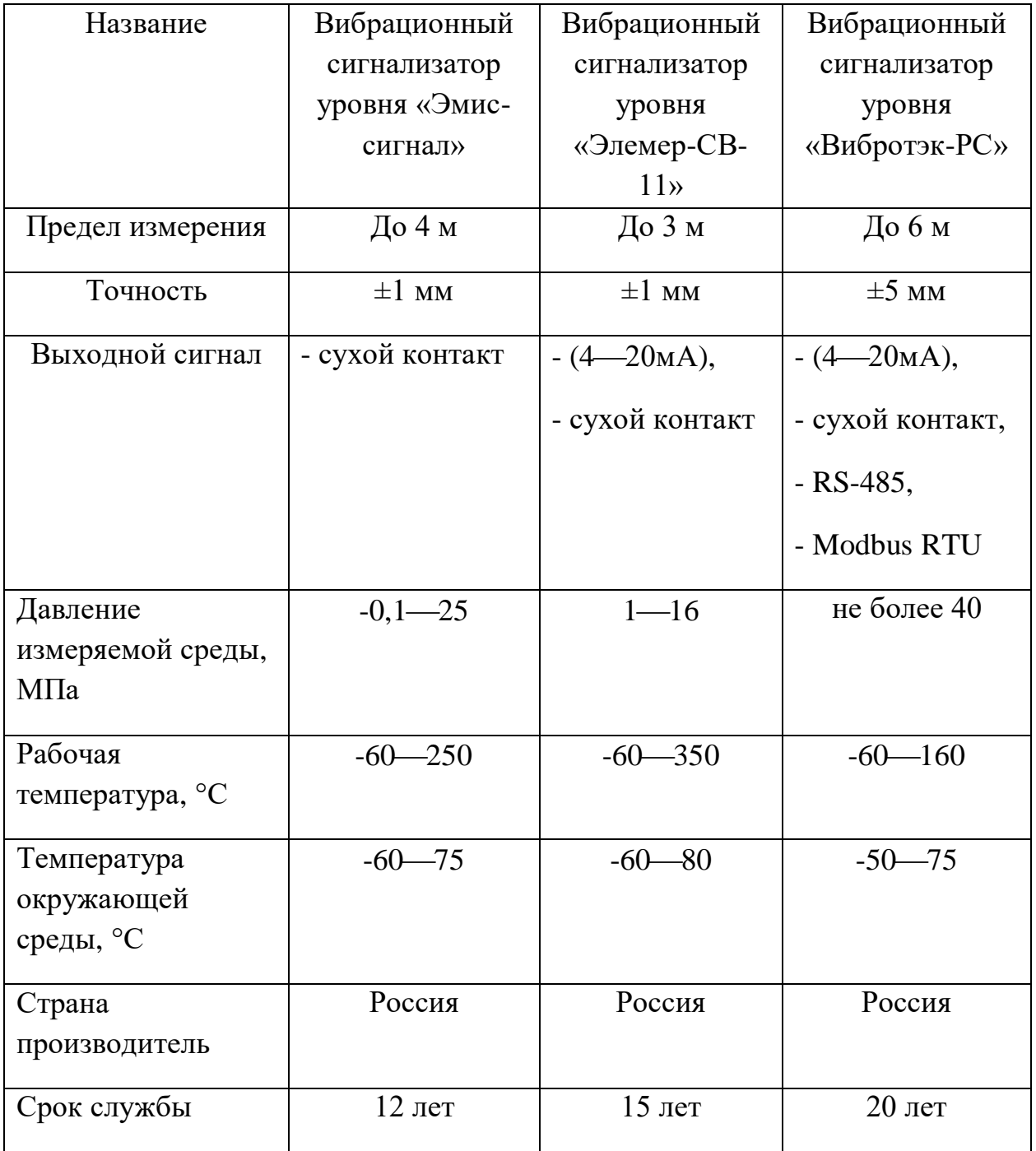

Продолжение таблицы 3 - Сравнительные характеристики вибрационных сигнализаторов уровня жидкости

| Пылевлагозащита | IP67       | IP67                 | IP68       |
|-----------------|------------|----------------------|------------|
| Цена            | 49280 руб. | $40350 \text{ py6}.$ | 58086 руб. |

Все представленное оборудование соответствует параметрам технологической установки (температура окружающей и измеряемой среды, точности измерения и давление измеряемой среды). Проанализировав приведенный перечень оборудования можно сделать вывод, что по всем техническим параметрам нам подойдет «Элемер-СВ-11». Внешний вид «Элемер-СВ-11» изображен на рисунке 7.

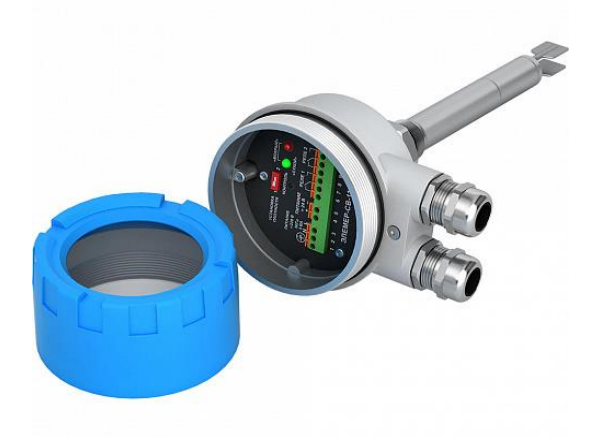

Рисунок 7 – Элемер-СВ-11

В качестве преобразователей давления могут быть использованы преобразователи избыточного давления производителей "САПФИР", "ЭЛЕМЕР", "МЕТРАН" с унифицированным токовым сигналом 4-20 мА и диапазоном измерения 0-1,6 МПа.

На рисунке 8 представлены внешние виды преобразователей давления производителей "САПФИР", "ЭЛЕМЕР", "МЕТРАН".

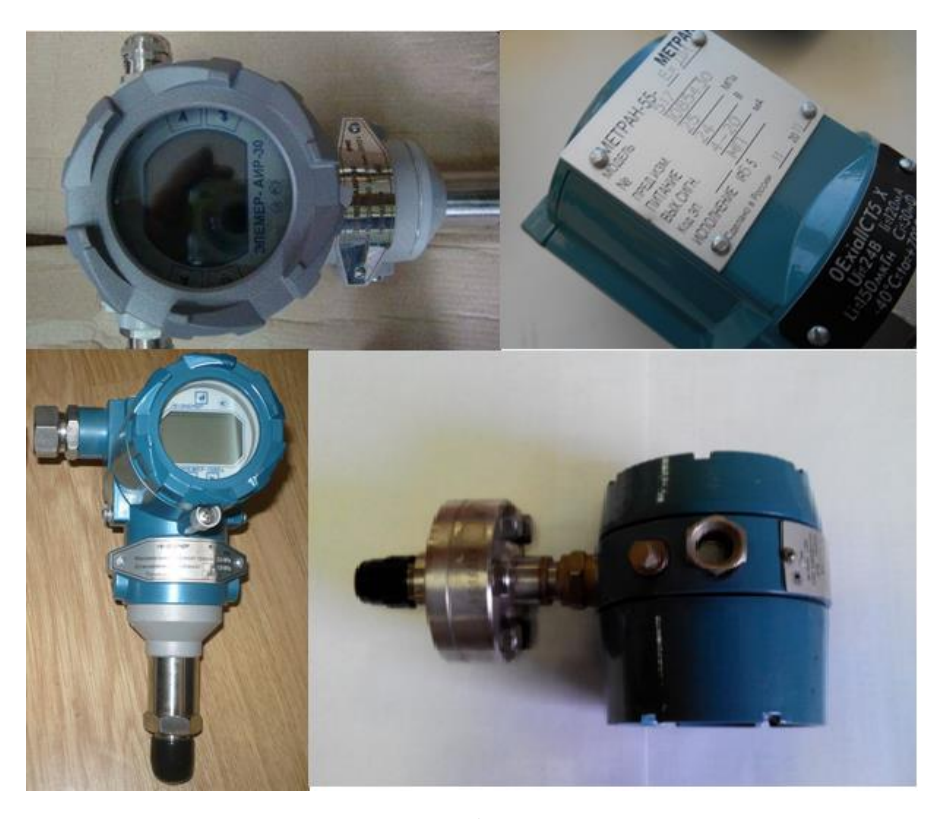

Рисунок 8 - Внешние виды преобразователей давления производителей "САПФИР", "ЭЛЕМЕР", "МЕТРАН"

В обменном фонде ЦА-2 доступны датчики этих производителей с разными диапазонами измерений и исполнением. На технологической площадке сепарации УПН "Лугинецкая" используются датчики давления всех вышеперечисленных производителей. Датчики взаимозаменяемы, так как имеют один силовой каскад 24В постоянного тока и один унифицированный выходной токовый сигнал (4-20) мА. Все они предназначены для работы в сложных климатических условиях и имеют соответствующий класс взрывозащиты. Также необходимо учитывать класс точности, который не должен быть ниже 1,5. На момент проработки данного вопроса на НГС-2 были установлены датчики давления Сапфир 22ДИ с диапазоном измерения (0-1) МПа.

Для контроля температуры НГС-2 могут использоваться различные типы термопар и термосопротивлений с выходным сигналом (4-20) мА. Поскольку диапазон измерения температуры в сепараторах ограничен, использовать термопары не имеет смысла. Поэтому в НГС-2 используется ТСПУ Метран-276-08 - это аналоговый преобразователь температуры с унифицированным выходным сигналом (4-20) мА. Предназначен для измерения температуры нейтральных и агрессивных сред, к которым материал защитной арматуры не поддается коррозии.

На рисунке 9 представлен внешний вид ТСПУ Метран-276.

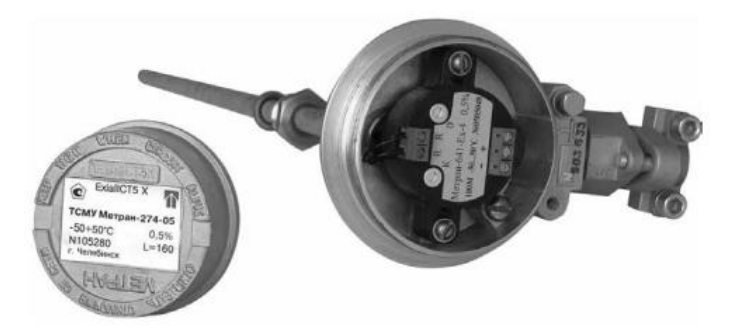

Рисунок 9 - Внешний вид ТСПУ Метран-276

По периметру технологической площадки сепарации смонтированы газосигнализаторы ГСМ-03. В состав ГСМ-03 входит: блок детекторный, расположенный в местах возможной утечки углеводородов, блок сигнализатора и блок интерфейсный. Блок детекторный состоит из термохимического датчика. Принцип работы ТХД основан на термохимическом измерении, в котором при диффундировании горючего газа на поверхность измерительного элемента происходит тепловой эффект во время каталитического окисления горючего газа [9].

Для измерения уровня используют дифференциальный преобразователь давления МЕТРАН-100-Ex-ДД с унифицированным токовым сигналом (420) мА, подключенный по схеме, изброженной на рисунке 10.

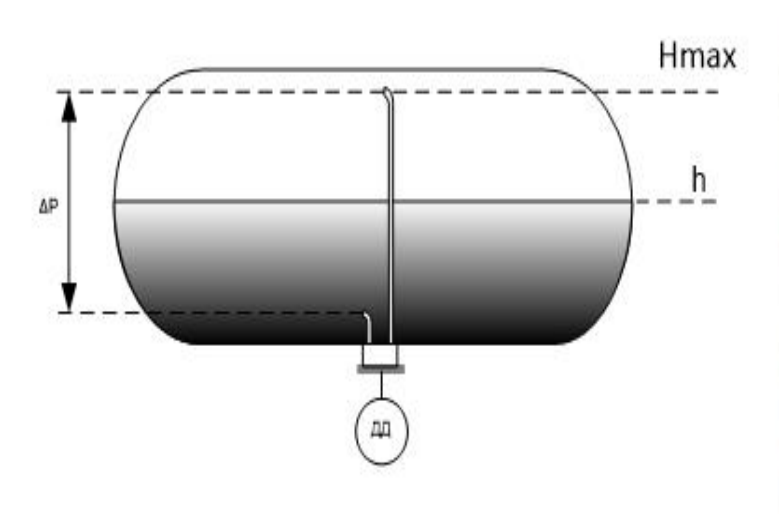

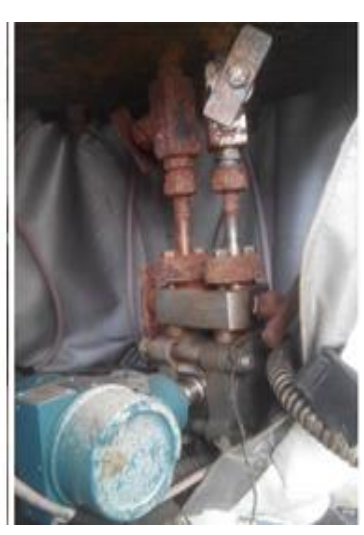

Рисунок 10 - Схема измерения уровня гидростатическим методом с помощью дифференциального преобразователь давления

Данный метод измерения уровня называется гидростатическим, так как используется такое явление, как гидростатическое давление, а точнее его разность.

В данной системе имеются следующие недостатки:

1) относительно низкая точность измерения. При повышении температуры измеряемой жидкости, увеличивается её фактический уровень, но давление остается неизменным, в результате чего возникают неточные показания;

2) сложность применения (монтаж и обслуживание на днище емкости, требуется постоянная плотность измеряемого объекта, только для спокойных процессов);

3) сложность обслуживания. Поскольку этот метод используется с импульсными трубками, расположенных внутри сепаратора, часто возникает проблема засорения трубок различным мусором и замерзания в них жидкости при низких температурах;

4) зимой для защиты от низких температур окружающей среды необходимо использовать термочехлы с дополнительным источником тепла в виде нагревательной ленты, что увеличивает общие затраты на этот способ измерения и усложняет обслуживание.

Для устранения указанных недостатков необходимо применить более современный метод измерения уровня.

Для измерения уровня жидкости нефтегазового сепаратора НГС-2 проведем сравнительный анализ различного типа уровнемеров, приведенных в таблице 4.

| Название        | Уровнемер        | Уровнемер      | Уровнемер       |
|-----------------|------------------|----------------|-----------------|
|                 | тросиковый       | ультразвуковой | поплавковый     |
|                 | радиоволновой    | «УЛМ-70-06»    | «Элемер-УПП-    |
|                 | <b>YTP1</b>      |                | 11 <sub>2</sub> |
|                 | «Альбатрос»      |                |                 |
| Предел          | До 15 м          | До 6 м         | До 6 м          |
| измерения       |                  |                |                 |
| Точность        | $\pm 2$ MM       | $\pm 3$ MM     | $\pm 5$ MM      |
| Выходной сигнал | $-(4 - 20)$ мА с | $-(4-20)$ мА с | $-(4-20)$ мА с  |
|                 | <b>HART</b>      | <b>HART</b>    | <b>HART</b>     |
|                 | протоколом,      | протоколом,    | протоколом      |
|                 | $-RS-485,$       | $-RS-485,$     |                 |
|                 | - Modbus RTU     | - Modbus RTU   |                 |
| Рабочая         | $-30 - 150$      | $-30 - 70$     | $-35 - 80$      |
| температура, °С |                  |                |                 |
| Температура     | $-45 - 85$       | $-50 - 60$     | $-55 - 70$      |
| окружающей      |                  |                |                 |
| среды, °С       |                  |                |                 |
| Страна          | Россия           | Россия         | Россия          |
| производитель   |                  |                |                 |
| Средняя         | 100000 часов     | 100000 часов   | 100000 часов    |
| наработка на    |                  |                |                 |
| отказ           |                  |                |                 |
| Пылевлагозащита | <b>IP67</b>      | <b>IP67</b>    | <b>IP66</b>     |
| Цена            | 150000 руб.      | 125895 руб.    | 110000 руб.     |

Таблица 4 – Сравнительные характеристики датчиков уровня жидкости

В процессе изучения оборудования был выбран уровнемер поплавковый «Элемер-УПП-11» представленный на рисунке 11.

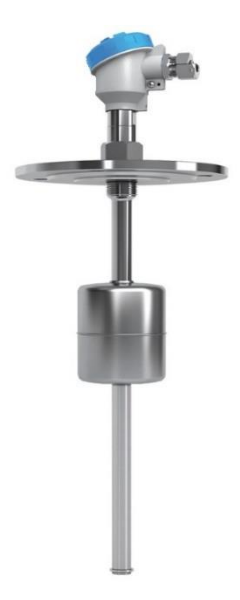

Рисунок 11 - Уровнемер поплавковый Элемер-УПП-11

Принцип действия уровнемера: магнит, расположенный в теле поплавка, в зависимости от уровня жидкости передвигается вдоль защитной арматуры и посредством магнитного поля замыкает герконы. Герконопотенциометрическая линейка формирует полезный сигнал, обрабатываемый электронным модулем, и выдаёт его в виде унифицированного аналогового сигнала (4-20) мА и цифрового сигнала по протоколу HART.

Уровнемер монтируется в верхней части сепаратора, в месте, где зонд будет максимально удален от различных металлических конструкций резервуара. Также необходимо использовать бесшумный трубопровод, чтобы избежать возмущений, связанных с формированием турбулентного потока жидкости. [10].

Место установки поплавкового уровнемера Элемер-УПП-11 в НГС-2 изображено на рисунке 12.

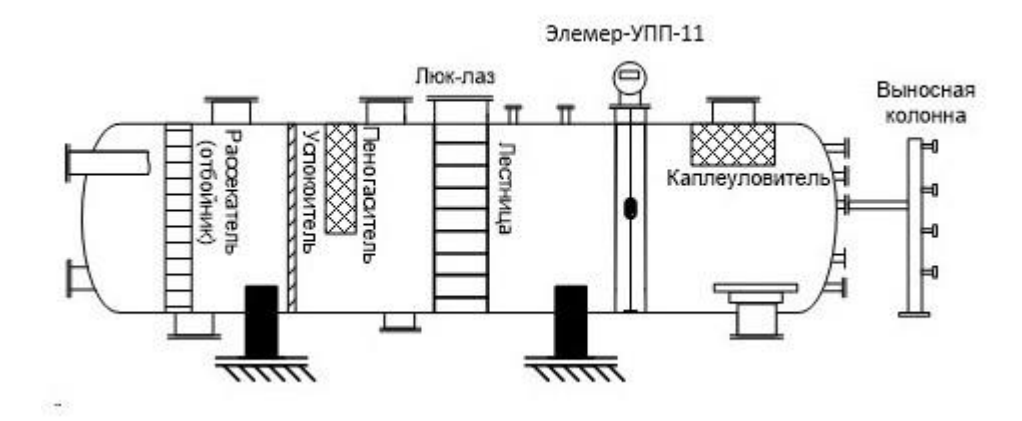

Рисунок 12 - Место установки поплавкового уровнемера Элемер-УПП-11 в НГС-2

Так как унифицированный токовый сигнал останется (420) мА, то сигнал с Элемер-УПП-11 будет поступать на модуль аналогового ввода ACI в блок-бокс №1 вместо сигнала с дифференциального преобразователя давления.

После установки уровнемера необходимо будет скорректировать код АЦП по токовому сигналу на электронной панели Magelis для корректных показаний на АРМ оператора.

Схема внешних проводок НГС-2 УПН «Лугинецкая» представлена в приложение Е.

# **3.8 Исполнительное устройство**

В качестве исполнительного устройства для поддержания заданного уровня в сепараторе НГС-2, расположенном на выходе из сепаратора, используется УРВ (КЖ-2). Это устройство представляет собой клапан с электроприводом. Управление осуществляется автоматически или по команде оператора в ручном режиме с рабочего места оператора УПН. Питание электропривода напряжением 380В переменного тока. УРВ имеет четыре концевых выключателя. Два из них служат для индикации открытия (закрытия) на рабочем месте оператора УПН и участвуют в автоматической работе клапана, а два других - для остановки электропривода в крайних

открытом (закрытом) положениях. Управление задвижки осуществляется через ПБЭ.

На рисунке 13 представлено УРВ (КЖ-2) НГС-2 УПН "Лугинецкая".

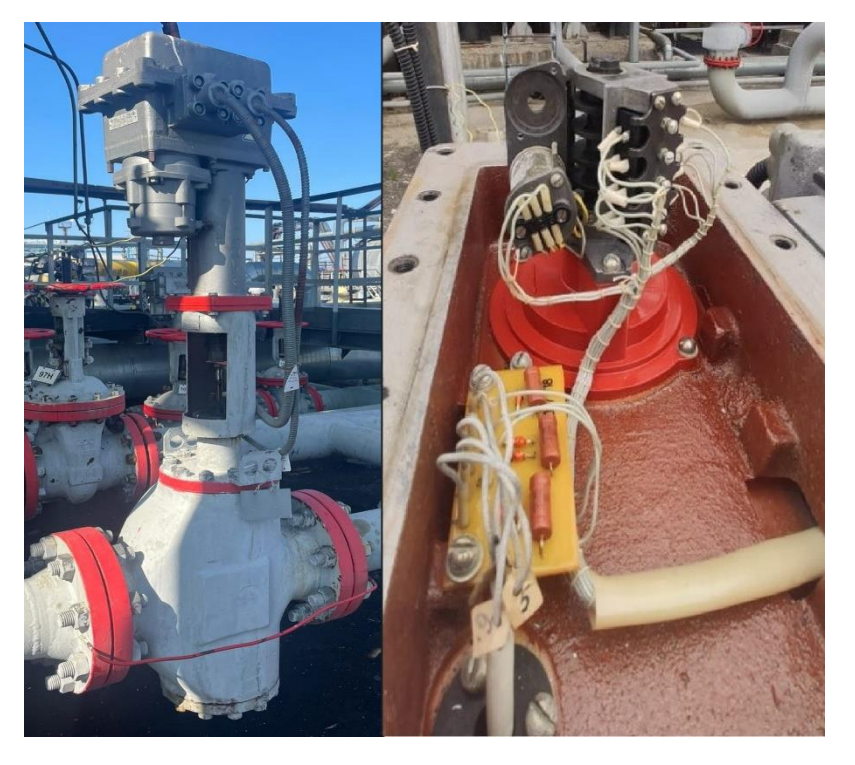

Рисунок 13 - УРВ (КЖ) НГС-2 УПН "Лугинецкая"

Схема внешних проводок КЖ-2 представлена в приложении Ж.

Для реализации управления ПИД-регулятором необходимо заменить исполнительное устройство на электропривод с управлением по унифицированному сигналу. Для замены подойдет электропривод РэмТЭК-01, который уже используется на других объектах УПН ''Лугинецкая''. На рисунке 14 представлен внешний вид электропривода РэмТЭК-01.

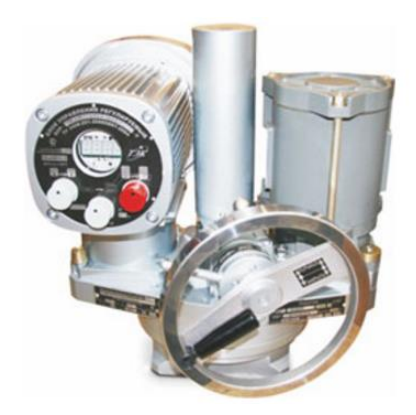

Рисунок 14 - Внешний вид электропривода РэмТЭК-01

Основные функции электропривода РэмТЭК-01:

 управление трубопроводной арматурой с регулированием крутящего момента, скорости, положения;

встроенный регулятор технологических параметров;

полный комплекс защит электродвигателя;

дискретная сигнализация и управление;

встроенные интерфейсы RS-485 (протоколы Modbus RTU, Profibus

DP) и CAN;

аналоговое управление (4-20 мА) [\[11\]](#page-100-0).

Технические характеристики электропривода РэмТЭК-01 представлены на рисунке 15.

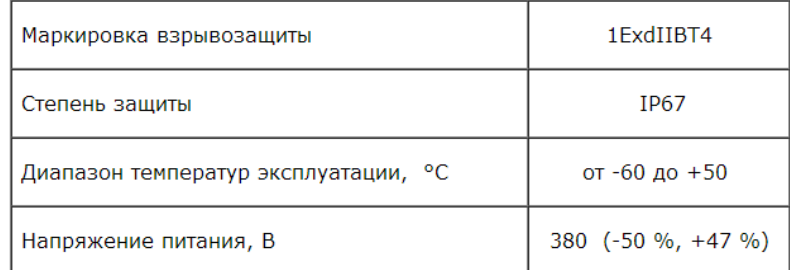

Рисунок 15 - Технические характеристики электропривода РэмТЭК-01

## **3.9 Алгоритмы управления**

# **3.9.1 Алгоритм пуска/останова технологического оборудования**

Алгоритм оперативного управления пуска, останова НГС-2 УПН "Лугинецкая" представлен в приложении И.

Ввод в эксплуатацию сепаратора НГС-2 начинается с проверки закрытия выходного жидкостного клапана КЖ-2 и перевода его в ручной режим. Затем открывают впускные клапаны и открывают перепускную выпускную трубу для заполнения сепаратора нефтегазовой эмульсией. При наполнении проверяются основные технологические параметры работы сепаратора, такие как давление и уровень жидкости в сепараторе. Параметры задаются изменением расхода жидкости на выходе из сепаратора путем открытия и закрытия механических перепускных клапанов на месте. Для перевода

сепаратора в автоматический режим работы необходимо, чтобы уровень и давление в сепараторе находились в пределах заданных установленных значений. В случае несоблюдения этого условия на рабочем месте оператора будет выведено соответствующее сообщение со звуковым сигналом. После достижения требуемых значений уровня жидкости и давления КЖ-2 переходит в автоматический режим работы по программе и перекрывается в ручном режиме байпасная линия.

# **3.9.2 Алгоритм сбора данных измерений**

Алгоритм сбора данных НГС-2 УПН "Лугинецкая" представлен в приложении К.

В первую очередь происходит определение данных с уровнемера (420) мА, после чего контроллер проверяет полученные данные по принципу выхода за пределы диапазона. Если значение выходит за пределы допустимого диапазона, данные недействительны. Затем текущий аналоговый сигнал преобразуется в код АЦП в соответствии с выбранной шкалой. Текущее значение преобразуется в значение уровня (мм). Если уровень изменился, то в контроллере создается пакет данных, который передается в SCADA-систему и на АРМ оператора формируется вывод информации об уровне. Если значение уровня превышает установленные значения 1,15 и 1,25 м, на АРМ оператора отправляется соответствующее сообщение.

## **3.10 Ввод–вывод аналоговых (дискретных) сигналов**

Все аналоговые и дискретные сигналы проходят через блок-бокс №1, в котором размещены контроллеры Modicon и их дополнительные модули. На модуль дискретного ввода DDI поступают дискретные сигналы датчиков уровня, сигналы открыто (закрыто) КЖ и аварийного сигнала индикатора КЖ. Аналоговые сигналы (4-20) мА от датчиков избыточного давления, температуры и перепада давления подаются на модуль аналоговых входов ACI. Сигналы управления КЖ поступают с модуля дискретного вывода DDO

на ПБЭ. ПБЭ использует релейную коммутацию для питания электропривода КЖ, снятия его и переключения фаз для прямого и обратного хода привода. В случае непрерывного движения клапана заслонка будет упираться в неподвижную часть УРВ. Это приведет к увеличению тока питания электропривода, что повлечет к сработке реле защиты на ПБЭ и отключению фаз питания. Сигнал об аварии с ПБЭ будет отправлен на модуль дискретного ввода DDI.

Сеть RIO и протокол ModBUS+ используются для связи контроллеров блок-боксов №1 с главным контроллером №7, который находится в операторной УПН. ПЛК №7 является основным, он используется для создания общей сети между сетью «Томскнефть» и другими контроллерами. Передача данных между ПЛК №7 и АРМ осуществляется по сети Ethernet. Для настроек и управления параметрами УПН используется электронная панель, которая входит в состав оборудования АСУ ТП.

Газосигнализаторы ГСМ-03 осуществляют передачу информации по интерфейсу RS 485, предусмотренным в контроллере Modicon.

Автоматическое поддержание уровня в сепараторе реализовано программно. Программа отслеживает скорость изменение уровня и выход уровня за пределы заданных диапазонов и отправляет команду на открытие или закрытие КЖ с различными задержками по времени.

# **3.11 Дерево экранных форм. Экранная форма АС**

Экранные формы можно рассматривать как маски, через которые пользователь просматривает поля непрерывной записи точек технологического контроля и управления. Маска скрывает поля, которые пользователю в данный момент не нужны. Следует создавать экранные формы, в которых поля расположены по полю экрана в удобном ему порядке.

SCADA - формы экранов мониторинга и управления диспетчерского пункта УПН "Лугинецкая" представлена в приложении Л.

## **4 Автоматическое регулирование технологическим режимом**

Для повышения уровня автоматизации возможно использование функции ПИД-регулирования для поддержания постоянного уровня жидкости в сепараторе, что реализуется программным обеспечением контроллера и модулями Modicon. Это улучшит качество процесса и его перехода.

Регулятор представляет собой параллельное соединение указанных звеньев, поэтому его передаточная функция выглядит следующим образом:

$$
K_p + \frac{K_I}{s} + K_D s = \frac{K_D s^2 + K_P s + K_I}{s}
$$
 (1)

где: – пропорциональный коэффициент усиления; *K<sup>P</sup>*

 $K_I$  <sub>—</sub> интегральный коэффициент усиления;

– дифференциальный коэффициент усиления. *K <sup>D</sup>*

Пропорциональный регулятор K<sup>P</sup> эффективно сокращает время нарастания выходного сигнала и уменьшает, но не устраняет установившуюся ошибку. Интегрирующий регулятор K<sup>I</sup> эффективно устраняет установившуюся ошибку, но значительно ухудшает переходную характеристику. Дифференциальный регулятор Ко повышает стабильность системы, уменьшает перерегулирование и улучшает переходную характеристику. KP, K<sup>I</sup> и K<sup>D</sup> зависят друг от друга. На самом деле, изменение одной из этих переменных может изменить влияние двух других.

Расчет ПИД регулятора сводится к определению пропорциональной, дифференциальной и интегральной составляющих. Для их определения строится математическая модель автоматизированной системы и определяются необходимые коэффициенты различными методами. После нахождения коэффициентов система тестируется с помощью вспомогательных средств моделирования, анализируется качество переходных процессов, корректируется полученный регулятор и применяется к реальной модели.

Уровень НГС-2 поддерживается автоматически по программе контроллера PLC-11. При достижении уровня 1,25м, клапан КЖ-2 постепенно открывается и жидкость сливается, а при снижении уровня жидкости до 1,15 м клапан начинает автоматически закрываться. Скорость изменения уровня также регулируется программно. Это означает, что если КЖ-2 начал открываться, а уровень продолжает расти, открытие будет продолжаться до тех пор, пока уровень не начнет снижаться. Эта автоматическая система выравнивания надежна. Для создания более гибкой системы необходимо заменить сервопривод на аналогичный, но с аналоговым управлением (4-20) мА и реализовать для этой системы ПИД-регулирование. Такое регулирование позволит системе более плавно и быстро реагировать на возмущения в виде изменения уровня в сепараторе. Контроллер Schneider Modicon Quantum CPU 424 02 имеет функцию ПИД-регулирования, необходимо реализовать ее программно и определить коэффициенты регулятора.

Унифицированный сигнал (4-20) мА с уровнемера Элемер–УПП-11 будет поступать на модуль аналогового ввода контроллера, согласно этому сигналу и коэффициентам регулятора будет происходить выработка другого сигнала аналогового выходного модуля управления исполнительным органом (4-20) мА.

Схема входных-выходных сигналов АС поддержания уровня НГС-2 УПН "Лугинецкая" с ПИД-регулятором представлена на рисунке 16.

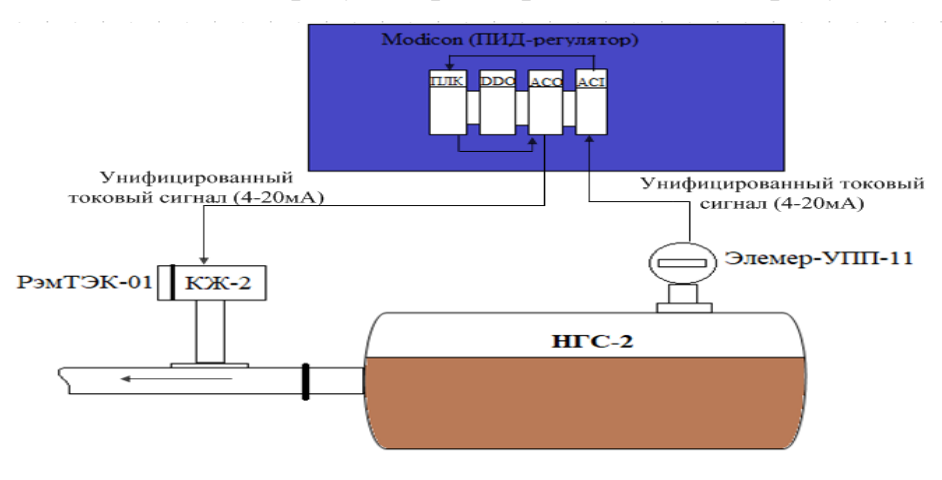

Рисунок 16 - Схема входных-выходных сигналов АС поддержания уровня НГС-2 УПН "Лугинецкая" с ПИД-регулятором

Структурная схема автоматического регулирования уровня НГС-2 УПН "Лугинецкая" представлена на рисунке 17.

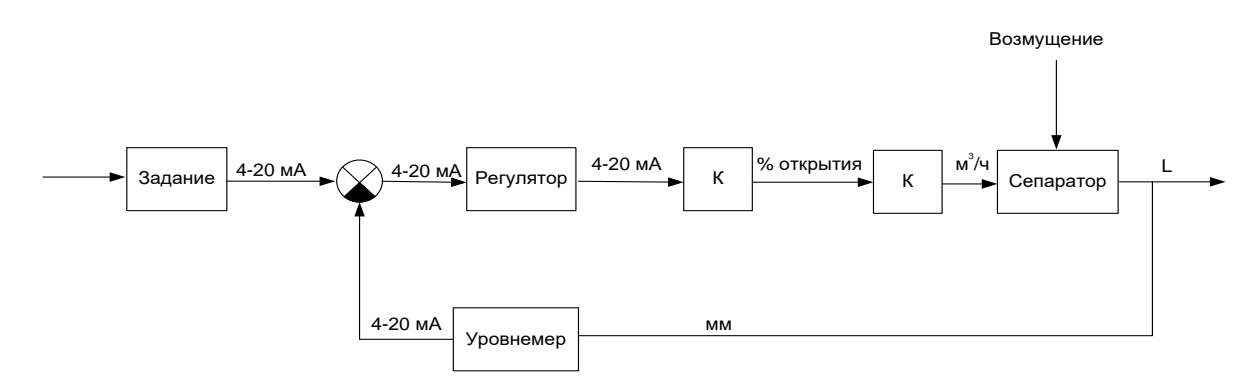

Рисунок 17 - Структурная схема автоматического регулирования уровня НГС-2 УПН

Задачей будет значение уровня, равное 1,2 м. На контроллер поступает текущий сигнал о разнице между установленным значением уровня и уровнем, измеренным измерителем уровня. Затем по заданным параметрам и коэффициентам контроллер подает токовый сигнал на исполнительный механизм в виде клапана. Необходимо учитывать коэффициенты преобразования токового сигнала - линейного перемещения клапана и затем в расход. Изменение расхода на выходе из сепаратора приведет к изменению уровня в соответствии с передаточной функцией сепаратора.

Для лучшего управления УРВ будет заменен на клапан с асинхронным двигателем с преобразователем частоты и управлением (4-20) мА. Данный исполнительный механизм и регулятор можно объединить в ПИ регулятор, коэффициенты которого нужно будет найти. Заданный уровень требуется перевести в токовый сигнал коэффициентом К=x\*6,4+4. Этот коэффициент получили из расчета, что максимальный уровень в сепараторе равен 2,5м, а диапазон токового сигнала (4-20) мА. Отношение перехода токового сигнала к проценту открытия клапана будет равно отношению выхода соединения к входу, то есть К=х\*6,25-25. Данный коэффициент вывели из расчета, что диапазон открытия задвижки ровняется 100% а токовый сигнал (4-20) мА. Коэффициент перехода от процента открытия к расходу будет равен единице.

Уровнемер будет вырабатывать сигнал для сравнения с заданным значением согласно коэффициенту К= К=x\*6,4+4.

В передаточной функции сепаратора используем постоянную времени равную 300 с, так как ориентировочное заполнение сепаратора до уровня 1,2м составляет 5 минут. Транспортная задержка для нефтепродуктов равна 2 секунды.

Ограничение Saturation указывает на ограничение перемещения клапана, а ограничение Rate Limiter указывает на ограничение скорости электрического привода.

Подберем пропорциональный и интегральные коэффициенты ПИ регулятора:

 $K_I = 0.007$ ;  $K_D = 0$ ;  $K_P = 0.6$ 

Результаты моделирования (исследования), подбора параметров регулятора САР в MatLab представлены в приложении М.

Из графика видно, что уровня в 1,2 метра сепаратор достигает примерно за 300 секунд, после чего происходит переход в установившееся значение.

# **ЗАДАНИЕ ДЛЯ РАЗДЕЛА «СОЦИАЛЬНАЯ ОТВЕТСТВЕННОСТЬ»**

Обучающемуся:

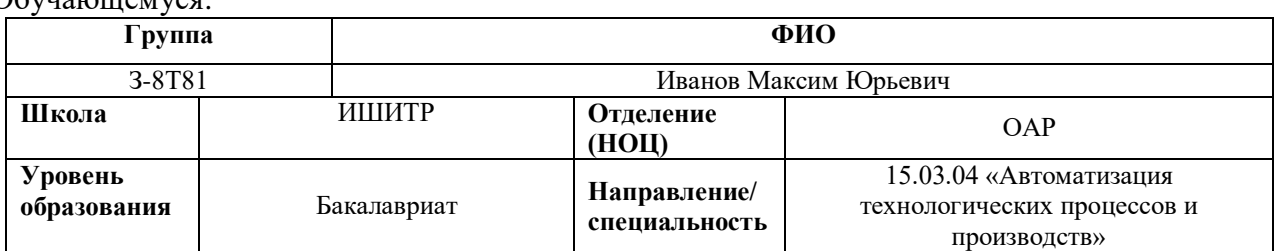

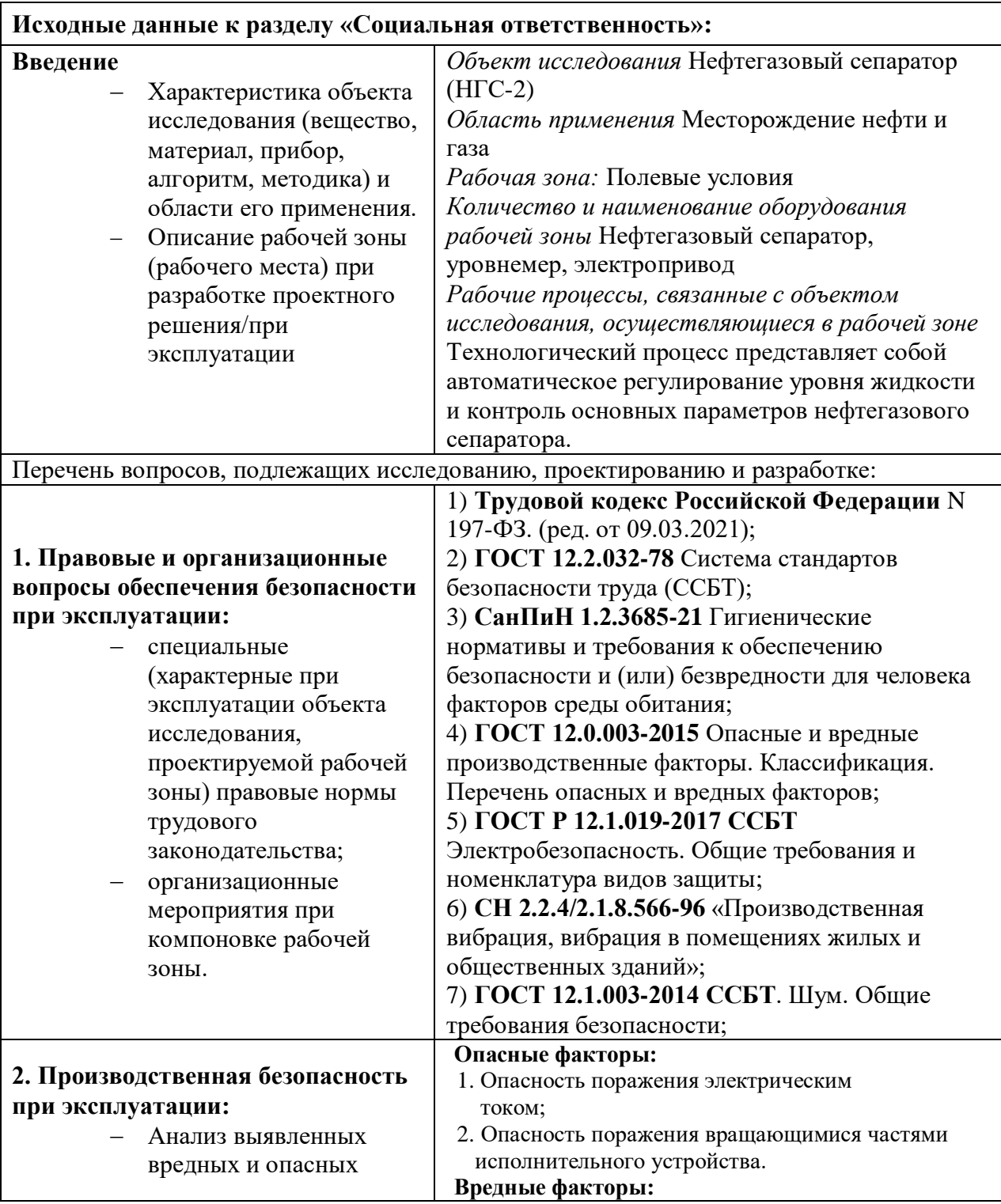

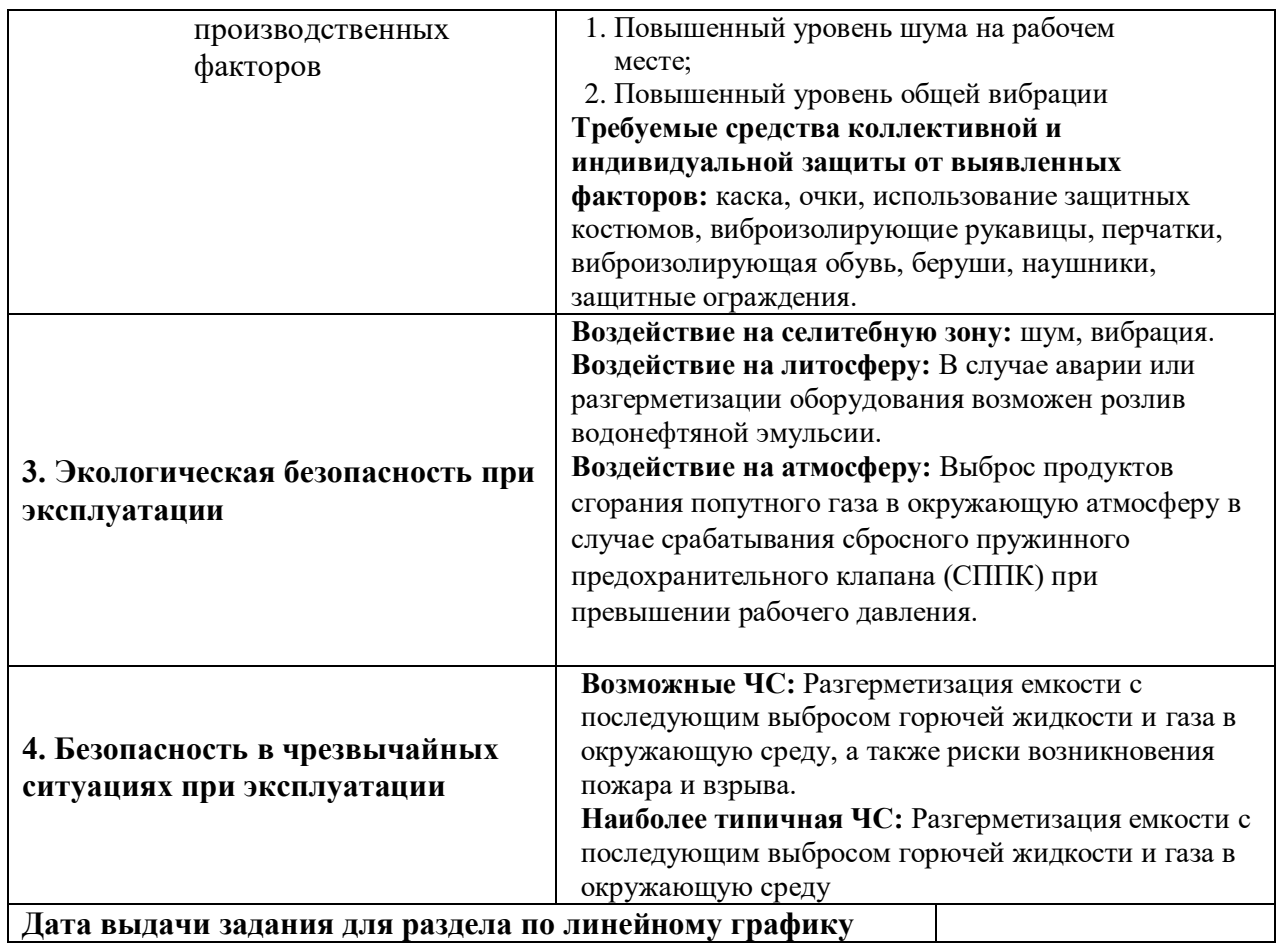

# **Задание выдал консультант по разделу «Социальная ответственность»:**

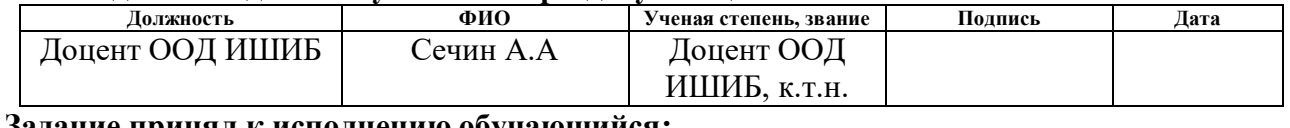

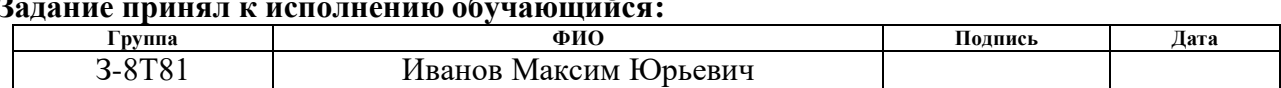

#### **5 Социальная ответственность**

#### **5.1 Введение социальной ответственности**

Объектом исследования является автоматизированная система регулирования уровня жидкости нефтегазового сепаратора на Лугинецком месторождении. В ходе модернизации системы будет произведена замена исполнительного устройства, изменение метода измерения уровня и реализовано ПИ-регулирование заданного уровня жидкости нефтегазового сепаратора НГС-2 УПН Лугинецкого месторождения. Для модернизации необходимо оценить негативные воздействия системы на здоровье человека и окружающую среду для их предупреждения и полного или частичного устранения.

В качестве рабочего места выступает участок технологической площадки сепарации, на котором расположен объект управления в виде нефтегазового сепаратора. Необходимо определить вредные и опасные факторы производственной среды, негативные воздействия на окружающую природную среду и оценить возможность возникновения чрезвычайных ситуаций.

# **5.2 Правовые и организационные вопросы обеспечения безопасности**

#### **5.2.1 Правовые нормы трудового законодательства**

Государственный надзор и контроль в организациях независимо от организационно-правовых форм и форм собственности осуществляют специально уполномоченные на то государственные органы и инспекции в соответствии с федеральными законами.

Время начала и окончания работы, время перерывов в работе в организации предусмотрено коллективным договором или правилами внутреннего трудового распорядка, согласно ст. 100 ТК РФ [**Ошибка! И сточник ссылки не найден.**].

Порядок хранения и использования персональных данных работников устанавливается работодателем с соблюдением требований статьи 86 ТК РФ [14].

Согласно ст. 147 ТК РФ [**Ошибка! Источник ссылки не найден.**], о плата труда работников, занятых на работах с вредными и (или) опасными условиями труда, устанавливается в повышенном размере. Минимальный размер повышения оплаты труда работникам, занятым на работах с вредными и (или) опасными условиями труда, составляет 4 процента тарифной ставки (оклада), установленной для различных видов работ с нормальными условиями труда. Конкретные размеры повышения оплаты труда устанавливаются работодателем в трудовом договоре.

Гарантии и компенсации работникам, непосредственно занятым на работах с вредными и (или) опасными условиями труда устанавливаются Трудовым кодексом РФ и включают в себя:

 Сокращенную продолжительность рабочего времени (ст 92 ТК РФ) [1];

 Ежегодный дополнительный оплачиваемый отпуск (ст. 117 ТК РФ) [1];

 Повышение оплаты труда (ст. 147 ТК РФ) [**Ошибка! Источник с сылки не найден.**];

 Досрочное назначение трудовой пенсии (ст. 27 Федерального закона «О трудовых пенсиях в Российской Федерации») [\[13\]](#page-100-1).

# **5.2.2 Эргономические требования к правильному расположению и компоновке рабочей зоны**

Рабочее место слесаря по КИПиА должно соответствовать нормам межгосударственного стандарта ГОСТ 12.2.049-80 [\[14\]](#page-100-2), согласно которому, общие эргономические требования к производственному оборудованию должны устанавливать его соответствие антропометрическим,

физиологическим, психофизиологическим и психологическим свойствам человека и обусловленным этими свойствами гигиеническим требованиям с целью сохранения здоровья человека и достижения высокой эффективности труда.

Уровни физических, химических и биологических опасных и вредных производственных факторов, генерируемых производственным оборудованием в рабочую зону, а также воздействующих на работающего при непосредственном контакте с элементами конструкции, должны соответствовать требованиям безопасности, установленным нормативнотехнической документацией, утвержденной в установленном порядке.

Конструкция всех элементов производственного оборудования, с которыми работник в процессе трудовой деятельности осуществляет непосредственный контакт, должна соответствовать его антропометрическим свойствам.

Рабочее место должно обеспечивать возможность удобного выполнения работ в положении сидя или стоя. При выборе положения работающего необходимо учитывать:

физическую тяжесть работ;

 размеры рабочей зоны и необходимость передвижения в ней работающего в процессе выполнения работ;

технологические особенности процесса выполнения работ.

Рабочее место при выполнении работ в положении сидя должно соответствовать требованиям ГОСТ 12.2.032-78 [\[15\]](#page-100-3), в положении стоя – ГОСТ 12.2.033-78 [\[16\]](#page-100-4).

# **5.3 Производственная безопасность**

Для выбора опасных и вредных факторов воспользуемся ГОСТ 12.0.003- 2015 «Опасные и вредные производственные факторы. Классификация. Перечень опасных и вредных факторов» [\[17\]](#page-100-5).

Возможные опасные и вредные факторы при производстве работ на технологической площадке сепарации приведены в таблице 5.

Таблица 5 – Возможные опасные и вредные факторы при производстве работ на технологической площадке сепарации

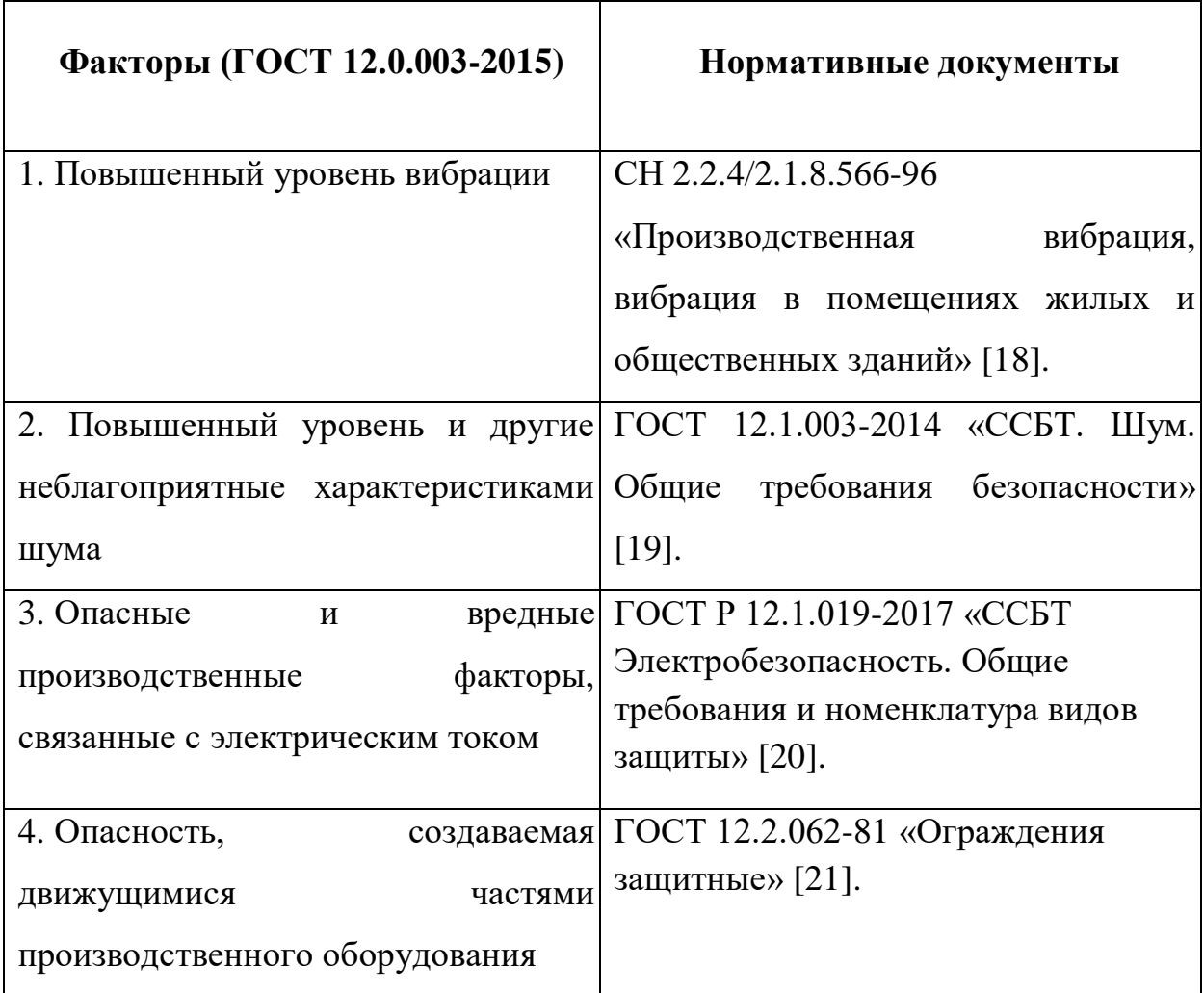

# **5.3.1 Анализ выявленных вредных и опасных производственных факторов**

# **5.3.1.1 Повышенный шум**

Шум – звуковые колебания в диапазоне слышимых частот, способные оказать вредное воздействие на безопасность и здоровье работника. Данный фактор регулируется ГОСТ 12.1.003-2014 ССБТ. Шум. Общие требования безопасности [\[19\]](#page-100-7). На территории обслуживаемого объекта уровень шума составляет 90-100 дБ. Данные шумы возникают от движения нефтегазовой жидкости внутри емкостей и труб на технологической площадке сепарации. По частотной характеристике шумы на данном участке можно отнести к среднечастотным, а по временным характеристикам шумы будут являться постоянными.

Для снижения влияния повышенного шума применяются средства индивидуальной защиты органов слуха:

 противошумные наушники, закрывающие ушную раковину снаружи;

 противошумные вкладыши, перекрывающие наружный слуховой проход или прилегающие к нему;

противошумные шлемы и каски;

противошумные костюмы.

На рисунке 18 представлены средства индивидуальной защиты от шума, используемые при обслуживании НГС-2 на УПН Лугинецкого месторождения.

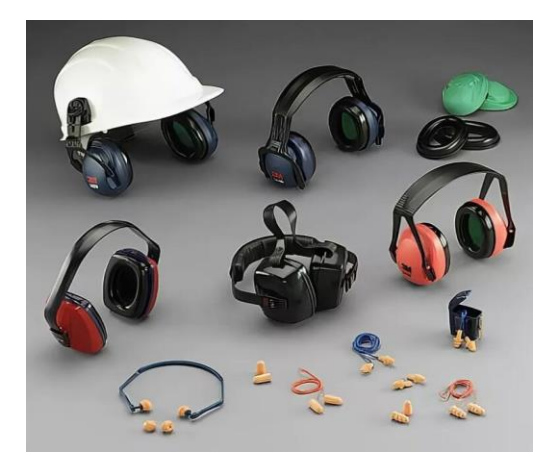

Рисунок 18 – СИЗ от шума при производстве работ на УПН

# **5.3.1.2 Повышенная вибрация**

Вибрация – механические колебания механизмов, характеризующиеся спектром частот и такими кинематическими параметрами, как виброскорость и виброускорение или их логарифмическими уровнями в децибелах (дБ).

По способу передачи человеку, вибрацию разделяют на:

- **Локальную** (Передающаяся на руки);

- **Общую** (Передающаяся через опорные поверхности тела в положении сидя или стоя).

На УПН Лугинецкого месторождения распространены оба вида вибрации. Действующие на производстве виды вибрации можно объединить термином «Производственная вибрация».

По характеру спектра вибрации выделяют:

 узкополосные вибрации, у которых контролируемые параметры в одной 1/3 октавной полосе частот более чем на 15 дБ превышают значения в соседних 1/3 октавных полосах;

 широкополосные вибрации - с непрерывным спектром шириной более одной октавы.

По частотному составу вибрации выделяют:

 низкочастотные вибрации (с преобладанием максимальных уровней в октавных полосах частот 1-4 Гц для общих вибраций, 8-16 Гц для локальных вибраций);

 среднечастотные вибрации (8-16 Гц - для общих вибраций, 31,5-63 Гц - для локальных вибраций);

 высокочастотные вибрации (31,5-63 Гц - для общих вибраций, 125- 1000 Гц - для локальных вибраций).

По временным характеристикам вибрации выделяют:

 постоянные вибрации, для которых величина нормируемых параметров изменяется не более чем в 2 раза (на 6 дБ) за время наблюдения;

 непостоянные вибрации, для которых величина нормируемых параметров изменяется не менее чем в 2 раза (на 6 дБ) за время наблюдения не менее 10 мин при измерении с постоянной времени 1 с, в том числе:

а) Колеблющиеся во времени вибрации, для которых величина нормируемых параметров непрерывно изменяется во времени;

б) Прерывистые вибрации, когда контакт человека с вибрацией прерывается, причем длительность интервалов, в течение которых имеет место контакт, составляет более 1 с;

в) Импульсные вибрации, состоящие из одного или нескольких вибрационных воздействий (например, ударов), каждый длительностью менее 1 с.

Предельно допустимые уровни производственной вибрации регламентируемые СН 2.2.4/2.1.8.566-96 «Производственная вибрация, вибрация в помещениях жилых и общественных зданий» [\[18\]](#page-100-6), представлены в таблице 6.

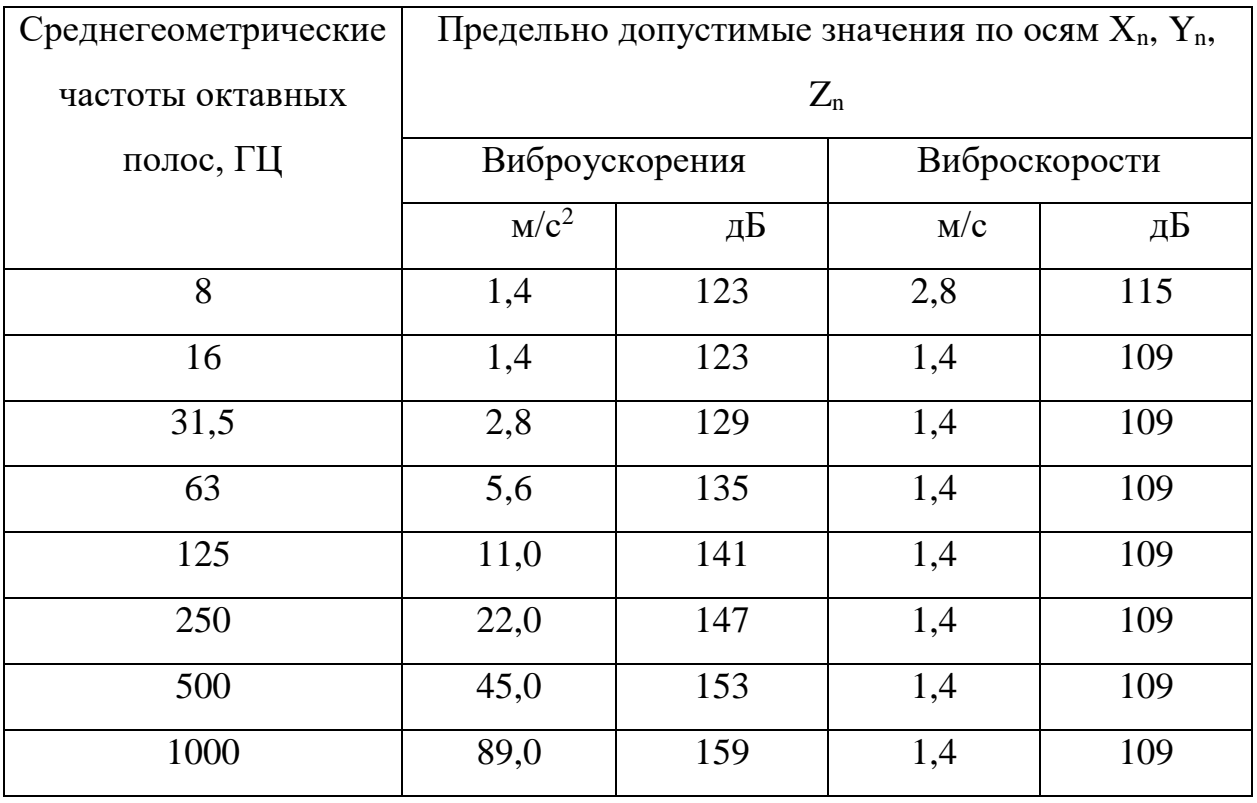

Таблица 6 – Предельно допустимые уровни производственной вибрации

На технологической площадке сепараторов вибрация относится к общей. Для защиты от такой вибрации необходимо использовать обувь с виброгасящей подошвой, которой обеспечивает работодатель. На рисунке 19 представлен образец данной обуви.

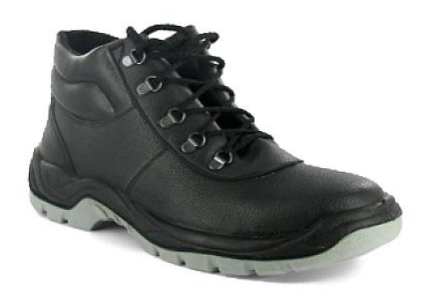

Рисунок 19 – Обувь с виброгасящей подошвой

# **5.3.1.3 Опасность поражения электрическим током**

Опасность поражения электрическим током связано с обслуживанием электротехнического оборудования. К такому оборудованию на нефтегазовом сепараторе относятся: электропривод и уровнемер. После модернизации опасность поражения электрическим током уменьшиться, так как устаревшие электропривод и уровнемер будут заменены на более современные устройства, в которых уровень электробезопасности выше. Но требования к мерам защиты от поражения электрическим током не изменятся.

Требования к мерам защиты от поражения электрическим током регламентируются ГОСТ Р 12.1.019-2017 «ССБТ Электробезопасность. Общие требования и номенклатура видов защиты» [\[20\]](#page-101-0).

Для обеспечения защиты от прямого прикосновения к токоведущим частям необходимо применять следующие технические способы и средства:

- основная изоляция;
- защитные оболочки;
- защитные ограждения (временные или стационарные);
- защитные барьеры;

 безопасное расположение токоведущих частей, размещение их вне зоны досягаемости частями тела, конечностями;

 ограничение напряжения, применение сверхнизкого (малого) напряжения;

- выравнивание потенциалов;
- защитное отключение;

 ограничение установившегося тока прикосновения и электрического заряда;

электрическое разделение;

предупредительная световая, звуковая сигнализации, блокировки

безопасности, знаки безопасности;

 электрозащитные средства и другие средства индивидуальной защиты.

На рисунке 20 представлены индивидуальные средства электрозащиты, используемые при работе с электрооборудованием нефтегазового сепаратора.

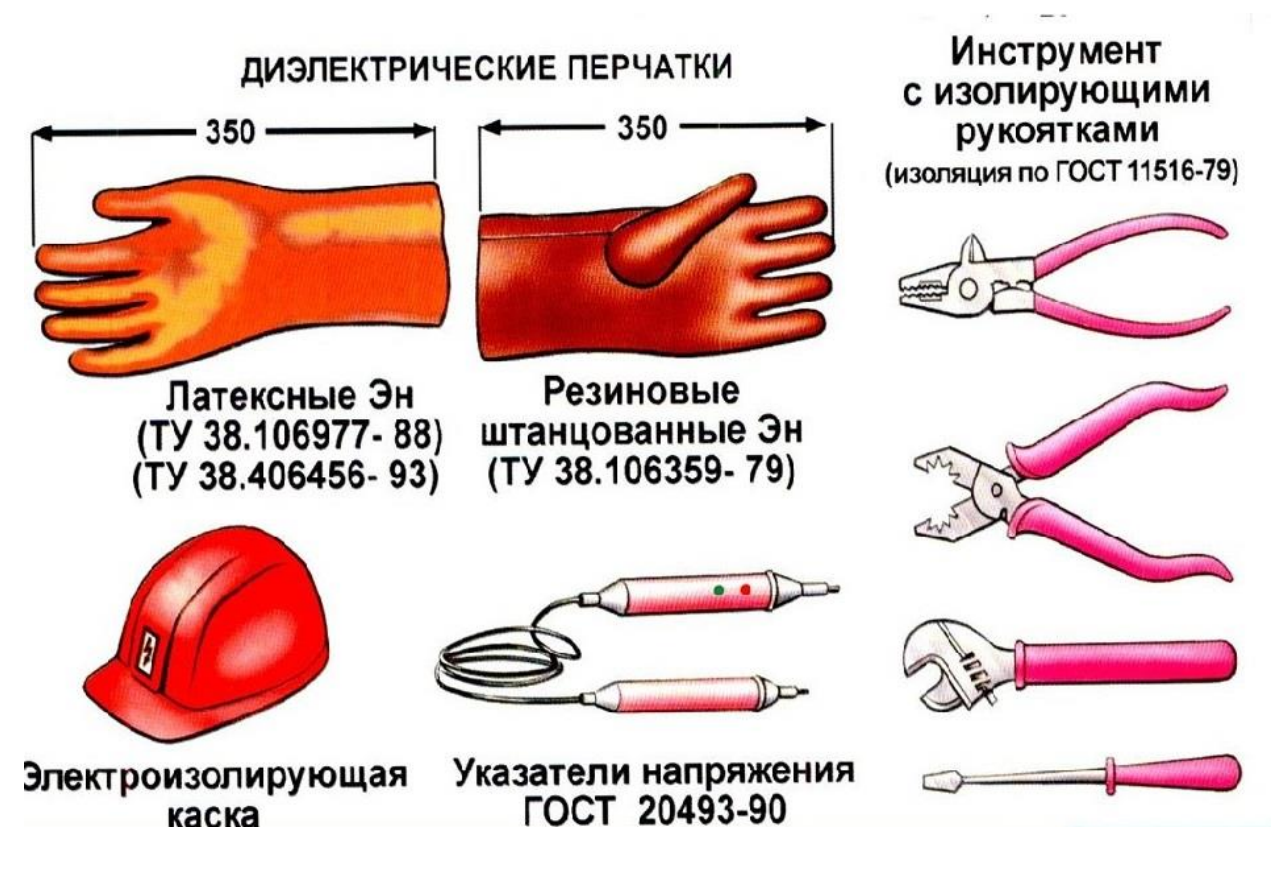

Рисунок 20 – СИЗ электрозащиты, используемые при работе с электрооборудованием нефтегазового сепаратора

# **5.3.1.4 Опасность поражения вращающимися частями исполнительного устройства**

При работе с исполнительным устройством без соблюдения установленных норм и правил велика вероятность механического повреждения обслуживающего персонала движущимися частями устройства. После модернизации АС увеличится риск повреждения обслуживающего персонала движущимися частями исполнительного устройства, так как при введении ПИД-регулятора работа электропривода будет более интенсивной.

Требования к мерам защиты от поражения движущихся механизмов регламентируются ГОСТ 12.2.062-81 «Ограждения защитные» [\[21\]](#page-101-1). С целью предотвращения рисков повреждения обслуживающего персонала движущимися частями исполнительного устройства необходимо установить кожух на электропривод и вывесить предупреждающий знак.

На рисунке 21 представлен предупреждающий знак для предотвращения повреждения движущимися частями исполнительного устройства.

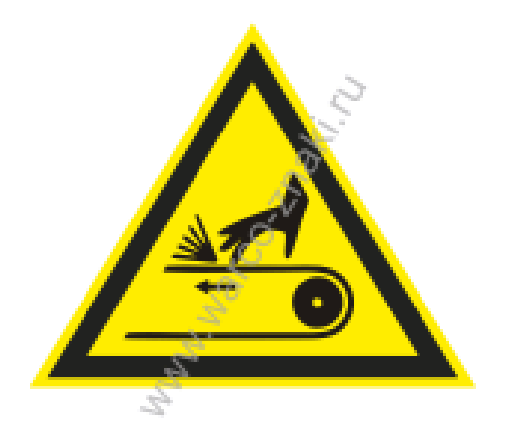

Рисунок 21 – Предупреждающий знак, для предотвращения повреждения движущимися частями

### **5.4 Экологическая безопасность**

Загрязнение окружающей среды – нежелательное изменение ее свойств в результате антропогенного поступления различных веществ и соединений связанной с производственной деятельностью.

**1. Защита селитебной зоны.** Согласно СанПиН 2.2.1/2.1.1.1200-03 «Санитарно-защитные зоны и санитарная классификация предприятий, сооружений и иных объектов» [\[22\]](#page-101-2) нефтегазовый сепаратор, который входит в состав установки комплексной подготовки газа относится к I классу санитарной классификации. На установке ведется производство по отделению газоводонефтяной эмульсии на различные фракции, поэтому для такого производства устанавливается ориентировочный размер санитарно-защитной зоны в 1000 м.

**2. Защита литосферы.** Охрана почв от загрязнения должна осуществляться согласно ГОСТ 17.4.3.04-85 «Охрана природы (ССОП). Почвы. Общие требования к контролю и охране от загрязнения» [\[23\]](#page-101-3) с учетом следующих требований:

1) Включение в проекты на новые предприятия и технологические линии очистных сооружений от всех загрязняющих почву компонентов;

2) Утилизация и захоронение выбросов, сбросов, отходов, стоков и осадков сточных вод с соблюдением мер по предотвращению загрязнения почв;

3) Транспортировка и хранение нефтепродуктов в соответствии с ГОСТ 1510-84 «Маркировка, упаковка, транспортирование и хранение нефтепродуктов» [\[24\]](#page-101-4).

**3. Защита атмосферы.** В качестве негативного воздействия на окружающую природную среду технологической площадки сепараторов можно выделить выброс продуктов сгорания попутного газа в окружающую атмосферу в случае срабатывания сбросного пружинного предохранительного клапана (СППК) при превышении рабочего давления. Согласно ГОСТ 12.1.005-88 ССБТ. «Общие санитарно-гигиенические требования к воздуху

рабочей зоны» [14], предельно допустимая концентрация углеводородов природного газа в рабочей зоне составляет 300 мг/м<sup>3</sup>. Модернизированная автоматизированная система уменьшит вероятность срабатывания предохранительного клапана, и соответственно выброса продуктов сгорания газа в окружающую атмосферу. Это связано с более стабильной работой нефтегазового сепаратора. Общее загрязнение окружающего воздуха на территории УПН Лугинецкого месторождения находится в пределах нормы и контролируется надлежащими службами. Поэтому на территории УПН не предусмотрены СИЗ органов дыхания от продуктов сгорания природного газа.

# **5.5 Безопасность в чрезвычайных ситуациях**

Чрезвычайная ситуация – это обстановка на определенной территории или акватории, сложившаяся в результате аварии, опасного природного явления, катастрофы, стихийного или иного бедствия, которые могут повлечь или повлекли за собой человеческие жертвы, ущерб здоровью людей или окружающей природной среде, значительные материальные потери и нарушение условий жизнедеятельности людей.

К чрезвычайным ситуациям, которые могут произойти при работе с сепаратором, можно отнести разгерметизацию емкости с последующим выбросом горючей жидкости и газа в окружающую среду, а также риски возникновения пожара и взрыва.

Для предупреждения возникновения пожара необходимо проводить организационные мероприятия согласно ГОСТ 12.1.004-91 «Система стандартов безопасности труда (ССБТ). Пожарная безопасность. Общие требования» [\[26\]](#page-101-5):

1) допускать к работе персонал, прошедший противопожарный инструктаж;

2) допускать к работе персонал, прошедший обучение плану мероприятий по локализации и ликвидации последствий аварий;

3) издание инструкций, плакатов, планов эвакуации.

Эксплуатационные мероприятия:

1) герметичность оборудования;

2) обеспечение свободного подхода к оборудованию;

3) содержание в исправности изоляции токоведущих проводников;

4) использование медного или обмедненного рабочего инструмента, для предотвращения искрообразования;

5) выполнять работу в антистатической одежде, предоставляемой работодателем;

6) установка искробезопасных барьеров в электрические цепи;

7) установка первичных средств пожаротушения в легкодоступных местах.

На рисунке 22 представлены первичные средства пожаротушения, используемые на технологическом участке сепарации УПН Лугинецкого месторождения.

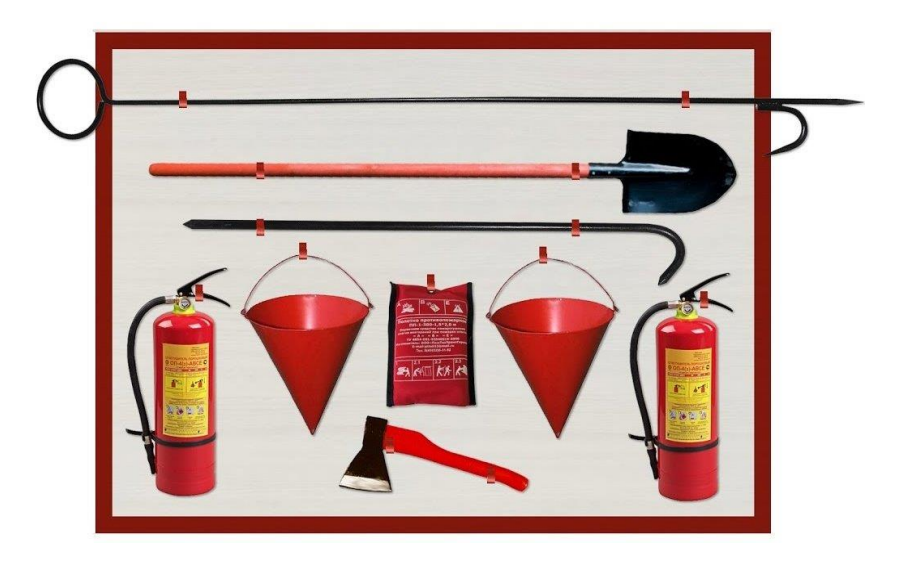

Рисунок 22 – Первичные средства пожаротушения

При возникновении пожара необходимо отключить сеть питания, вызвать пожарную команду, покинуть здание как показано на плане эвакуации, изображенном на рисунке 23.
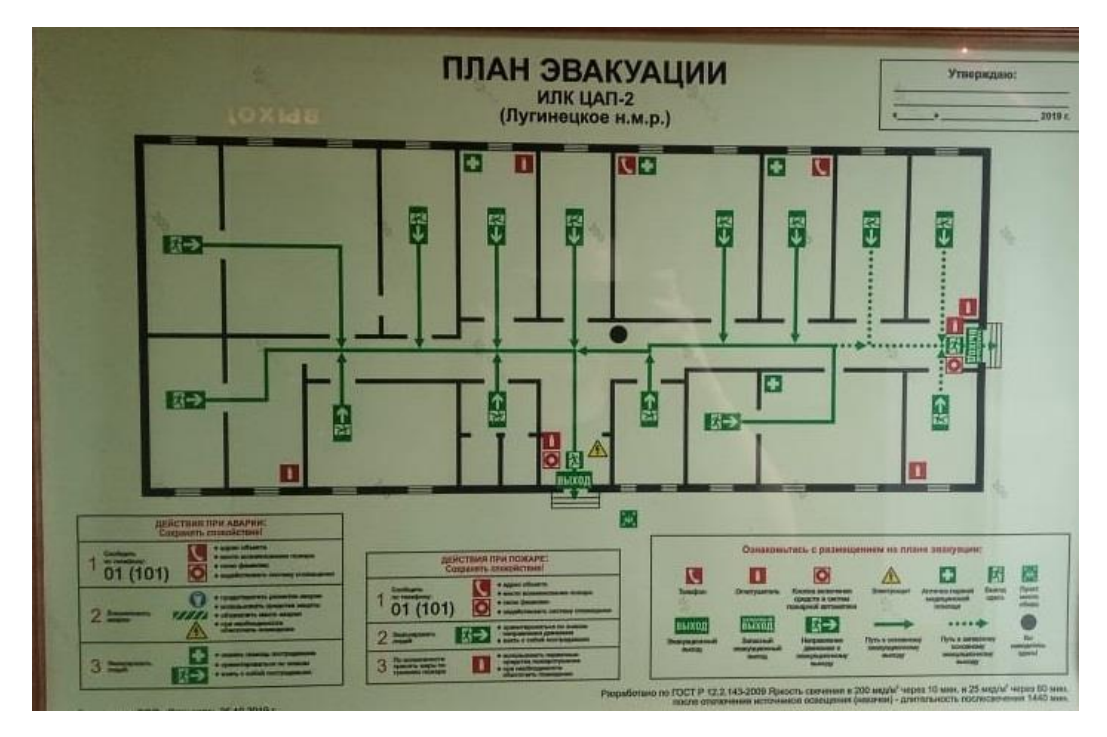

Рисунок 23 – План эвакуации ИЛК ЦА-2

#### **5.6 Вывод по разделу «Социальная ответственность»**

В данном разделе выпускной квалификационной работы рассмотрены правовые и организационные вопросы обеспечения безопасности при эксплуатации технологической площадки сепараторов.

В разделе производственной безопасности составлен перечень вредных и опасных производственных факторов, а также выявлены методы по предотвращению или уменьшению влияния этих факторов на организм человека.

Описано воздействие технологической площадки сепараторов на селитебную зону, литосферу и атмосферу. Обозначены причины возникновения негативных воздействий на экологию, и составлены методы предупреждения и предотвращения этих воздействий.

Проработан раздел безопасности в чрезвычайных ситуациях. Разобраны организационные и эксплуатационные мероприятия для предупреждения возникновения пожара.

# **ЗАДАНИЕ ДЛЯ РАЗДЕЛА**

#### **«Финансовый менеджмент, ресурсоэффективность и ресурсосбережение»**  $\overline{\text{O6}}$ учающийся:

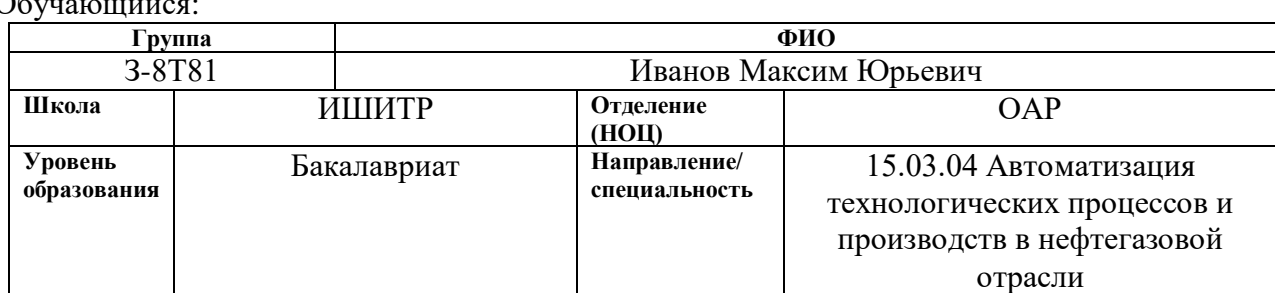

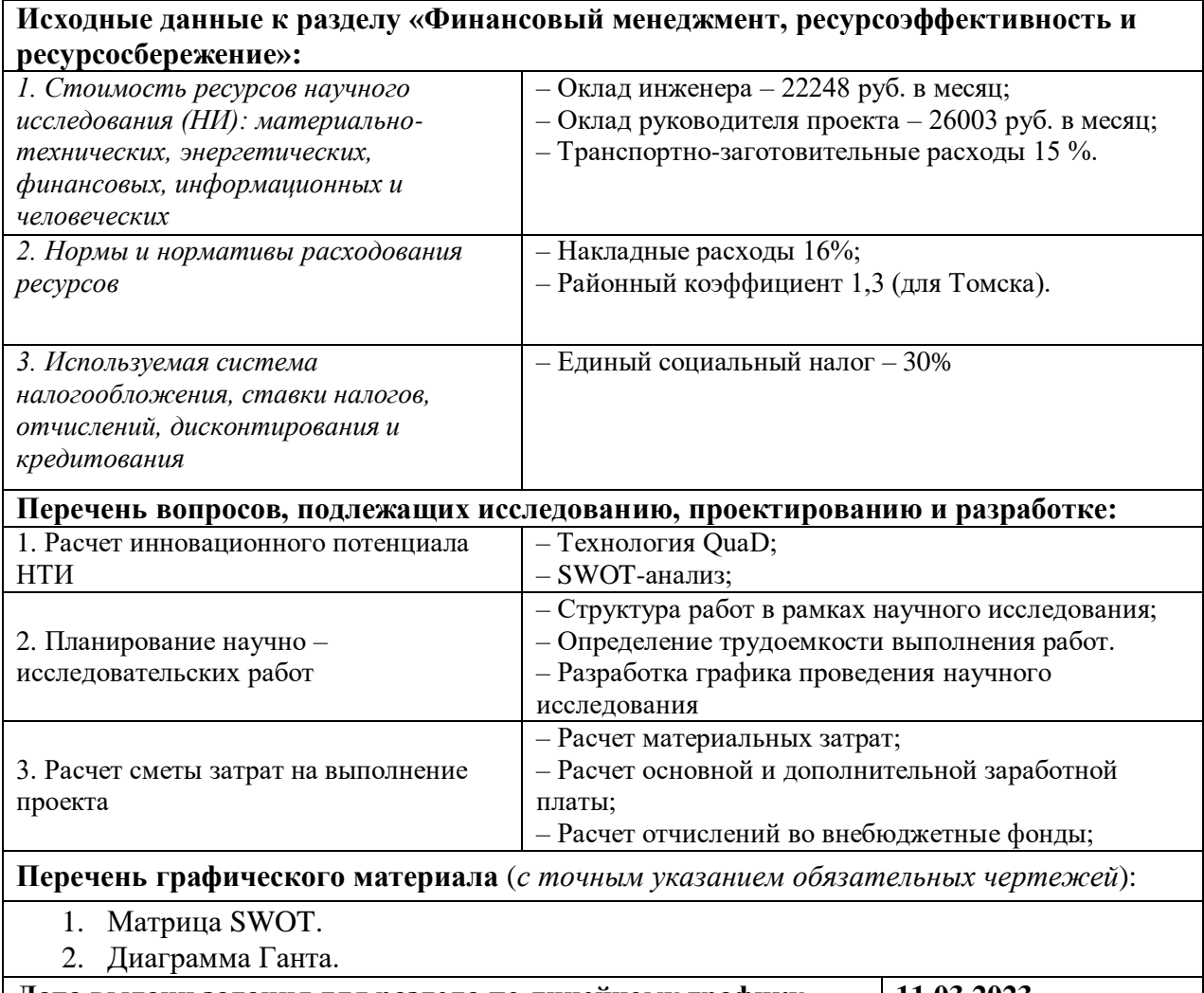

#### **Дата выдачи задания для раздела по линейному графику 11.03.2023**

## **Задание выдал консультант:**

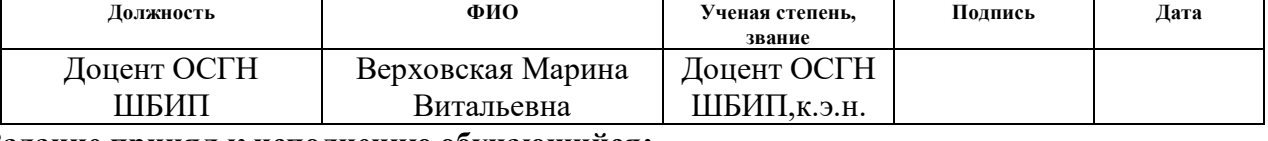

## **Задание принял к исполнению обучающийся:**

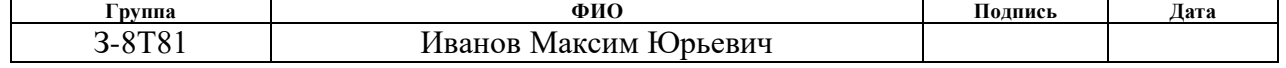

**6 Финансовый менеджмент, ресурсоэффективность и ресурсосбережение**

**6.1 Оценка коммерческого потенциала и перспективности проведения исследования с позиции ресурсоэффективности и ресурсосбережения** 

Основной задачей данного раздела является оценка потенциала и перспективности проведения исследования с позиции ресурсоэффективности и ресурсосбережения модернизации системы регулирования уровня жидкости нефтегазового сепаратора, предлагаемого в рамках НИ.

Данный раздел, предусматривает рассмотрение следующих задач:

Расчет инновационного потенциала по технологии QuaD;

Проведение SWOT анализа;

Планирование научно-исследовательской работы;

Расчет бюджета научно-исследовательской работы;

 Определение ресурсной, финансовой, бюджетной эффективности исследования.

Цель работы ‒ оценка полных денежных затрат необходимых для модернизации автоматизированной системы регулирования уровня жидкости нефтегазового сепаратора УПН «Лугинецая».

#### **6.2 Технология QuaD**

Технология QuaD (QUality ADvisor) представляет собой гибкий инструмент измерения характеристик, описывающих качество новой разработки и ее перспективность на рынке и позволяющие принимать решение целесообразности вложения денежных средств в научно-исследовательский проект[\[27\]](#page-101-0).

В основе технологии QuaD лежит нахождение средневзвешенной величины различных показателей.

Для проведения процедуры QuaD определим вес выбранных критериев, поставим баллы критериев и произведем расчеты относительного и

средневзвешенного значения, по которым можно будет судить о перспективности разработки. В соответствии с технологией QuaD каждый показатель оценивается экспертным путем по стобалльной шкале, где 1 наиболее слабая позиция, а 100 - наиболее сильная. Веса показателей, определяемые экспертным путем, в сумме должны составлять 1.

Для удобства оценки все данные занесем в оценочную карту, представленную в таблице 7.

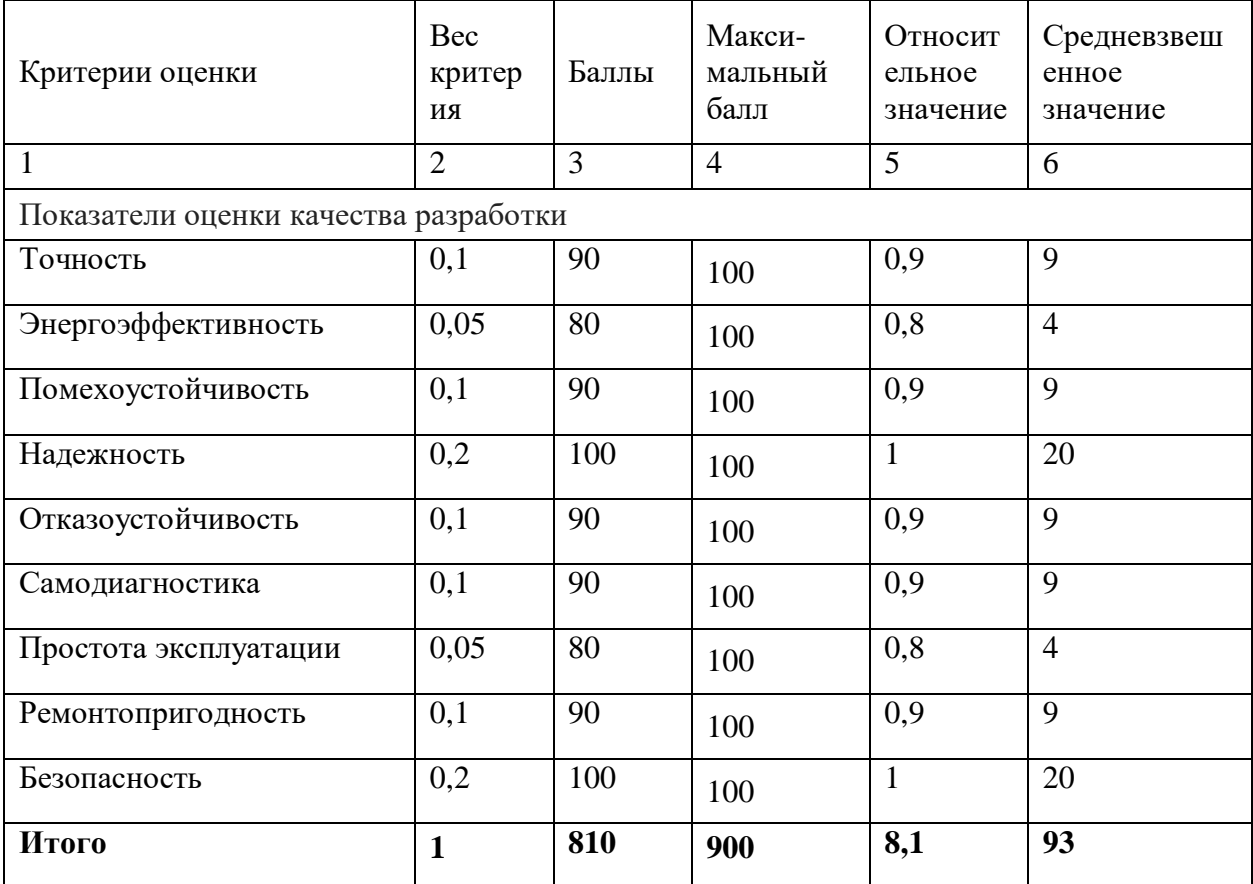

Таблица 7 – Оценочная карта по технологии QuaD

Оценка качества и перспективности по технологии QuaD определяется по формуле:

$$
\Pi_{cp} = \sum B_i \cdot E_i \,, \tag{2}
$$

где  $\Pi_{cn}$  – средневзвешенное значение показателя качества и перспективности научной разработки;

 $B_i$  – вес показателя (в долях единицы);

 $E_i$  – средневзвешенное значение  $i$ -го показателя.

 $B_i$  – средневзвешенное значение и<br>Значение  $H_{cp}$  позволяет говорить<br>денного исследования. Если значе<br>то такая разработка считается п<br>ктивность выше среднего. Если<br>и. Если от 39 до 20 – то перспекти<br>репективность крайне Значение *П ср* позволяет говорить о перспективах разработки и качестве проведенного исследования. Если значение показателя *П ср* получилось от 100 до 80, то такая разработка считается перспективной. Если от 79 до 60 – то перспективность выше среднего. Если от 69 до 40 – то перспективность средняя. Если от 39 до 20 – то перспективность ниже среднего. Если 19 и ниже – то перспективность крайне низкая.

По результату проведенного анализа по технологии QuaD, средневзвешенное значение получилось 93, а значит перспективность разрабатываемой системы выше среднего. Это говорит о перспективных возможностях инвестирования в текущую разработку для ее дальнейшей модернизации.

#### **6.3 SWOT-анализ**

SWOT – Strengths (сильные стороны), Weaknesses (слабые стороны), Opportunities (возможности) и Threats (угрозы) – представляет собой комплексный анализ научно-исследовательского проекта. SWOT-анализ применяют для исследования внешней и внутренней среды проекта.

SWOT-анализ проводится в три этапа:

1) Первый этап заключается в описании сильных и слабых сторон проекта, в выявлении возможностей и угроз для реализации проекта, которые проявились или могут появиться в его внешней среде;

2) На втором этапе происходит построение интерактивной матрицы проекта. Данная матрица помогает разобраться с различными комбинациями взаимосвязей областей матрицы SWOT;

3) На третьем этапе составляется итоговая матрица SWOT-анализа.

Проведем первый этап SWOT-анализа. Полученные результаты представлены в таблице 8.

Таблица 8 – SWOT-анализ

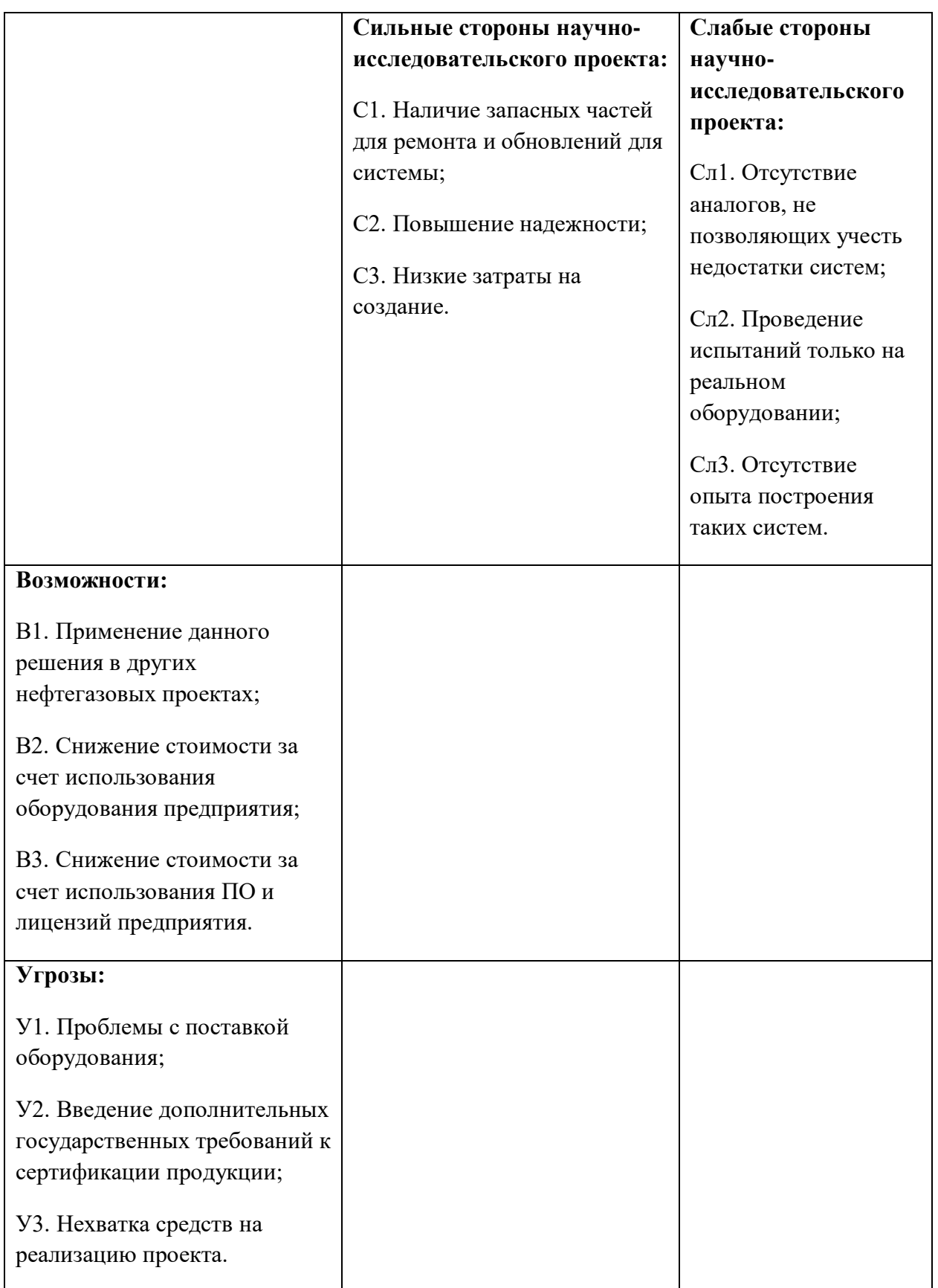

Сильные стороны – это факторы, которые говорят об отличительных достоинствах проекта и являются особенными с точки зрения конкуренции.

Слабые стороны – это факторы, которые говорят о недостатках, научноисследовательского проекта.

Возможности – это факторы, которые определяют ситуацию в действительном или будущем. Возможности позволяют поддерживать спрос и улучшать свою конкурентоспособность.

Угрозы – это факторы, которые определяют нежелательные ситуации для проекта. Они имеют угрожающий характер для его конкурентоспособности в настоящем или будущем.

После того как сформулированы все четыре области SWOT можно переходить к реализации второго этапа, в котором необходимо построить интерактивную матрицу проекта. Ее использование помогает разобраться с различными комбинациями взаимосвязей областей матрицы SWOT. Каждый фактор помечается либо знаком «+» (означает сильное соответствие сильных сторон возможностям), либо знаком «-» (что означает слабое соответствие); «0» – если есть сомнения в том, что поставить «+» или «-». Данная матрица представлена в таблице 9.

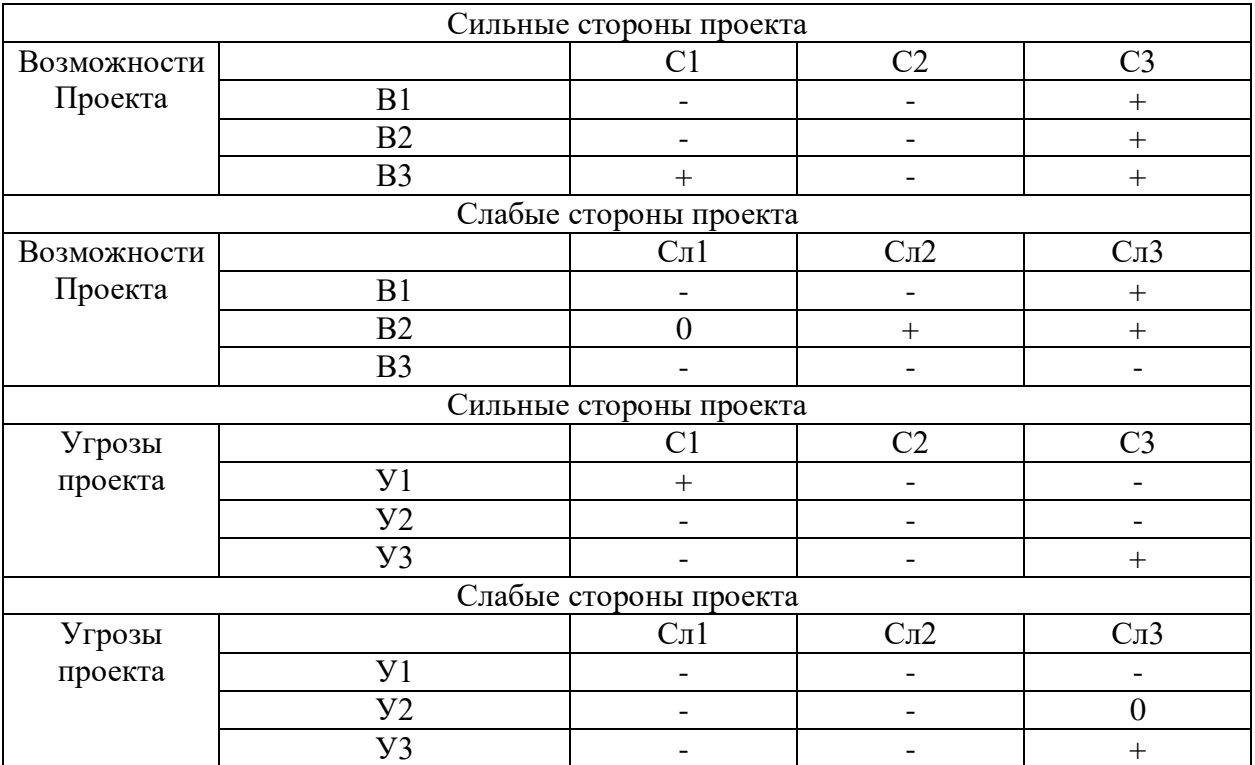

Таблица 9 – Интерактивная матрица проекта

Далее приступим к выполнению третьего этапа, в котором необходимо составить итоговую матрицу SWOT-анализа. Итоговая матрица SWOTанализа представлена в таблице 10.

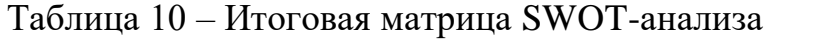

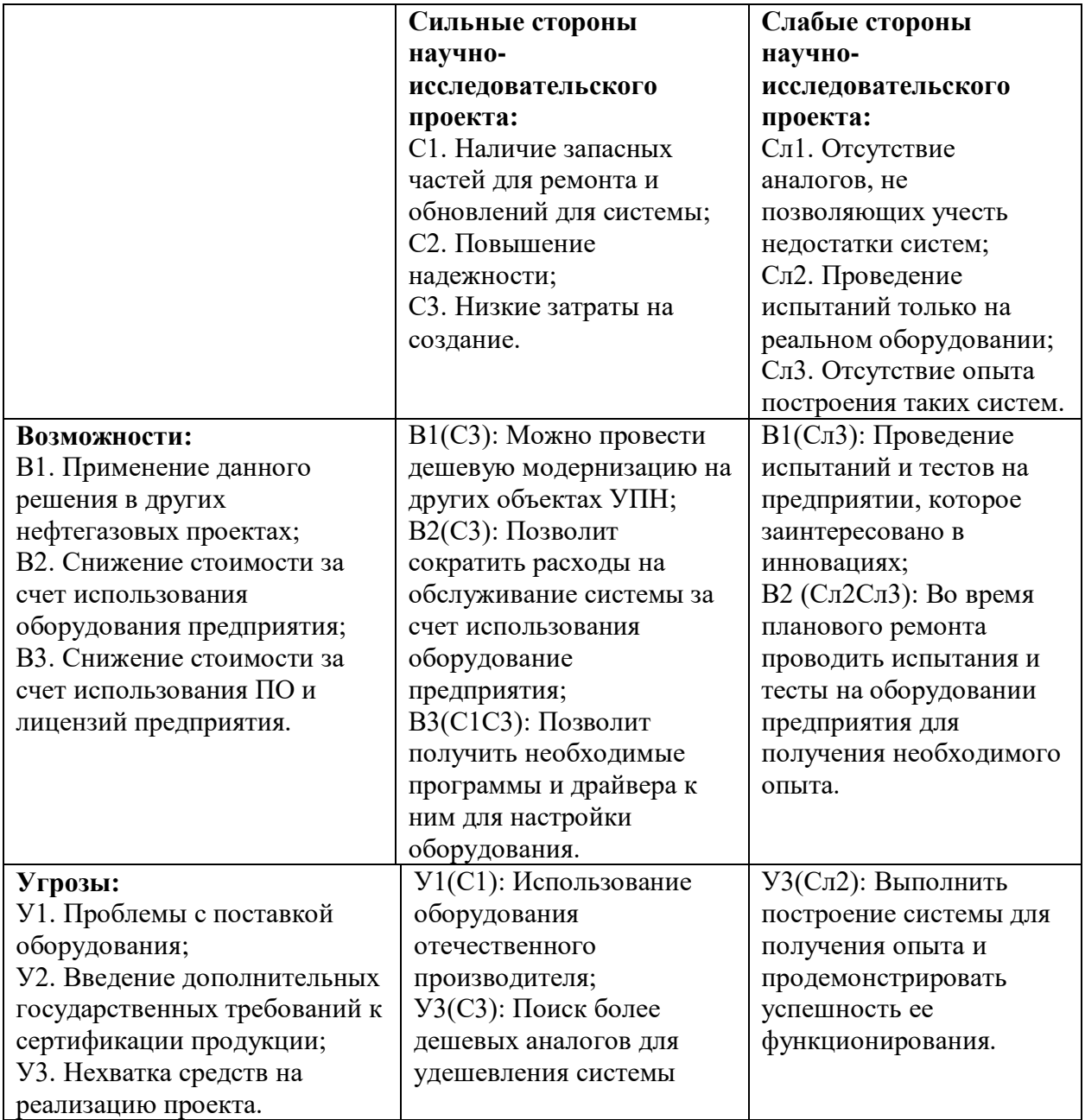

SWOT-анализ показывает, что на проект могут оказывать влияние ряд факторов. Также, таблица показывает способы предотвращения или решения возникших трудностей с проектированием системы. Исходя из анализа, дальнейшая работа будет направлена на акцентирование сильных сторон и использование существующих возможностей в процессе проектирования.

### **6.4 Структура работ в рамках научного исследования**

При организации процесса реализации конкретного проекта необходимо рационально планировать занятость каждого из его участников и сроки проведения отдельных работ. В данном пункте составляется полный перечень проводимых работ и определяются их исполнители.

Планирование комплекса предполагаемых работ осуществляется в следующем порядке:

- определение структуры работ в рамках научного исследования;
- определение участников каждой работы;
- установление продолжительности работ;
- построение графика проведения научных исследований.

Примерный порядок составления этапов и работ, распределение исполнителей по данным видам работ приведен в таблице 11.

Таблица 11 – Перечень этапов, работ и распределение исполнителей

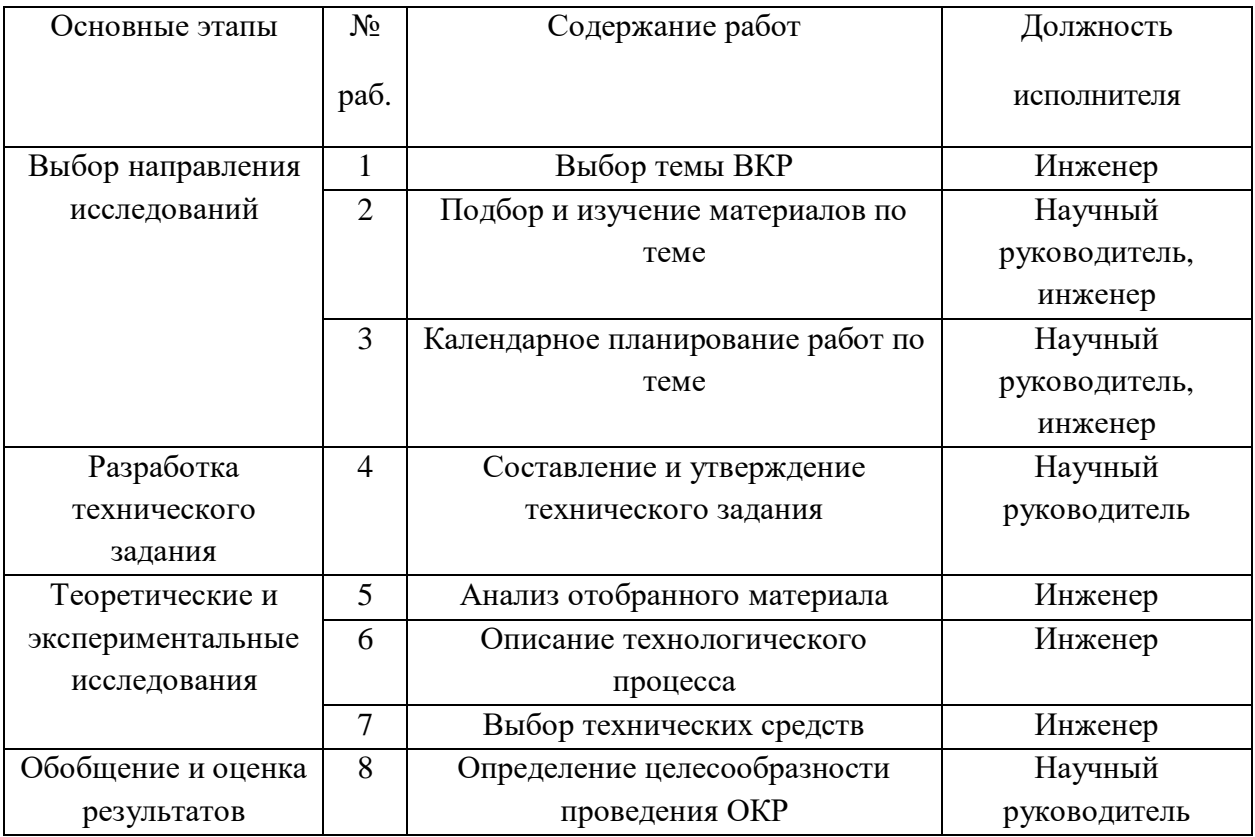

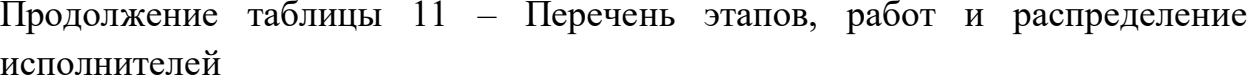

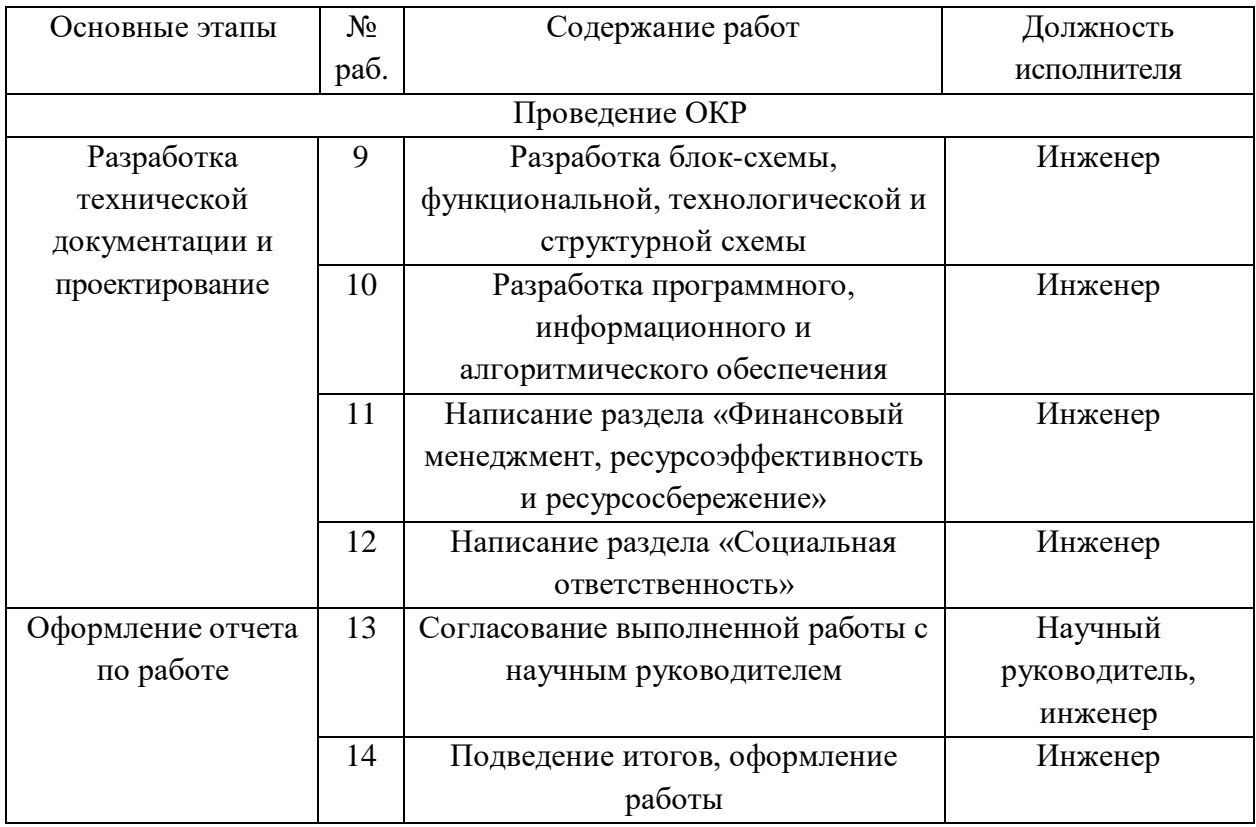

### 6.5 Определение трудоемкости выполнения работ

Трудовые затраты в большинстве случаях образуют основную часть стоимости разработки, поэтому важным моментом является определение трудоемкости работ каждого из участников научного исследования. Трудоемкость выполнения научного исследования оценивается экспертным путем в человеко-днях и носит вероятностный характер, т.к. зависит от множества трудно учитываемых факторов. Для определения, ожидаемого (среднего) значения трудоемкости  $t_{\text{o,xc}}$  используется следующая формула:

$$
t_{\text{ox}i} = \frac{3t_{\text{min}i} + 2t_{\text{max}i}}{5},\tag{3}
$$

где  $t_{\text{osc}}$  – ожидаемая трудоемкость выполнения *i*-ой работы чел.-дн.;

*i <sup>t</sup>*min – минимально возможная трудоемкость выполнения заданной *<sup>i</sup>* -ой работы (оптимистическая оценка: в предположении наиболее благоприятного стечения обстоятельств), чел.-дн.;

 $t_{\text{max }i}$  – максимально возможная трудоемкость выполнения заданной *i* -ой работы (пессимистическая оценка: в предположении наиболее неблагоприятного стечения обстоятельств), чел.-дн.

Исходя из ожидаемой трудоемкости работ, определяется продолжительность каждой работы в рабочих днях *Т*р, учитывающая параллельность выполнения работ несколькими исполнителями. Такое вычисление необходимо для обоснованного расчета заработной платы, так как удельный вес зарплаты в общей сметной стоимости научных исследований составляет около 65 %.

$$
T_{\mathbf{p}_i} = \frac{t_{\text{oxii}}}{\mathbf{q}_i},\tag{4}
$$

где *T<sup>p</sup><sup>i</sup>* – продолжительность одной работы, раб. дн.;

 $t_{\rm osc}$  – ожидаемая трудоемкость выполнения одной работы, чел.-дн;

 Ч*<sup>i</sup>* – численность исполнителей, выполняющих одновременно одну и ту же работу на данном этапе, чел.

#### **6.6 Разработка графика проведения научного исследования**

Диаграмма Ганта является наиболее удобным и наглядным способом представления графика проведения работ.

Диаграмма Ганта представляет собой отрезки, размещенные на горизонтальной шкале времени. Каждый отрезок соответствует отдельной задаче или подзадаче. Начало, конец и длина отрезка на шкале времени соответствуют началу, концу и длительности задачи [\[28\]](#page-101-1).

Для построения графика Ганта, следует, длительность каждой из выполняемых работ из рабочих дней перевести в календарные дни. Для этого

необходимо воспользоваться следующей формулой, для каждого исполнителя расчеты производятся индивидуально:

$$
T_{\scriptscriptstyle \rm K} = T_{\scriptscriptstyle \rm pl} \cdot k_{\scriptscriptstyle \rm Kau} \,, \tag{5}
$$

где *Т*к*<sup>i</sup>* – продолжительность выполнения *i*-й работы в календарных днях;

 *Трi* – продолжительность выполнения *i*-й работы в рабочих днях;

 *kкал* – коэффициент календарности.

Коэффициент календарности определяется по следующей формуле:

$$
k_{\text{RAT}} = \frac{T_{\text{RAT}}}{T_{\text{RAT}} - T_{\text{BLX}} - T_{\text{np}}},
$$
\n(6)

где *<sup>T</sup>*кал – количество календарных дней в году;

*<sup>Т</sup>*вых – количество выходных дней в году;

*<sup>Т</sup>*пр – количество праздничных дней в году.

Рассчитанные значения в календарных днях по каждой работе  $T_{\vec{k}\vec{l}}$ необходимо округлить до целого числа.

Все значения, полученные при расчетах по вышеприведенным формулам, были сведены в таблице 12.

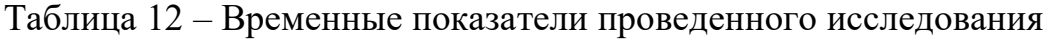

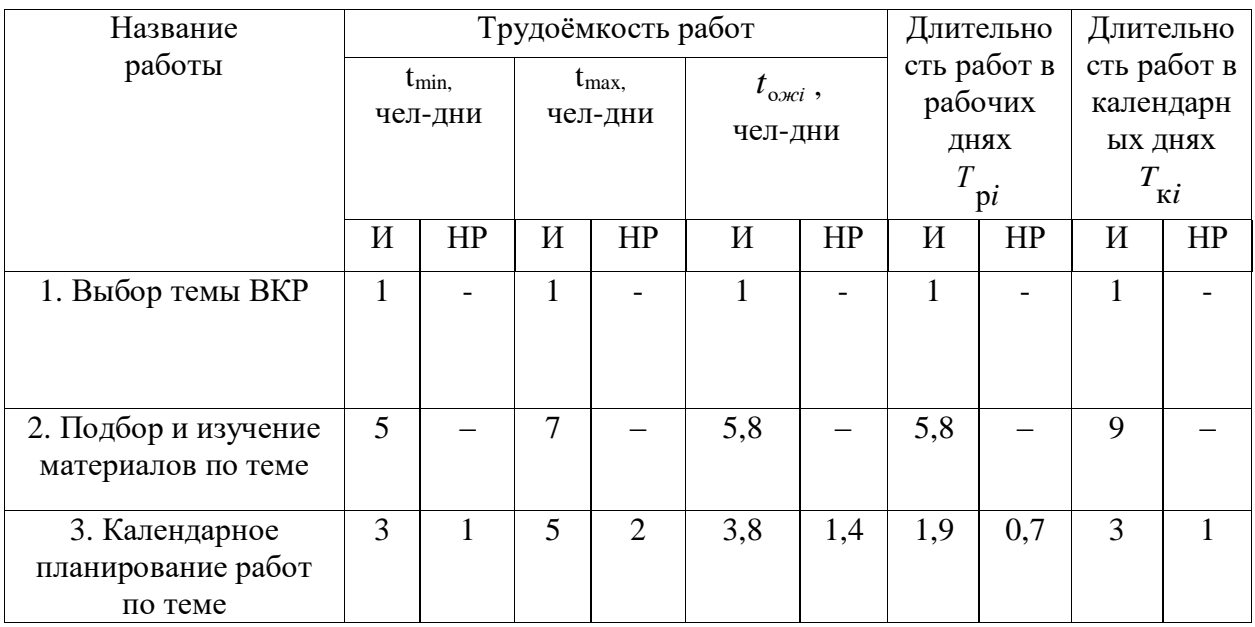

# Продолжение таблицы 12 – Временные показатели проведенного исследования

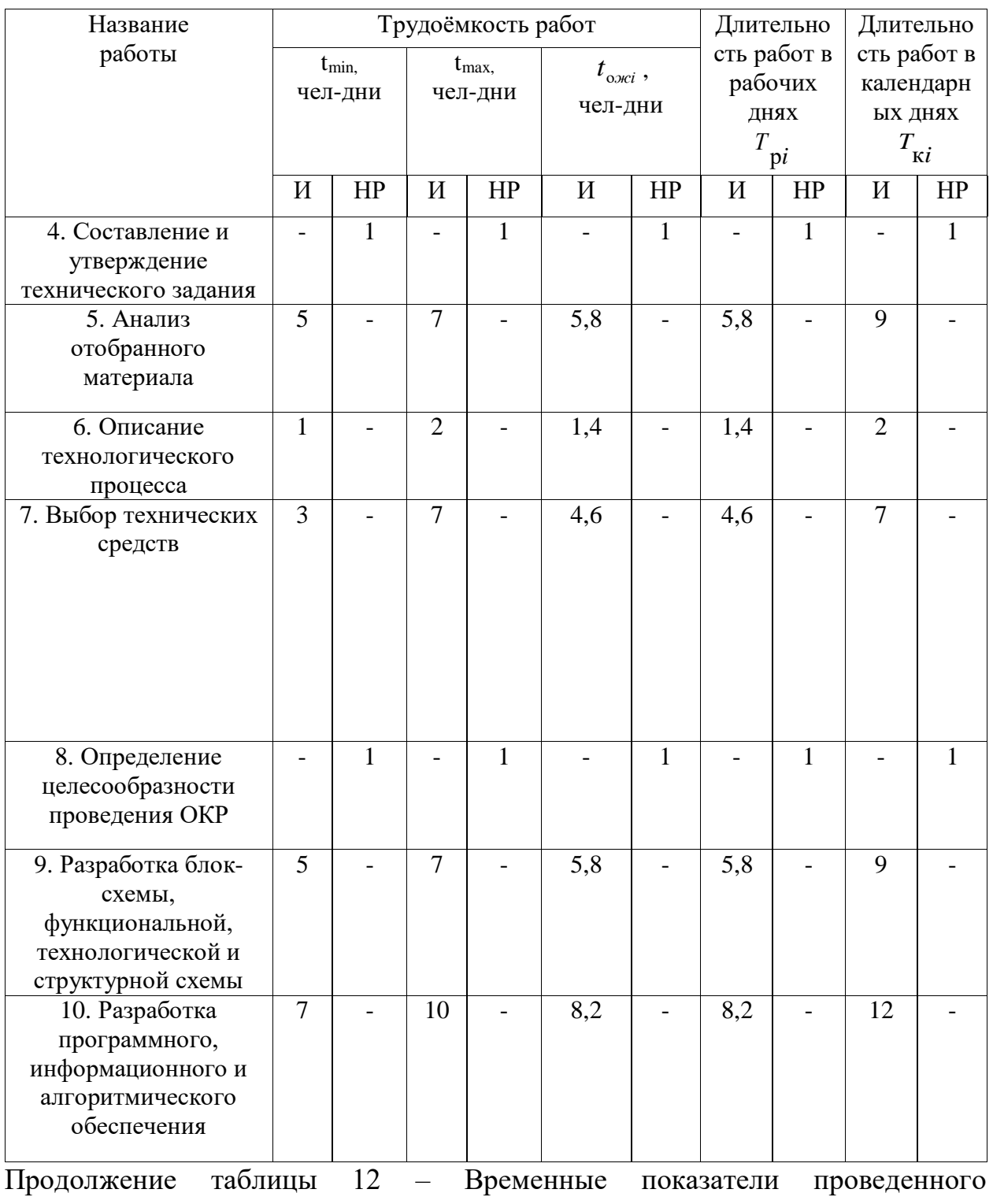

## исследования

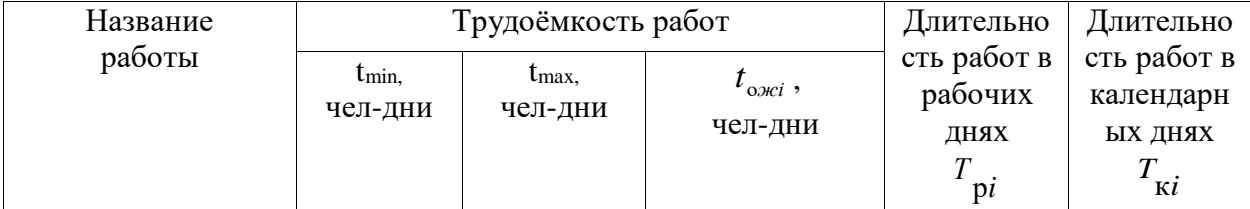

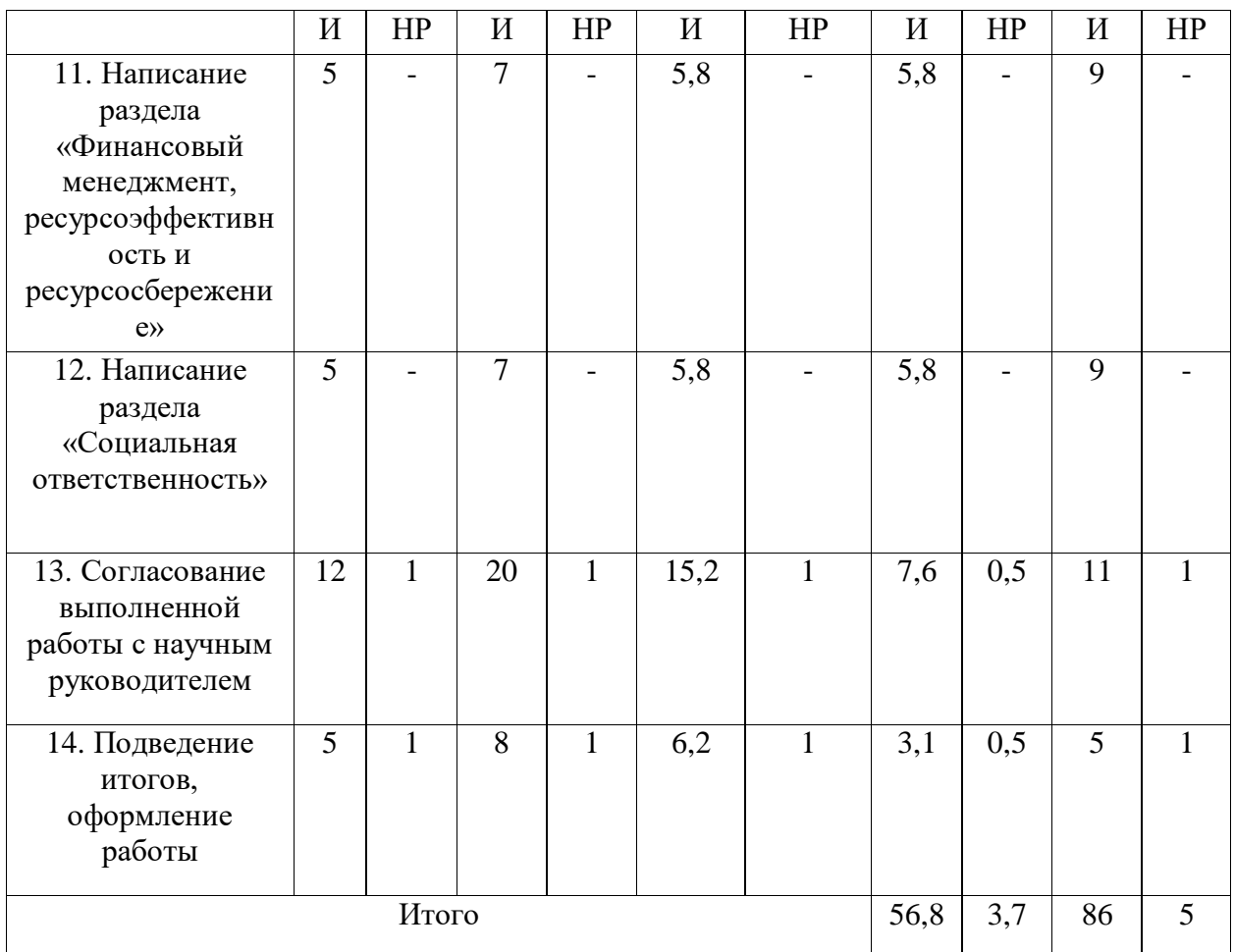

На основе таблицы 12 строится календарный план-график. График строится для максимального по длительности исполнения работ в рамках научно-исследовательского проекта и представлен на рисунке 1 с разбивкой по месяцам и неделям за период времени дипломирования.

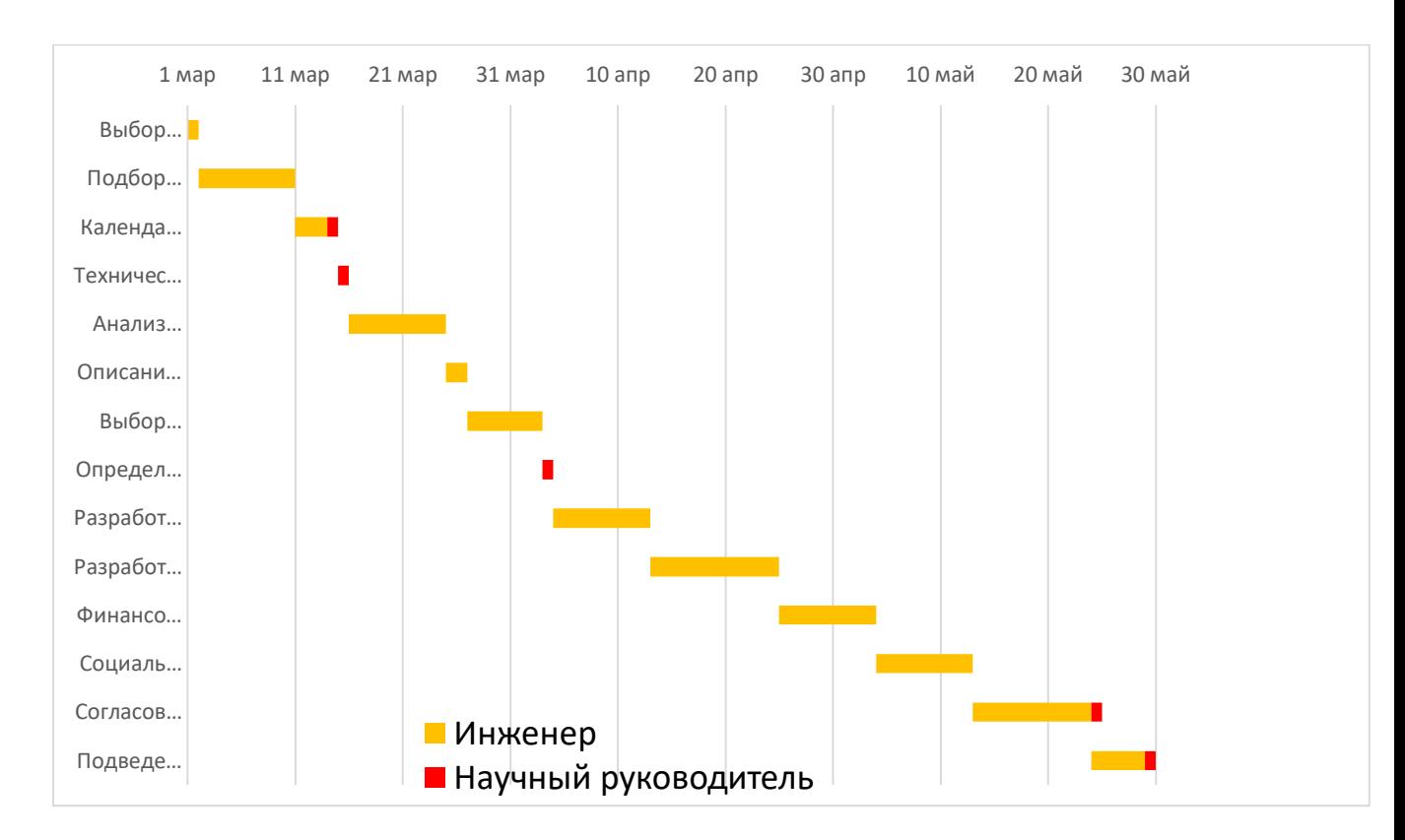

Рисунок 24 – Календарный план-график

#### **6.7 Расчет материальных затрат НТИ**

К данной статье расходов относится стоимость материалов, покупных изделий, полуфабрикатов и других материальных ценностей, расходуемых непосредственно в процессе выполнения работ над объектом проектирования.

Расчет материальных затрат осуществляется по следующей формуле:

$$
\mathbf{3}_{\mathbf{M}} = (1 + k_T) \cdot \sum_{i=1}^{m} \mathbf{L}_i \cdot N_{\text{pacxi}} \tag{7}
$$

где *m* – количество видов материальных ресурсов, потребляемых при выполнении научного исследования;

 *N*расх*<sup>i</sup>* – количество материальных ресурсов *i*-го вида, планируемых к использованию при выполнении научного исследования (шт., кг, м, м<sup>2</sup> и т.д.);

 Ц*<sup>i</sup>* – цена приобретения единицы *i*-го вида потребляемых материальных ресурсов (руб./шт., руб./кг, руб./м, руб./м<sup>2</sup> и т.д.);

 $k_T$  – коэффициент, учитывающий транспортно-заготовительные расходы.

Значения цен на материальные ресурсы могут быть установлены по данным, размещенным на соответствующих сайтах в Интернете предприятиями-изготовителями (либо организациями-поставщиками).

Материальные затраты, необходимые для данной разработки, заносятся в таблицу 13.

> Затраты на материалы, руб.

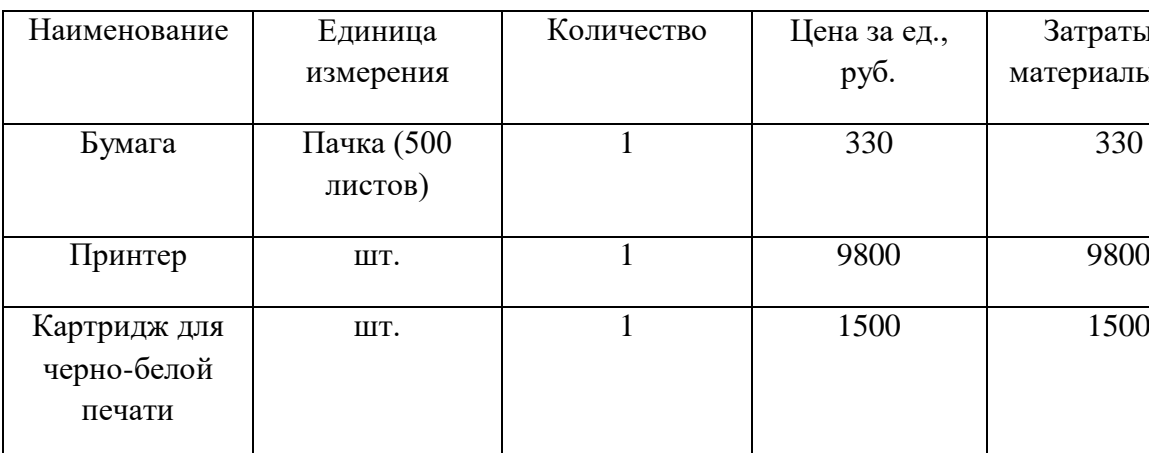

Упаковка (1000 шт.)

Таблица 13 – Материальные затраты

Картридж для цветной печати

> Скобы для степлера

Допустим, что коэффициент, учитывающий транспортнозаготовительные расходы составляет 15 % от отпускной цены материалов, тогда расходы на материалы с учетом коэффициента равны:

Карандаш шт. 2 20 40

Ластик | шт. | 2 | 25 | 50

Степлер шт. 2 240 480

итого и 17500 <u>итого</u>

$$
3_{\scriptscriptstyle M} = 1,15 \cdot 16920 = 20125 \text{ pyo} \cdot \text{meV}.
$$

шт. 2 2600 5200

1 100 100

# **6.7.1 Расчет амортизации оборудования для экспериментальных работ**

В данном разделе приведем затраты на оборудование для проведения НТИ. Основным оборудование будет являться ноутбук. На выполнение исследования дается 6 месяцев.

Норма амортизации рассчитывается следующим образом:

$$
N = \frac{1}{\text{CTH}} * 100\%,\tag{8}
$$

где СПИ – срок полезного использования (для офисной техники 2-3 года).

Принимаем срок полезного использования ноутбука равным 3 года. В таблице 14 приведем расчет амортизационных отчислений.

Таблица 14 – Затраты на оборудование

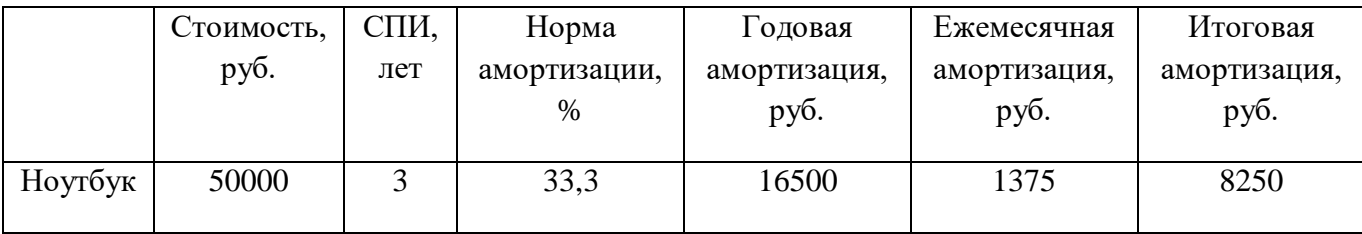

#### **6.7.2 Основная заработная плата исполнителей темы**

Данная статья расходов включает заработную плату научного руководителя и инженера, в его роли выступает исполнитель проекта, а также премии, входящие в фонд заработной платы. Расчет основной заработной платы сводится в таблице 9.

Статья включает основную заработную плату работников, непосредственно занятых выполнением НТИ, и дополнительную заработную плату:

$$
3_{\rm sn} = 3_{\rm oCH} + 3_{\rm non} \,, \tag{9}
$$

где  $3_{ocn}$  – основная заработная плата;

 $3_{\text{non}}$  – дополнительная заработная плата (12-20 % от  $3_{\text{oc}}$ ).

Основная заработная плата руководителя (лаборанта, студента) от предприятия рассчитывается по следующей формуле:

$$
3_{\text{och}} = 3_{\text{CH}} \cdot T_p, \qquad (10)
$$

где Зосн *–* основная заработная плата одного работника;

 Тр – продолжительность работ, выполняемых научно-техническим работником, раб. дн. (таблица 14);

 $3<sub>TH</sub>$  – среднедневная заработная плата работника, руб.

Среднедневная заработная плата рассчитывается по формуле:

$$
3_{\mu} = \frac{3_{\mu} \cdot M}{F_{\mu}}, \qquad (11)
$$

где  $3_M$  – месячный должностной оклад работника, руб.;

М – количество месяцев работы без отпуска в течение года:

при отпуске в 24 раб. дня М =11,2 месяца, 5-дневная неделя;

при отпуске в 48 раб. дней М=10,4 месяца, 6-дневная неделя;

 *F*<sup>д</sup> – действительный годовой фонд рабочего времени научнотехнического персонала, раб. дн.

Баланс рабочего времени приведен в таблице 15.

Таблица 15 – Баланс рабочего времени

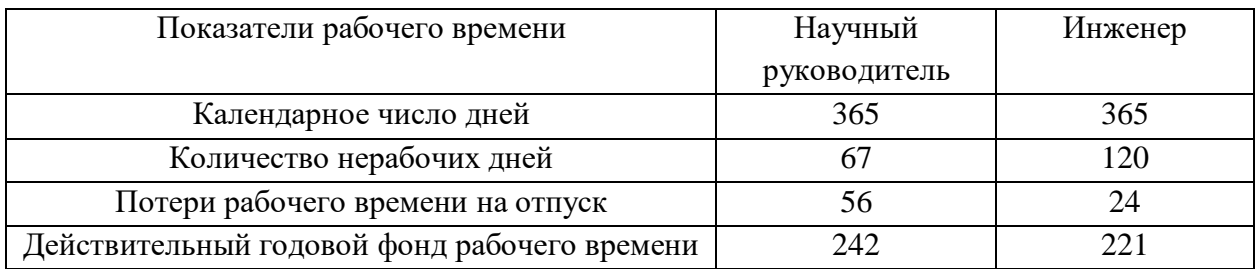

Месячный должностной оклад работника:

$$
\mathbf{3}_{\scriptscriptstyle \mathrm{M}} = \mathbf{3}_{\scriptscriptstyle \mathrm{OKR}} \cdot k_{\scriptscriptstyle \mathrm{p}} \,, \tag{12}
$$

где З<sub>окл</sub> – оклад, руб.;

 $k_p$  – районный коэффициент, равный 1,3 (для Томска).

Научный руководитель имеет должность старшего преподавателя, оклад на весну 2023 года составил 26003 руб.

Оклад инженера на весну 2023 года составил 22248 руб.

Основная заработная плата представлена в таблице 16.

Таблица 16 – Расчёт основной заработной платы

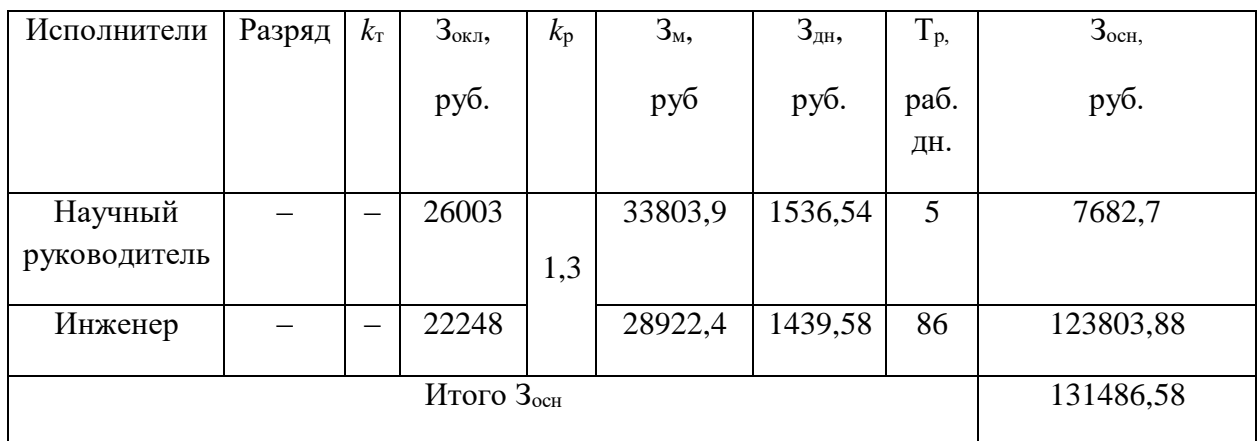

### **6.7.3 Дополнительная заработная плата исполнителей темы**

Затраты по дополнительной заработной плате исполнителей темы учитывают величину предусмотренных Трудовым кодексом РФ доплат за отклонение от нормальных условий труда, а также выплат, связанных с обеспечением гарантий и компенсаций (при исполнении государственных и общественных обязанностей, при совмещении работы с обучением, при предоставлении ежегодного оплачиваемого отпуска и т.д.). Расчет дополнительной заработной платы ведется по следующей формуле:

$$
\mathbf{3}_{\text{AOD}} = k_{\text{AOD}} \cdot \mathbf{3}_{\text{OCH}} \,, \tag{13}
$$

где *k*доп – коэффициент дополнительной заработной платы (на стадии проектирования принимается равным 0,15).

Дополнительная заработная плата представлена в таблице 17.

| Исполнитель             | $K_{\text{LOH}}$ | $3o$ <sub>OCH</sub> | $3_{\text{A}}$ |
|-------------------------|------------------|---------------------|----------------|
| Научный<br>руководитель | 0,15             | 7682,7              | 1152,41        |
| Инженер                 |                  | 123803,88           | 18570,58       |
| Итого                   |                  |                     | 10484,65       |

Таблица 17 – Расчёт дополнительной заработной платы

#### **6.7.4 Отчисления во внебюджетные фонды (страховые отчисления)**

В данной статье расходов отражаются обязательные отчисления по установленным законодательством Российской Федерации нормам органам государственного социального страхования (ФСС), пенсионного фонда (ПФ) и медицинского страхования (ФФОМС) от затрат на оплату труда работников. Величина отчислений во внебюджетные фонды определяется исходя из следующей формулы:

$$
3_{\text{b}} = k_{\text{b}} \cdot (3_{\text{och}} + 3_{\text{qon}}), \tag{14}
$$

где *k*внеб – коэффициент отчислений на уплату во внебюджетные фонды (пенсионный фонд, фонд обязательного медицинского страхования и пр.).

Отчисления во внебюджетные фонды представлены в таблице 18.

Таблица 18 ‒ Отчисления во внебюджетные фонды

| Исполнитель                                     | Руководитель | Инженер   |
|-------------------------------------------------|--------------|-----------|
| Основная заработная плата,<br>руб.              | 7682,7       | 123803,88 |
| Дополнительная заработная<br>плата, руб.        | 1152,41      | 18570,58  |
| Коэффициент отчислений<br>во внебюджетные фонды | 0,3          |           |
| Сумма отчислений                                | 2650,53      | 42712,34  |
| Итого                                           | 45362,87     |           |

#### **6.7.5 Накладные расходы**

Накладные расходы учитывают прочие затраты организации, не попавшие в предыдущие статьи расходов: печать и ксерокопирование материалов исследования, оплата услуг связи, электроэнергии, почтовые и телеграфные расходы, размножение материалов и т.д. Их величина определяется по следующей формуле:

$$
3_{\text{max}} = (\text{cymma crareй } 1 \div 5) \cdot k_{\text{np}},\tag{15}
$$

где *нр <sup>k</sup>* – коэффициент, учитывающий накладные расходы. Величина коэффициента принимается равной 0,16.

$$
3_{\text{HAKJ}} = (20125 + 8250 + 131486,58 + 10484,65 + 45362,87) \cdot 0,16
$$
  
= 34513,46 py6.

На основании полученных данных по отдельным статьям затрат составляется калькуляция плановой себестоимости НИ по форме, приведенной в таблице 19.

Таблица 19 – Расчет бюджета затрат НТИ

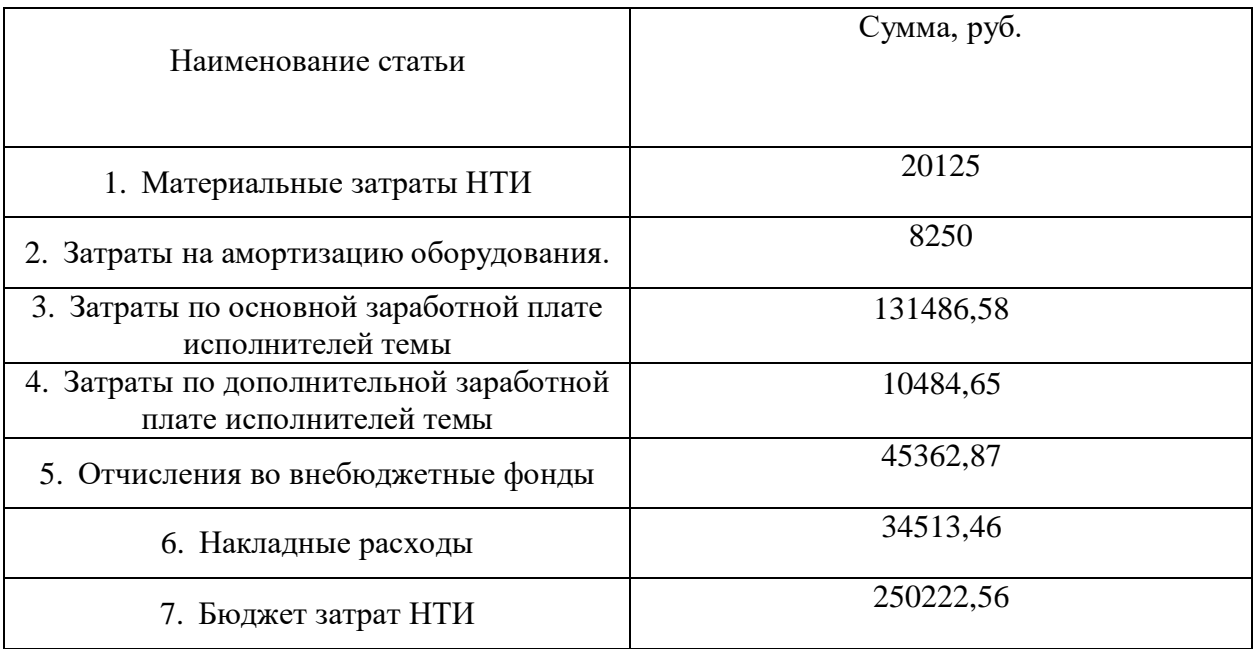

#### 6.8 Определение ресурсоэффективности исследования

Интегральный показатель финансовой эффективности научного исследования получают в ходе оценки бюджета затрат трех (или более) вариантов исполнения научного исследования. Для этого наибольший интегральный показатель реализации технической задачи принимается за базу расчета (как знаменатель), с которым соотносится финансовые значения по **BCCM** вариантам исполнения. Интегральный финансовый показатель разработки определяется как:

$$
I_{\phi^{\text{unip}}}^{ucn.i} = \frac{\Phi_{\text{pi}}}{\Phi_{\text{max}}},\tag{16}
$$

где  $I_{\text{dump}}^{\text{ncn.i}}$  – интегральный финансовый показатель разработки;

 $\Phi_{pi}$  – стоимость *i*-го варианта исполнения;

 $\Phi_{\text{max}}$  – максимальная стоимость исполнения научноисследовательского проекта (в т.ч. аналоги).

В качестве вариантов исследования по модернизации нефтегазового сепаратора выделим трех исполнителей и его стоимость исполнения: 1 инженер и научный руководитель, где стоимость исполнения равна 250222,56 руб.; 2 - Завод «Ремстроймаш», где стоимость исполнения равна 769000 руб.; 3 - Завод «Нефтегазоборудование», где стоимость исполнения равна 563000 руб. Рассчитан интегральный финансовый показатель для каждого метода:

$$
I_{\phi\mu\text{HP}}^{\text{HCT1}} = \frac{\Phi_1}{\Phi_{\text{max}}} = \frac{250222,56}{769000} = 0,32;
$$

$$
I_{\phi\mu\text{HP}}^{\text{HCT2}} = \frac{\Phi_2}{\Phi_{\text{max}}} = \frac{769000}{769000} = 1;
$$

$$
I_{\phi\mu\text{HP}}^{\text{HCT3}} = \frac{\Phi_3}{\Phi_{\text{max}}} = \frac{563000}{769000} = 0,73.
$$

Полученная величина интегрального финансового показателя разработки отражает соответствующее численное увеличение бюджета затрат разработки в разах (значение больше единицы), либо соответствующее численное удешевление стоимости разработки в разах (значение меньше единицы, но больше нуля) [29].

Из рассчитанных интегральных финансовых показателей разработки наглядно видно, что исполнение 1 имеет меньшее значение, следовательно, наиболее выгодное.

#### 6.8.1 Интегральный показатель ресурсоэффективности

 $\mathbf{B}$ данном разделе необходимо произвести оценку ресурсоэффективности определяемую посредством проекта, расчета интегрального критерия, по следующей формуле:

$$
\mathbf{I}_{\mathrm{pi}} = \sum a_i \cdot b_i \,, \tag{17}
$$

где  $I_{ni}$  – интегральный показатель ресурсоэффективности для i-го варианта исполнения разработки;

 $a_i$  – весовой коэффициент *i*-го варианта исполнения разработки;

 $b_i^a$ ,  $b_i^p$  – бальная оценка *i*-го варианта исполнения разработки, устанавливается экспертным путем по выбранной шкале оценивания;

 $n -$ число параметров сравнения.

Расчет интегрального показателя ресурсоэффективности представлен в форме таблицы (таблица 20).

Таблица 20 - Сравнительная оценка характеристик вариантов исполнения проекта

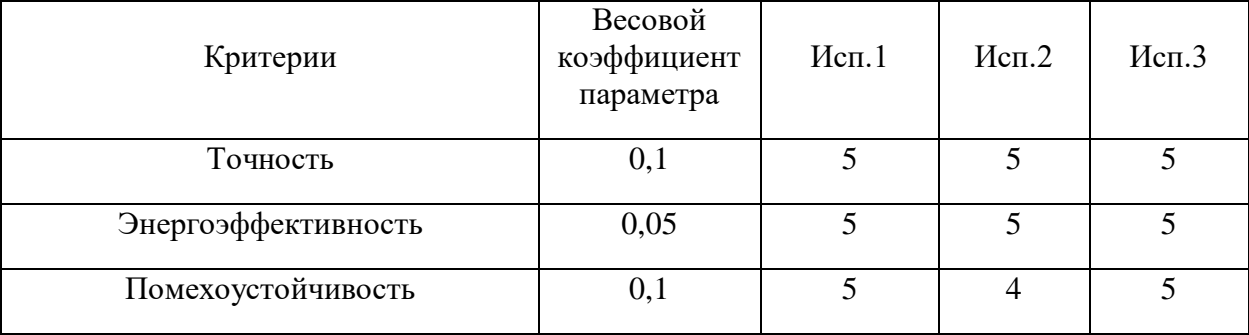

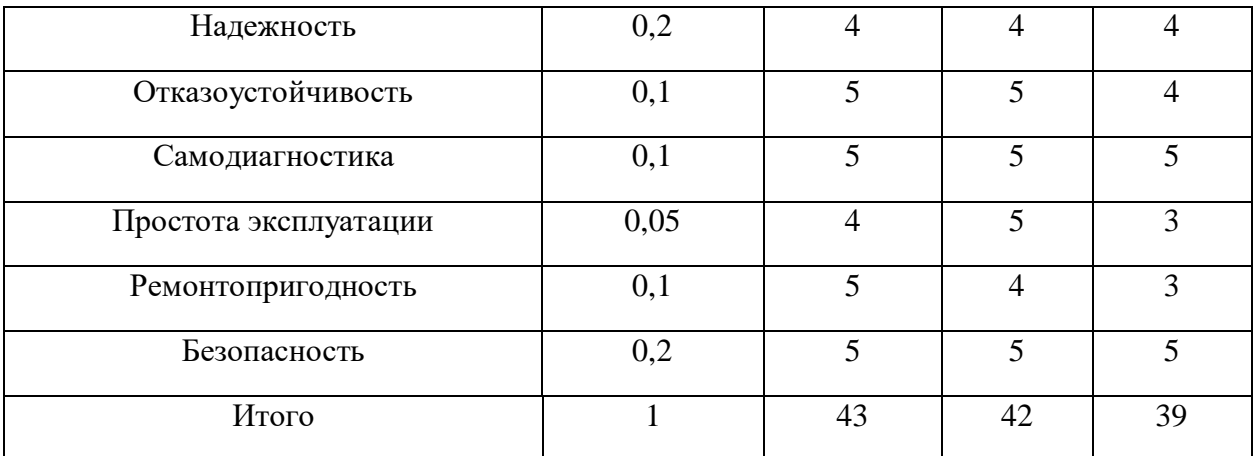

Расчет интегрального показателя для разрабатываемого проекта:

$$
I_{p1} = 0.1 * 5 + 0.05 * 5 + 0.1 * 5 + 0.2 * 4 + 0.1 * 5 + 0.1 * 5 + 0.05 * 4 + 0.1 * 5 + 0.2 * 5 = 4.75
$$

$$
I_{p2} = 0.1 * 5 + 0.05 * 5 + 0.1 * 4 + 0.2 * 4 + 0.1 * 5 + 0.1 * 5 + 0.05 * 5 + 0.1 * 4 + 0.2 * 5 = 4.6
$$

$$
I_{p2} = 0.1 * 5 + 0.05 * 5 + 0.1 * 5 + 0.2 * 4 + 0.1 * 4 + 0.1 * 5 + 0.05 * 3 + 0.1 * 3 + 0.2 * 5 = 4.4
$$

Интегральный показатель эффективности вариантов исполнения разработки  $(I_{ucn.1})$  определяется на основании интегрального показателя ресурсоэффективности и интегрального финансового показателя по формуле:

$$
I_{ucn.1} = \frac{I_{p-ucn.1}}{I_{\phi u n p}} \t{18}
$$

Сравнение интегрального показателя эффективности вариантов исполнения разработки позволит определить сравнительную эффективность проекта и выбрать наиболее целесообразный вариант из предложенных. Сравнительная эффективность проекта (Э<sub>ср</sub>):

$$
\Theta_{cp} = \frac{I_{ucn.1}}{I_{ucn.2}}
$$
\n(19)

Эффективность разработки представлена в таблице 21.

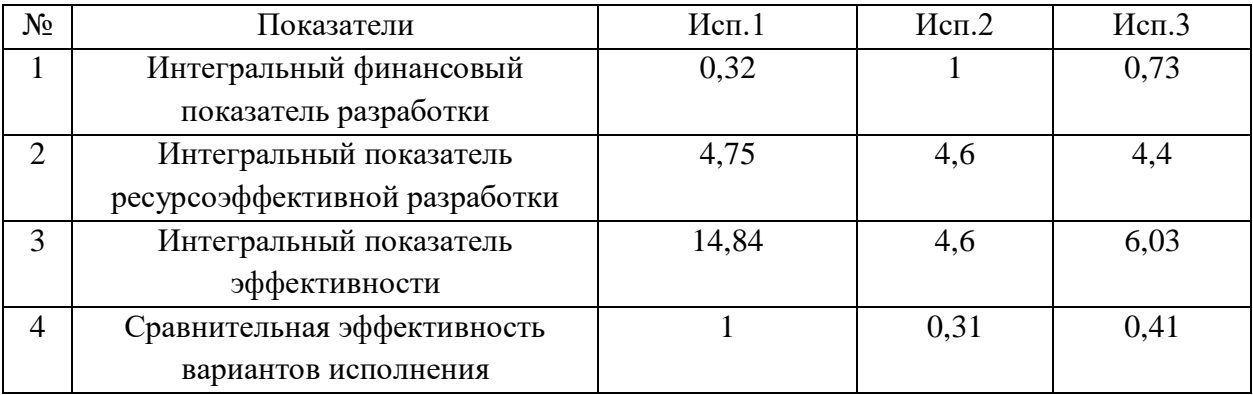

Таблица 21 ‒ Эффективность разработки

**6.9 Вывод по разделу «Финансовый менеджмент, ресурсоэффективность и ресурсосбережение»**

В результате выполнения изначально сформулированных целей раздела, можно сделать следующие выводы:

1. При проведении планирования был разработан план-график выполнения этапов работ для руководителя и инженера, позволяющий оценить и спланировать рабочее время исполнителей. Определены: общее количество календарных дней, в течение которых работал инженер – 86 и общее количество календарных дней, в течение которых работал руководитель  $-5$ ;

2. Составлен бюджет проектирования, позволяющий оценить затраты на реализацию проекта, которые составляют 250222,56 руб.

По факту оценки эффективности ИР, можно сделать выводы:

 Значение интегрального финансового показателя ИР составляет 0,32, что является показателем того, что ИР является финансово выгодной, по сравнению с аналогами;

 Значение интегрального показателя ресурсоэффективности ИР составляет 4,75, по сравнению с 4,6 и 4,4.

Значение интегрального показателя эффективности ИР составляет 14,84, по сравнению с 4,6 и 6,03, и является наиболее высоким, что означает, что

техническое решение, рассматриваемое в ИР, является наиболее эффективным вариантом исполнения.

#### **Заключение**

В процессе выполнения работы были получены практические и теоретические навыки по модернизации системы на примере автоматизированной системы регулирования уровня жидкости нефтегазового сепаратора НГС-2 УПН "Лугинецкая".

В процессе исследования был изучен технологический процесс УПН в целом и его отдельных участков, выбран объект управления и определены возможности его модернизации в настоящее время. Изучена необходимая техническая документация. Произведена разработка новых схем и модернизация уже существующих для осуществления поставленной задачи. Так же была построена математическая модель автоматизированной системы НГС-2 УПН "Лугинецкая", найдены коэффициенты ПИ-регулятора и проведен анализ работы системы в среде Matlab Simulink.

В результате исследования было изучено и доказано, что нефтегазовый сепаратор НГС-2 УПН ''Лугинецкая'' возможно модернизировать путем изменения метода измерения уровня жидкости внутри емкости и замены дифференциальных преобразователей давления на поплавковые уровнемеры. Это повысит точность измерений, сократит денежные и временные затраты на обслуживание, ремонт и поверку. Так же модернизацию технологической площадки сепарации можно осуществить путем замены исполнительного устройства в виде устройства регулировки взлива на клапан с управлением по унифицированному токовому сигналу и введя функцию ПИ регулирования в контроллер для поддержания заданного уровня в сепараторе, что позволит повысить уровень качества управления данным параметром.

Так же было произведено исследование о рациональной организации научноисследовательской работы и ей материально-технического обеспечения в ходе, которого было определено, что для разработки системы потребовалось 86 календарных дней и бюджет в 250222,56 рублей.

### **Список используемой литературы**

1. Инструкции для ВКР [Электронный ресурс]. – Режим доступа: <https://portal.tpu.ru/SHARED/s/SMAX/VKR>

2. Лугинецкое месторождение [Электронный ресурс]. – Режим доступа:

[http://www.nftn.ru/oilfields/russian\\_oilfields/tomskaja\\_oblast/lugineckoe/9-1-0-](http://www.nftn.ru/oilfields/russian_oilfields/tomskaja_oblast/lugineckoe/9-1-0-191) [191](http://www.nftn.ru/oilfields/russian_oilfields/tomskaja_oblast/lugineckoe/9-1-0-191)

3. Цели создания АСУ ТП [Электронный ресурс]. – Режим доступа: [https://studbooks.net/2527030/tovarovedenie/tseli\\_sozdaniya\\_asutp](https://studbooks.net/2527030/tovarovedenie/tseli_sozdaniya_asutp)

4. Требования, предъявляемые к АСУ ТП и ее составным частям [Электронный ресурс]. – Режим доступа: [https://www.centrattek.ru/info/trebovaniya-k-razrabotke-i-funkcionirovaniyu-asu](https://www.centrattek.ru/info/trebovaniya-k-razrabotke-i-funkcionirovaniyu-asu-tp/)[tp/](https://www.centrattek.ru/info/trebovaniya-k-razrabotke-i-funkcionirovaniyu-asu-tp/)

5. Требования к информационному обеспечению [Электронный ресурс]. – Режим доступа: <https://studfile.net/preview/6442598/page:5/>

6. Требования к метрологическому обеспечению [Электронный ресурс]. – Режим доступа:<https://studfile.net/preview/5316969/page:15>

7. Проектирование автоматизированных систем управления нефтегазовых производств: учебное пособие / сост. Е.И. Громаков, А.В. Лиепиньш; Томский политехнический университет. Томский государственный универсистет. – Томск: Изд-во Томского политехнического университета, 2016. – 388 с.

8. Руководство по эксплуатации Элемер-СВ-11 [Электронный ресурс]. – Режим доступа: [https://www.elemer.ru/catalog/urovnemery](https://www.elemer.ru/catalog/urovnemery-signalizatory-urovnya-i-potoka/signalizatory-urovnya-i-potoka/elemer-sv-11)[signalizatory-urovnya-i-potoka/signalizatory-urovnya-i-potoka/elemer-sv-11](https://www.elemer.ru/catalog/urovnemery-signalizatory-urovnya-i-potoka/signalizatory-urovnya-i-potoka/elemer-sv-11)

9. Руководство по эксплуатации ГСМ-03 [Электронный ресурс]. – Режим доступа:

<https://gazoanalizators.ru/catalog/gazoanalizatory/statsionarnye/gsm-03/>

10. Руководство по эксплуатации Элемер-УПП-11 [Электронный ресурс]. – Режим доступа: [https://www.elemer.ru/catalog/urovnemery](https://www.elemer.ru/catalog/urovnemery-signalizatory-urovnya-i-potoka/urovnemery/elemer-upp-11/)[signalizatory-urovnya-i-potoka/urovnemery/elemer-upp-11/](https://www.elemer.ru/catalog/urovnemery-signalizatory-urovnya-i-potoka/urovnemery/elemer-upp-11/)

11. Руководство по эксплуатации РэмТЭК-01 [Электронный ресурс]. – Режим доступа: <https://armtorg.ru/articles/item/5404/>

12. Трудовой кодекс Российской Федерации [Электронный ресурс]. – Режим доступа: [http://www.consultant.ru/document/cons\\_doc\\_LAW\\_34683/](http://www.consultant.ru/document/cons_doc_LAW_34683/)

13. Стастья 27 Федерального закона «О трудовых пенсиях в Российской Федерации» [Электронный ресурс]. – Режим доступа: [http://www.consultant.ru/document/cons\\_doc\\_LAW\\_34443/97741a2c98499d0f90](http://www.consultant.ru/document/cons_doc_LAW_34443/97741a2c98499d0f906c704a67ec5bc92dae1bb1/) [6c704a67ec5bc92dae1bb1/](http://www.consultant.ru/document/cons_doc_LAW_34443/97741a2c98499d0f906c704a67ec5bc92dae1bb1/)

14. ГОСТ 12.2.049-80 «Общие эргономические требования» [Электронный ресурс]. – Режим доступа: <https://docs.cntd.ru/document/5200234>

15. ГОСТ 12.2.032-78 «Рабочее место, при выполнении работ сидя» [Электронный ресурс]. – Режим доступа: <https://docs.cntd.ru/document/1200003913?marker>

16. ГОСТ 12.2.033-78 «Рабочее место, при выполнении работ стоя» [Электронный ресурс]. – Режим доступа: <https://docs.cntd.ru/document/1200005187?marker>

17. ГОСТ 12.0.003-2015 «Опасные и вредные производственные факторы. Классификация. Перечень опасных и вредных факторов» [Электронный ресурс]. – Режим доступа: <https://docs.cntd.ru/document/1200136071>

18. СН 2.2.4/2.1.8.566-96 «Производственная вибрация, вибрация в помещениях жилых и общественных зданий» [Электронный ресурс]. – Режим доступа: <https://docs.cntd.ru/document/901703281>

19. ГОСТ 12.1.003-2014 «ССБТ. Шум. Общие требования безопасности» [Электронный ресурс]. – Режим доступа: <https://docs.cntd.ru/document/1200118606>

20. ГОСТ Р 12.1.019-2017 «ССБТ Электробезопасность. Общие требования и номенклатура видов защиты» [Электронный ресурс]. – Режим доступа: <https://docs.cntd.ru/document/1200161238>

21. ГОСТ 12.2.062-81 «Ограждения защитные» [Электронный ресурс]. — Президент и проступа: Режим доступа: <https://docs.cntd.ru/document/9051598?marker=7D20K3>

22. СанПиН 2.2.1/2.1.1.1200-03 «Санитарно-защитные зоны и санитарная классификация предприятий, сооружений и иных объектов» [Электронный ресурс]. – Режим доступа: <https://docs.cntd.ru/document/902065388>

23. ГОСТ 17.4.3.04-85 «Охрана природы (ССОП). Почвы. Общие требования к контролю и охране от загрязнения» [Электронный ресурс]. – Режим доступа: <https://docs.cntd.ru/document/1200020658/titles/64U0IK>

24. ГОСТ 1510-84 «Маркировка, упаковка, транспортирование и хранение нефтепродуктов» [Электронный ресурс]. – Режим доступа: <https://docs.cntd.ru/document/901711462>

25. ГОСТ 12.1.005-88 ССБТ. «Общие санитарно-гигиенические требования к воздуху рабочей зоны» [Электронный ресурс]. – Режим доступа: <https://docs.cntd.ru/document/1200003608>

26. ГОСТ 12.1.004-91 «Система стандартов безопасности труда (ССБТ). Пожарная безопасность. Общие требования» [Электронный ресурс]. – Режим доступа: <https://docs.cntd.ru/document/9051953>

<span id="page-101-0"></span>27. Технология QuaD: [Электронный ресурс] – Режим доступа: [https://studopedia.ru/11\\_133776\\_tehnologiya-QuaD.html](https://studopedia.ru/11_133776_tehnologiya-QuaD.html)

<span id="page-101-1"></span>28. Диаграмма Ганта: [Электронный ресурс] – Режим доступа: <https://blog.ganttpro.com/ru/diagramma-gantta-gantt-chart/>

<span id="page-101-2"></span>29. Финансовый менеджмент, ресурсоэффективность и ресурсосбережение: учебно-методическое пособие / И.Г. Видяев, Г.Н. Серикова, Н.А. Гаврикова, Н.В. Шаповалова, Л.Р. Тухватулина З.В.

Криницына; Томский политехнический университет. − Томск: Изд-во Томского политехнического университета, 2014. – 36 с.

# **Приложение А**

## **(обязательное)**

Структурная схема УПН «Лугинецкая»

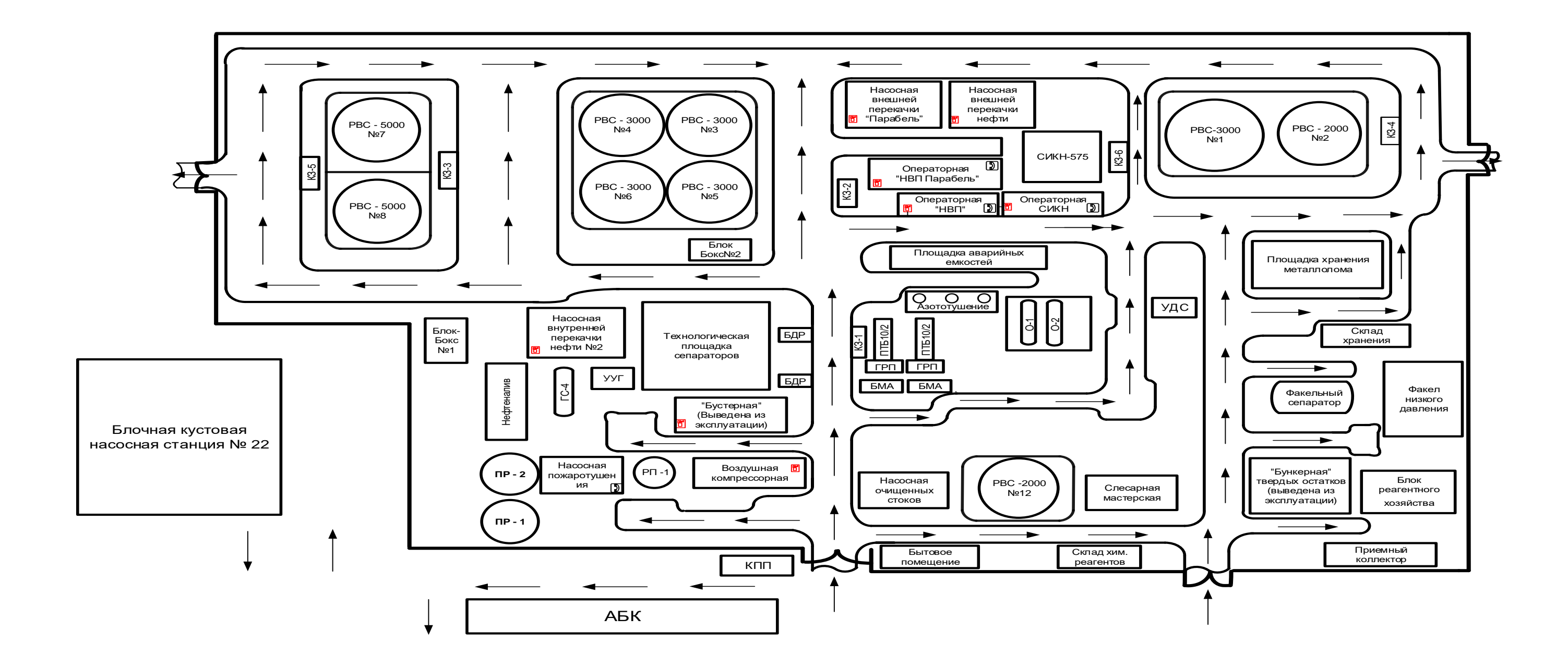

Рисунок А.1 - Структурная схема УПН «Лугинецкая»

## **Приложение Б**

## **(обязательное)**

Функциональная схема технологической площадки сепарации УПН «Лугинецкая»

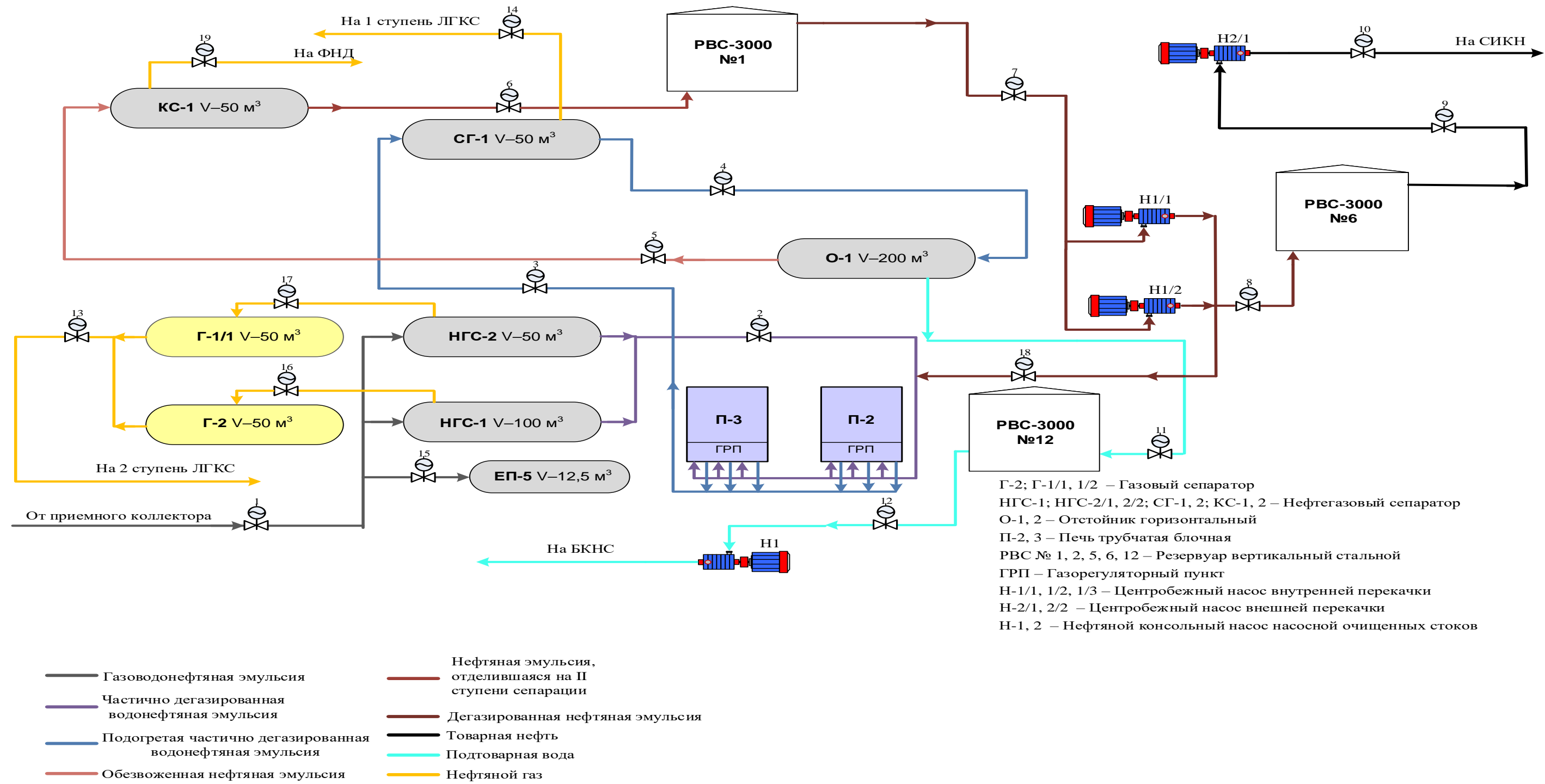

Рисунок Б.1 - Функциональная схема технологической площадки сепарации УПН «Лугинецкая»

## **Приложение В**

## **(обязательное)**

Концептуальная структурная схема АС НГС-2 УПН «Лугинецкая»

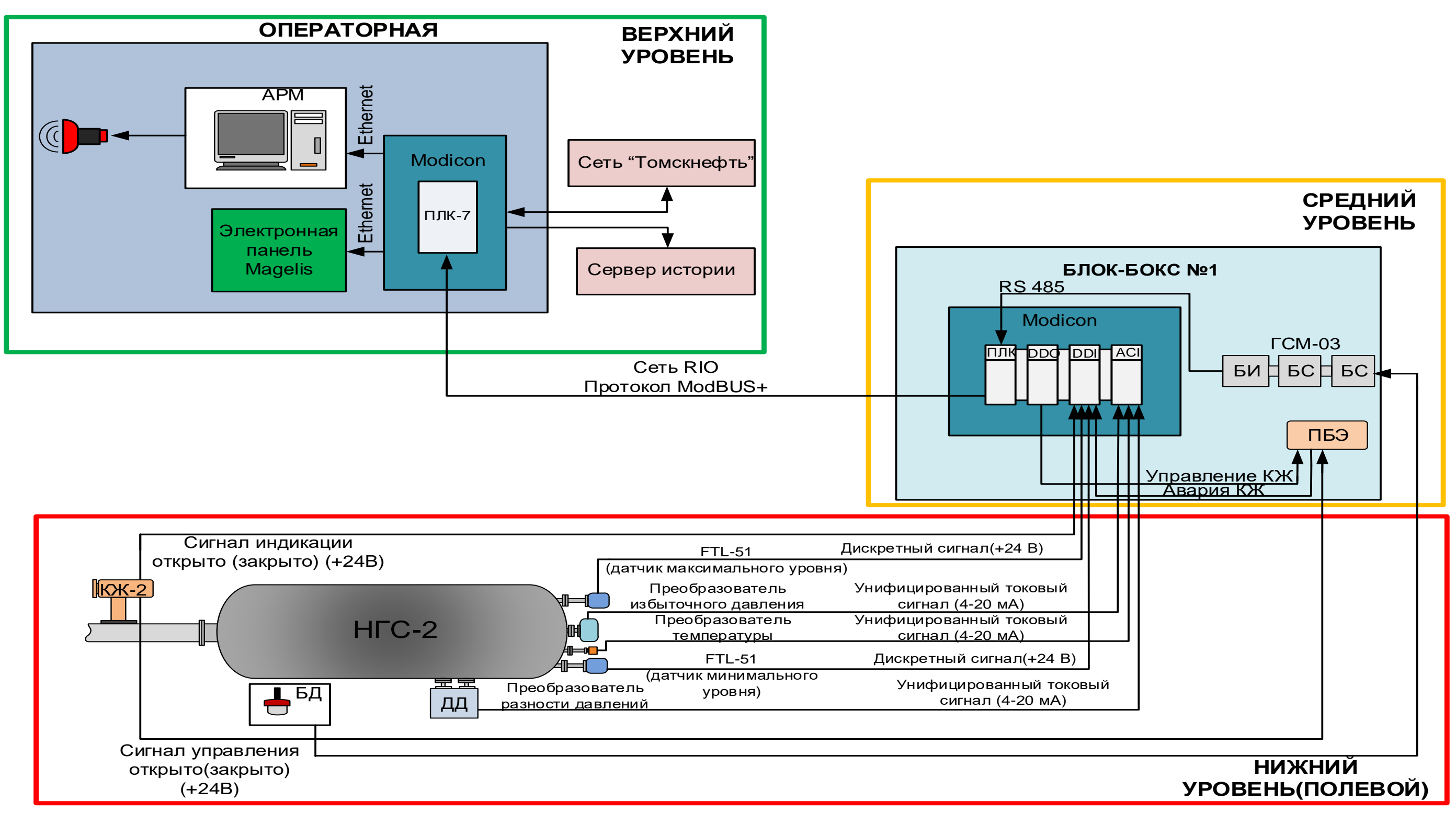

Рисунок В.1 - Концептуальная структурная схема АС НГС-2 УПН «Лугинецкая»

## Приложение Г (обязательное)

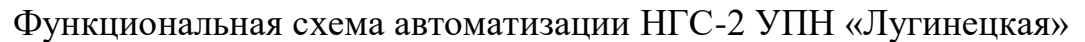

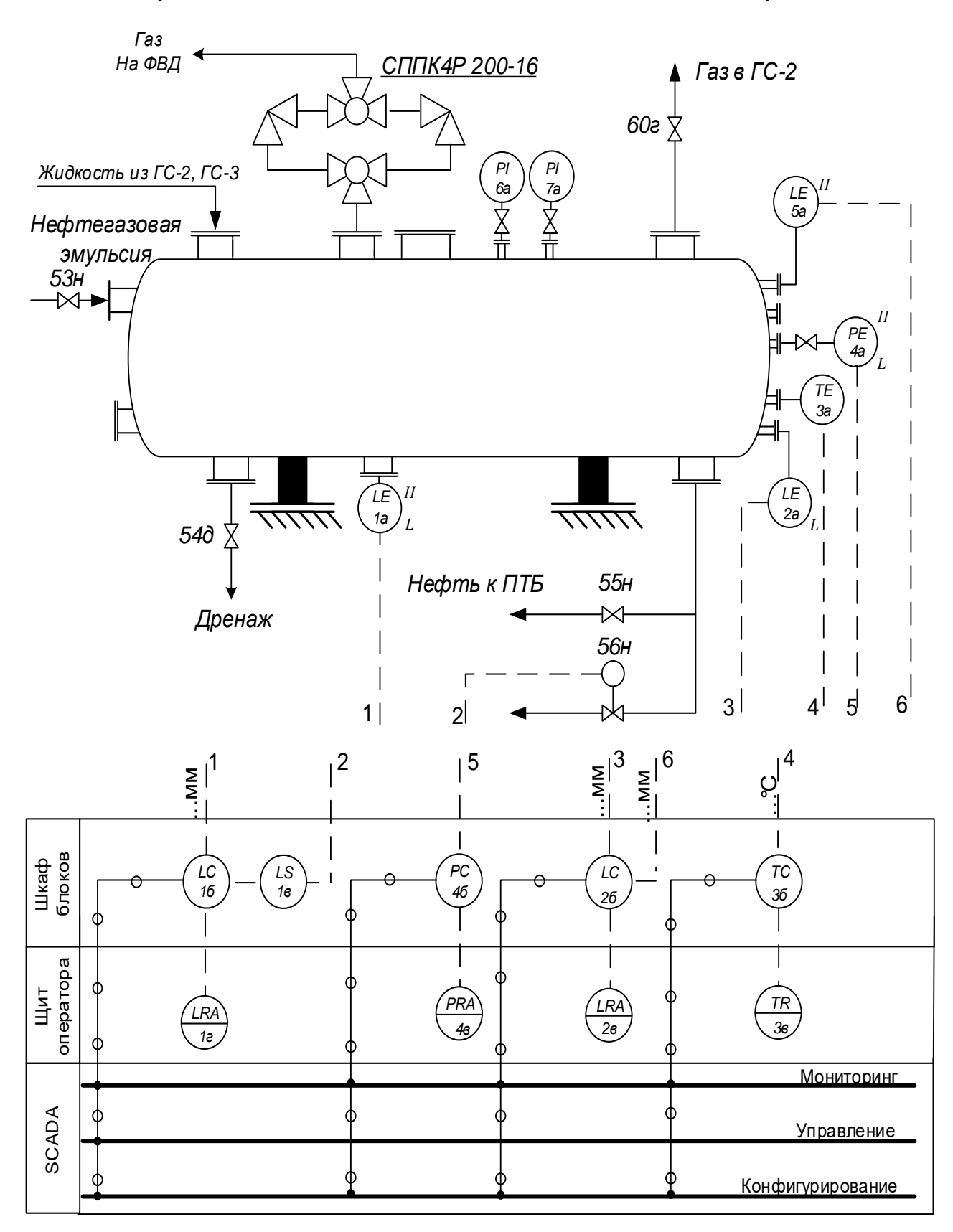

Рисунок Г.1 - Функциональная схема автоматизации НГС-2 УПН «Лугинецкая»

## **Приложение Д (обязательное)**

## Схема информационных потоков АС НГС-2 УПН «Лугинецкая»

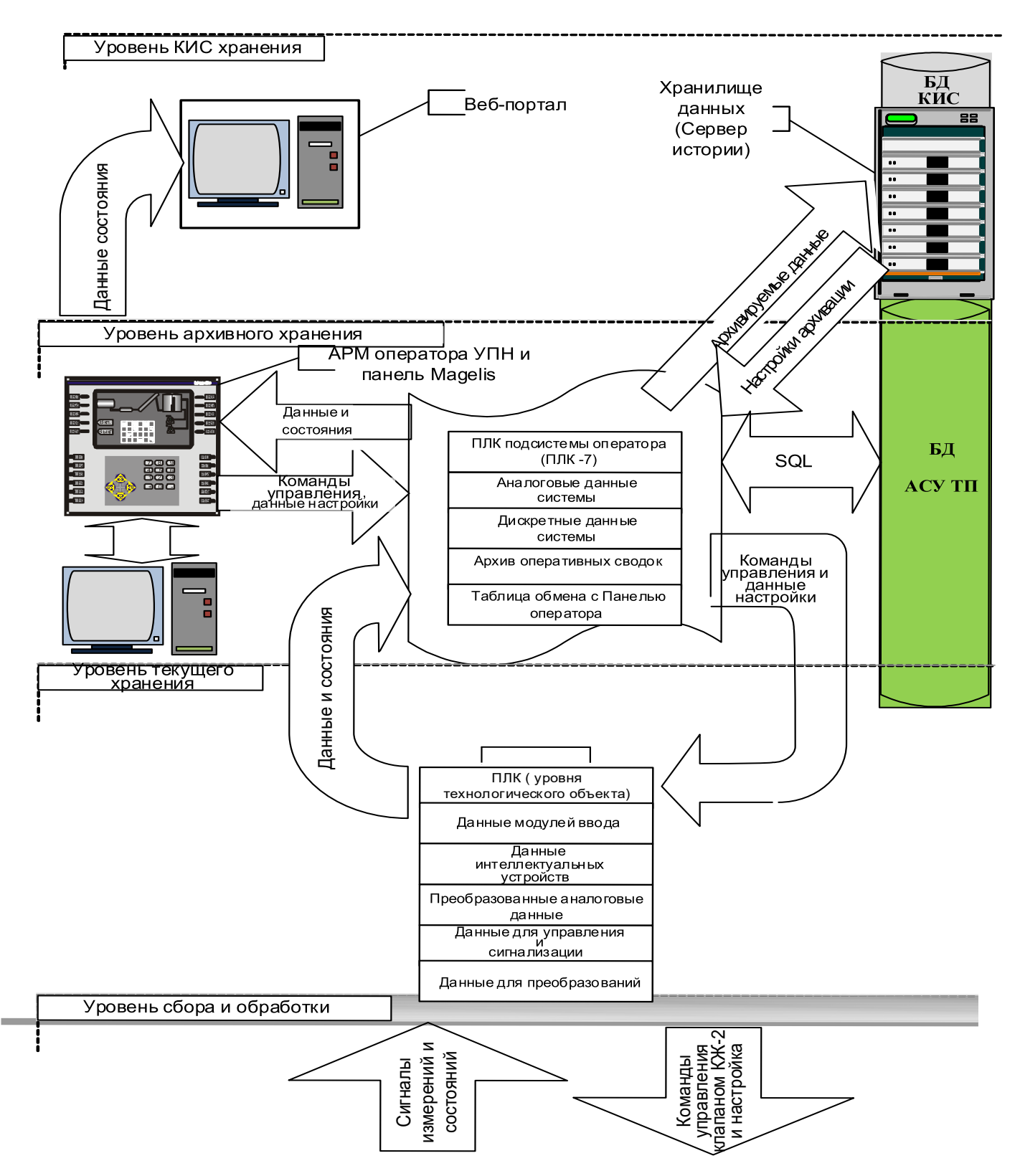

Рисунок Д.1 - Схема информационных потоков АС НГС-2 УПН «Лугинецкая»
# Приложение Е (обязательное)

## Схема внешних проводок НГС-2 УПН «Лугинецкая»

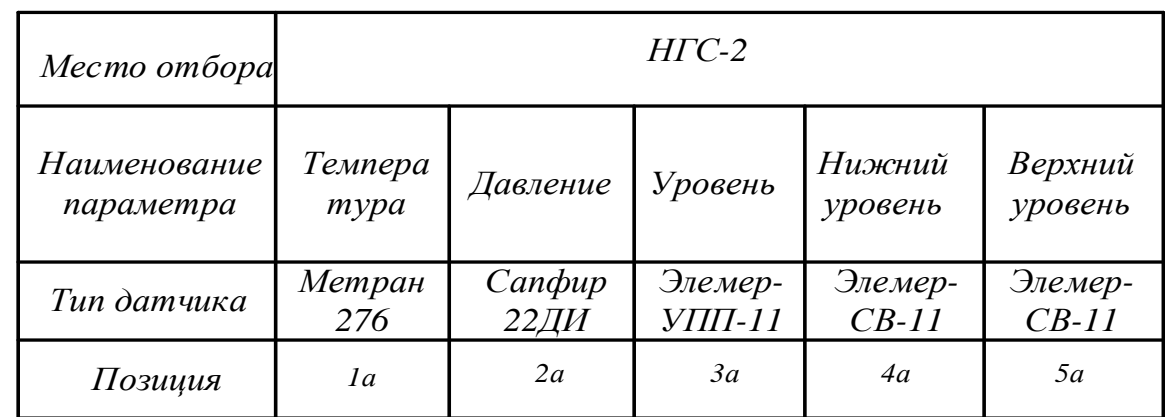

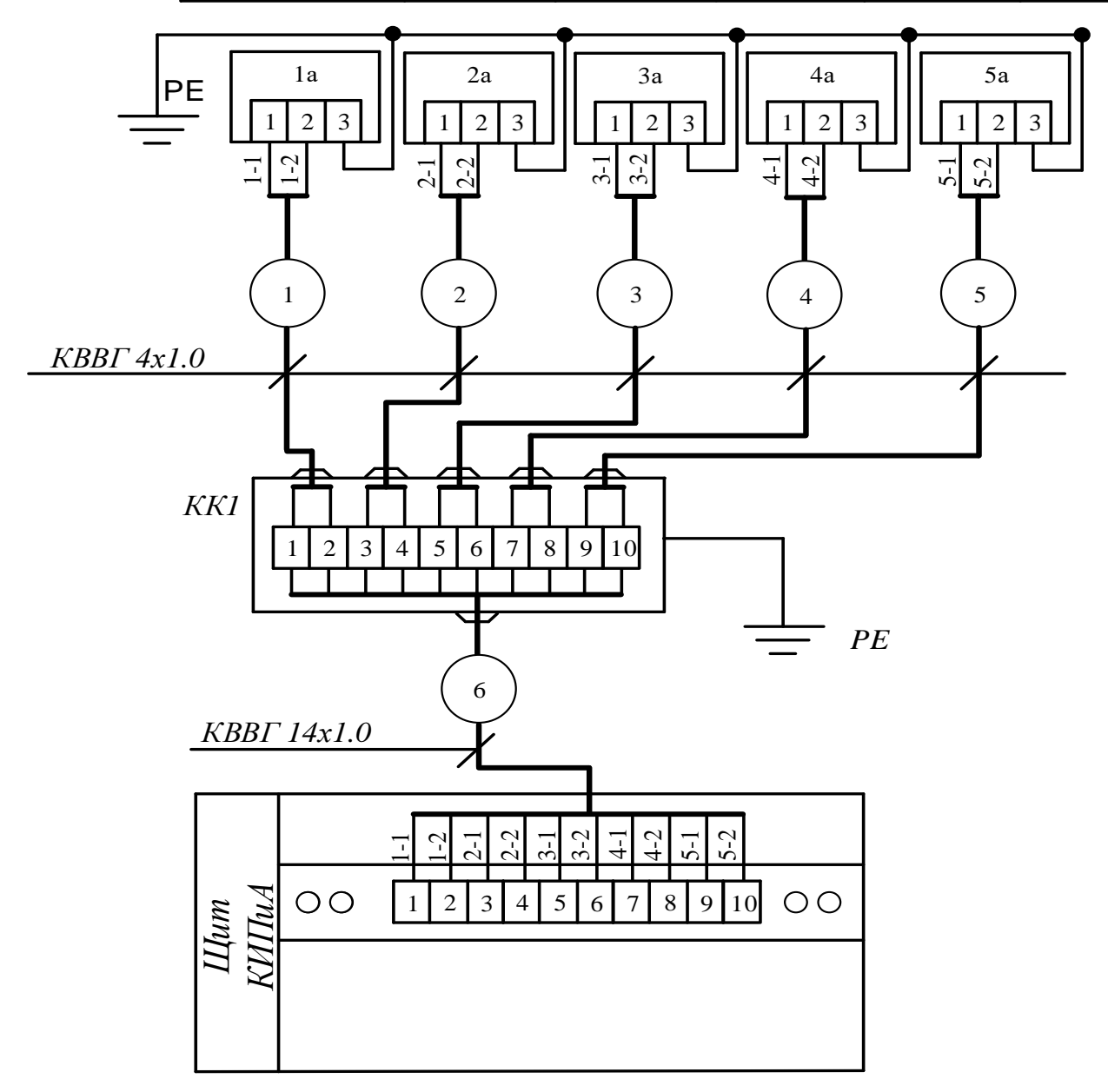

Рисунок Е.1 - Схема внешних проводок НГС-2 УПН «Лугинецкая»

## **Приложение Ж (обязательное)**

#### Схема внешних проводок КЖ-2 УПН «Лугинецкая»

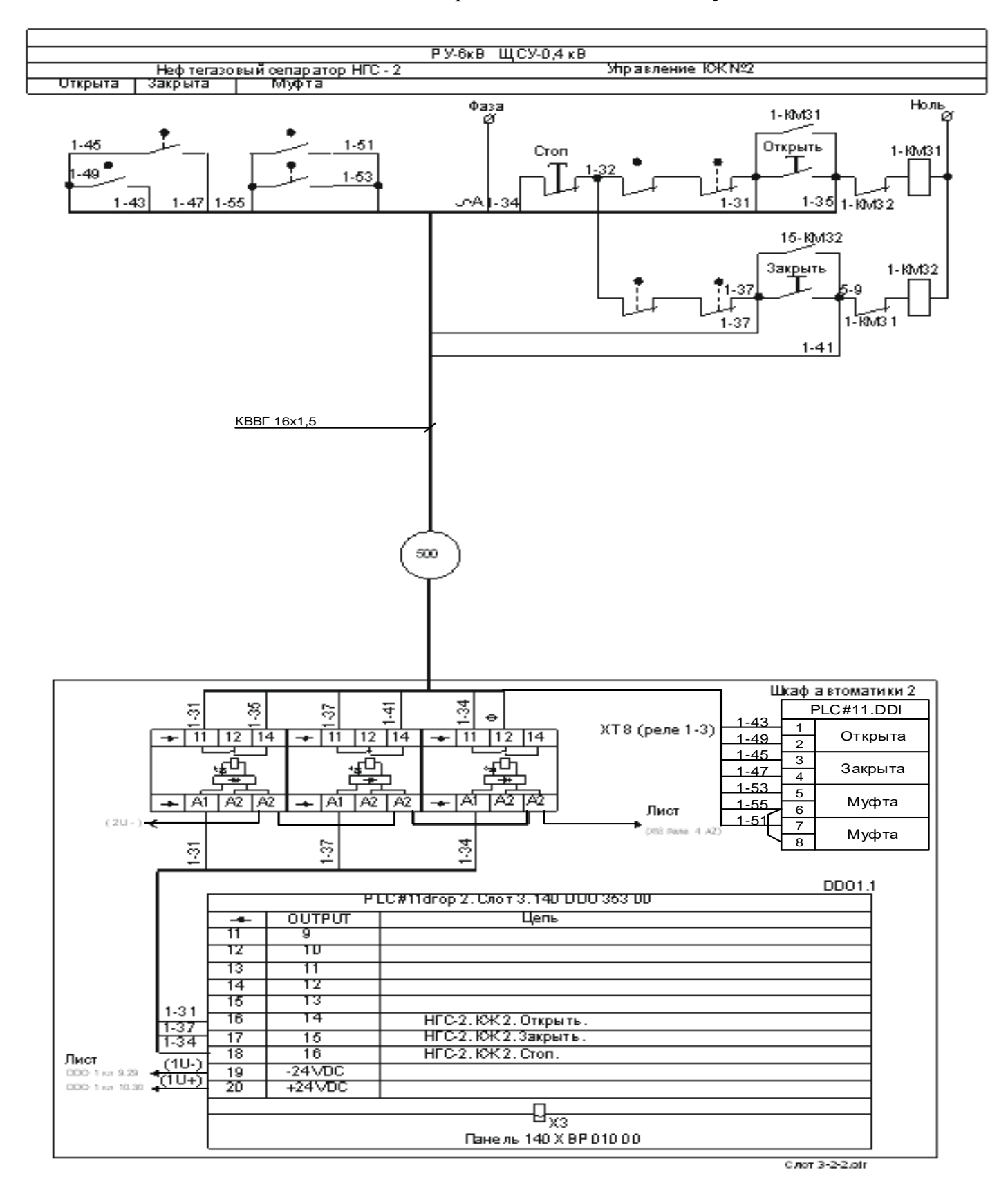

Рисунок Ж.1 - Схема внешних проводок КЖ-2 УПН «Лугинецкая»

#### **Приложение И (обязательное)**

Алгоритм оперативного управления пуска/останова НГС-2

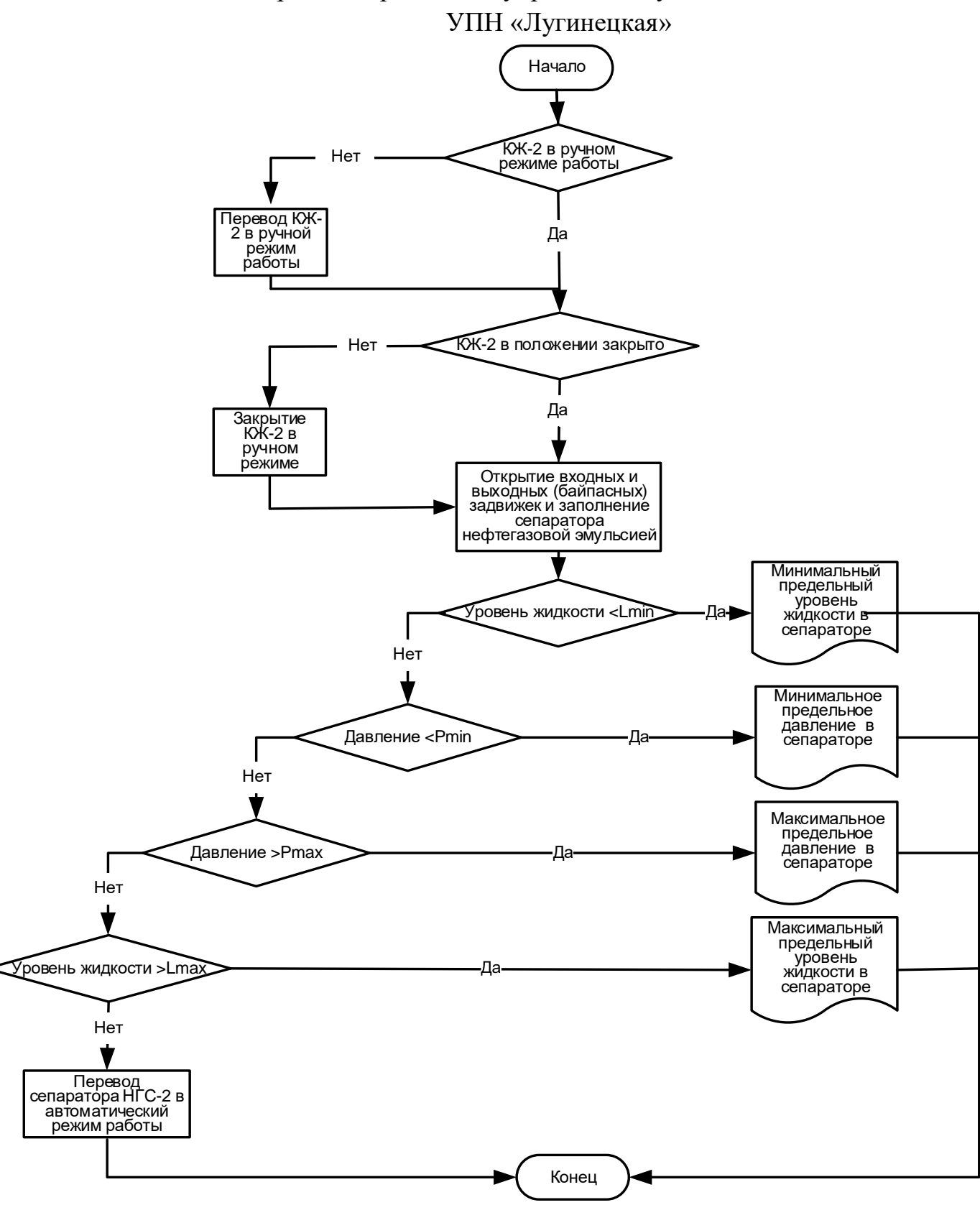

Рисунок И.1 - Алгоритм оперативного управления пуска/останова НГС-2 УПН «Лугинецкая»

## **Приложение К (обязательное)** Алгоритм сбора данных НГС-2 УПН «Лугинецкая»

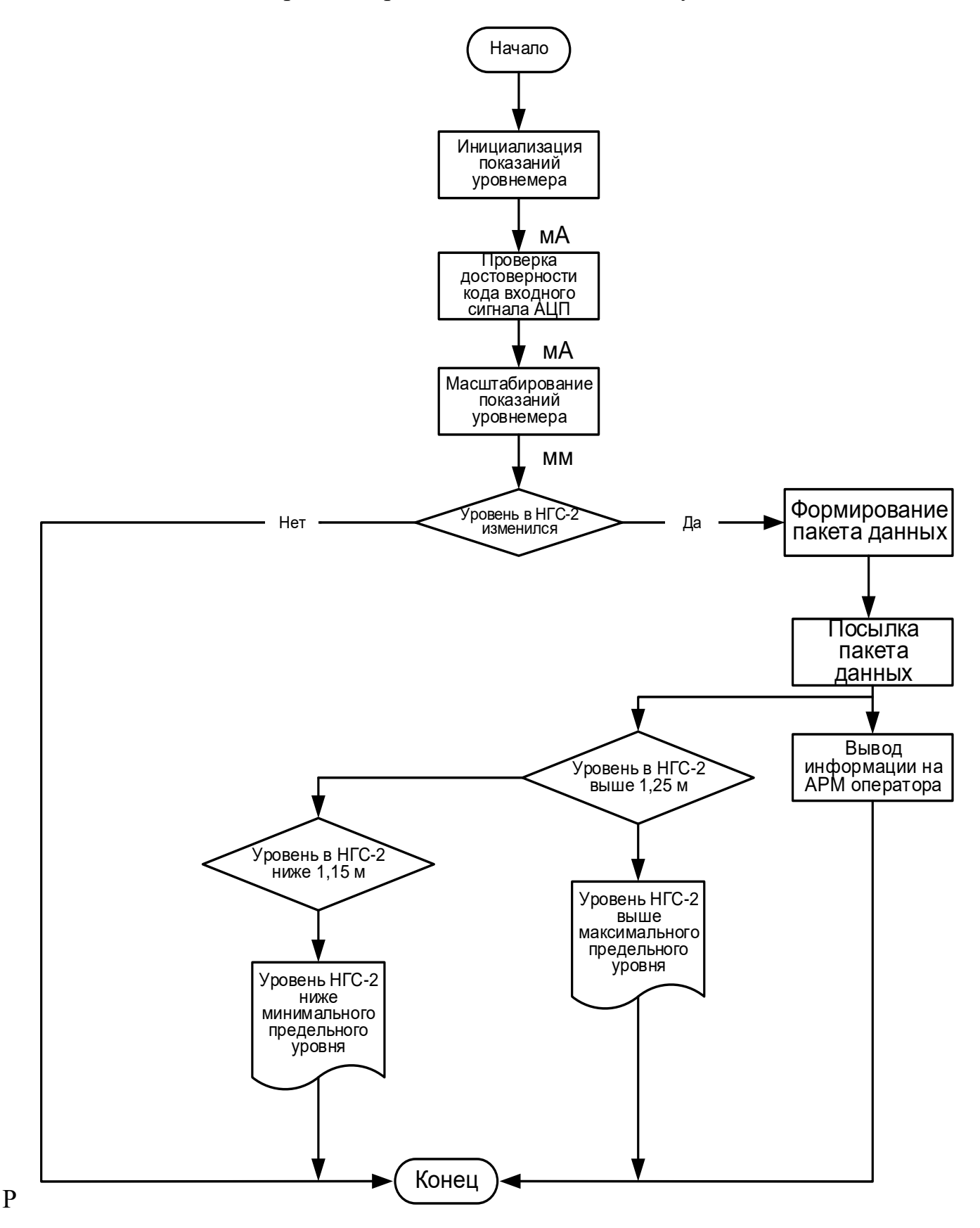

Рисунок К.1 - Алгоритм сбора данных НГС-2 УПН «Лугинецкая»

## **Приложение Л (справочное)** Алгоритм сбора данных НГС-2 УПН «Лугинецкая»

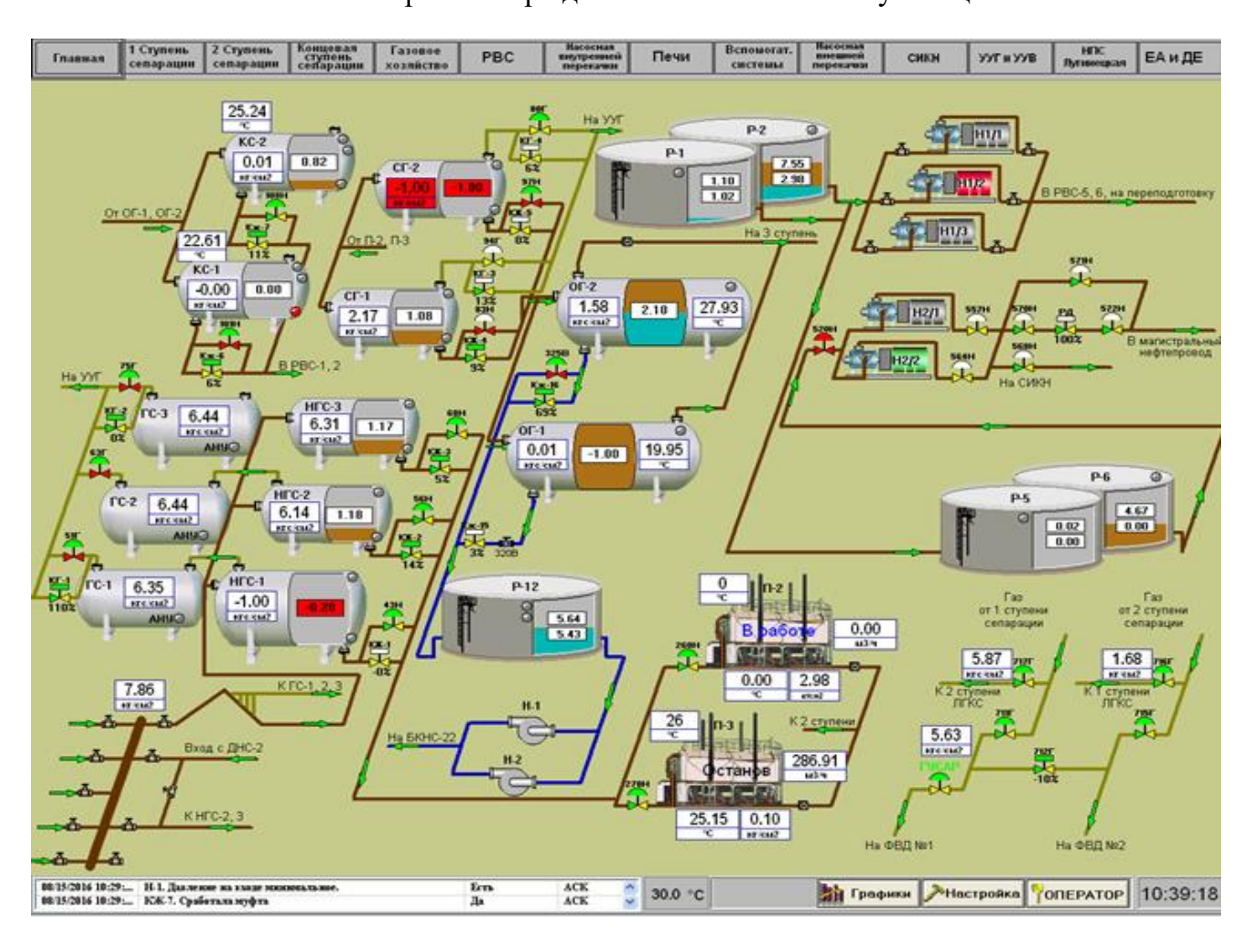

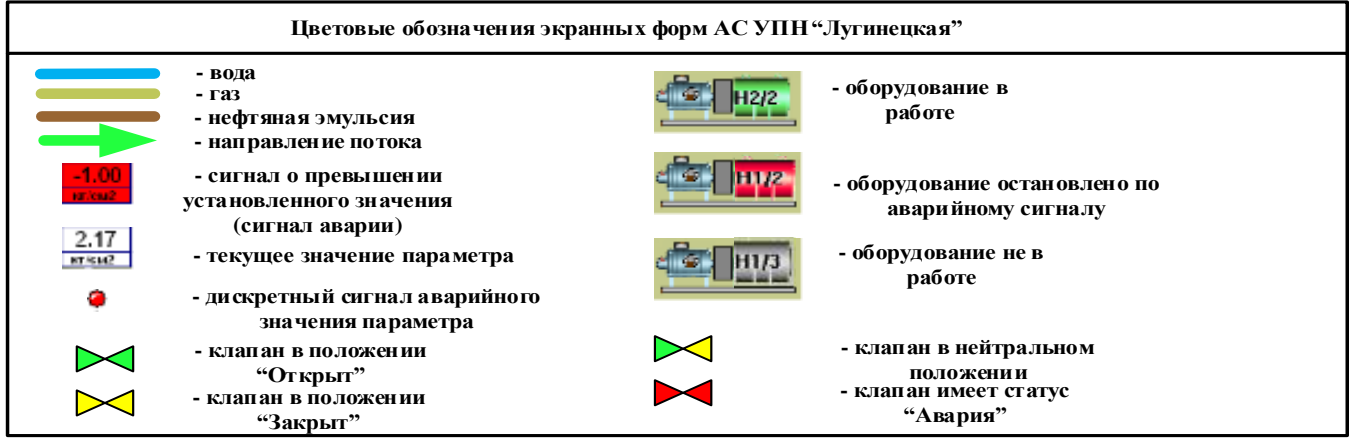

Рисунок Л.1 - SCADA - Экранная форма УПН «Лугинецкая»

114

## **Приложение М**

## **(обязательное)**

## Результаты моделирования в MatLab

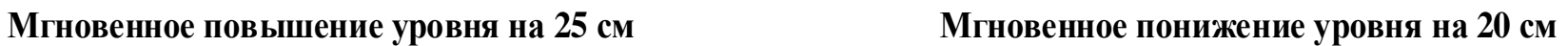

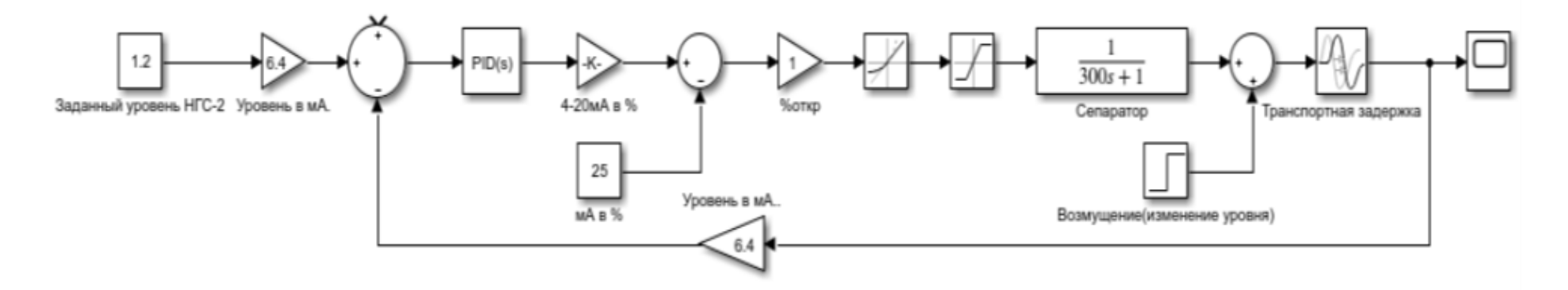

**Переход системы в установившейся режим**

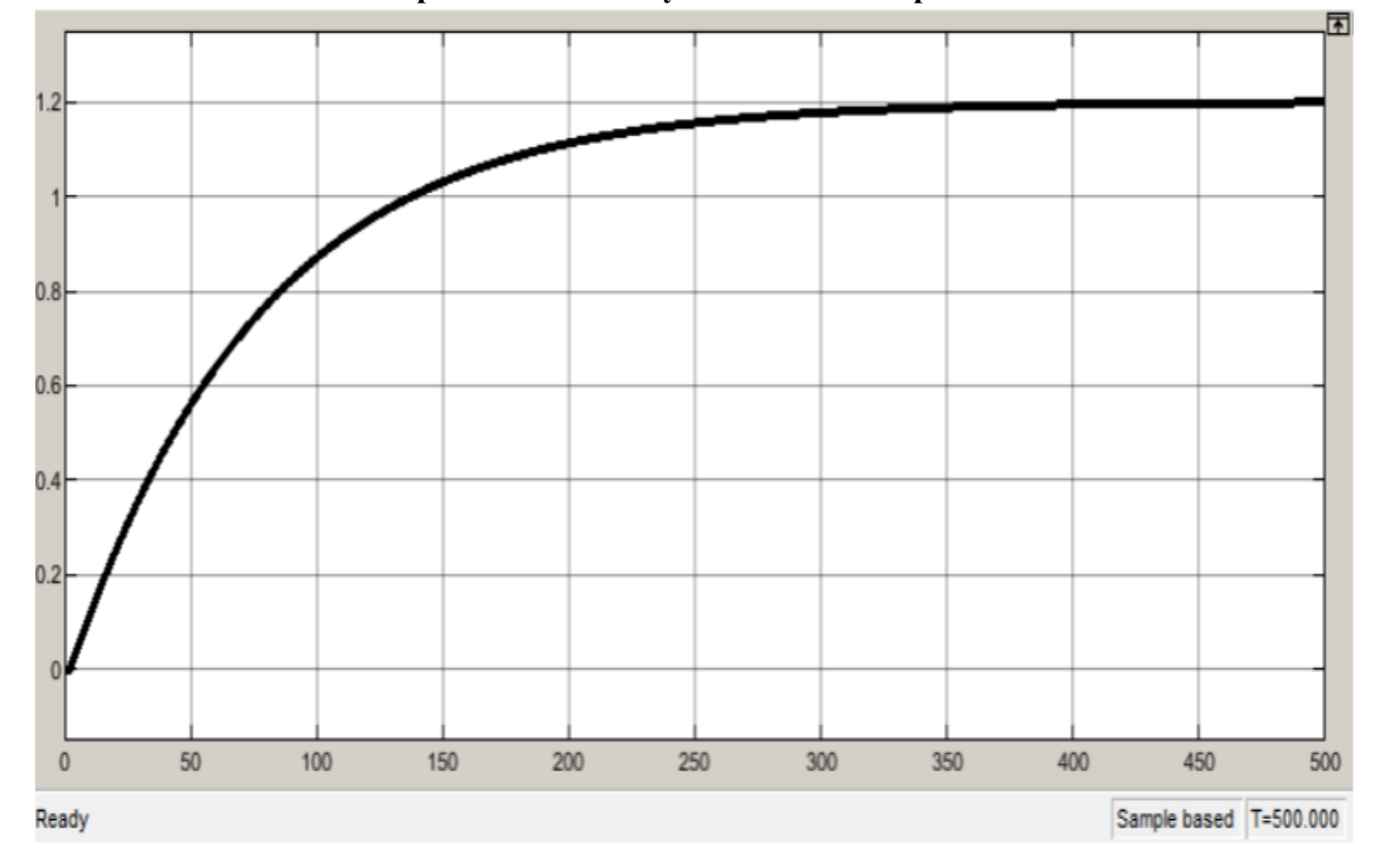

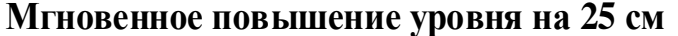

**Схема автоматизированной системы построенная в среде Matlab Simulink**

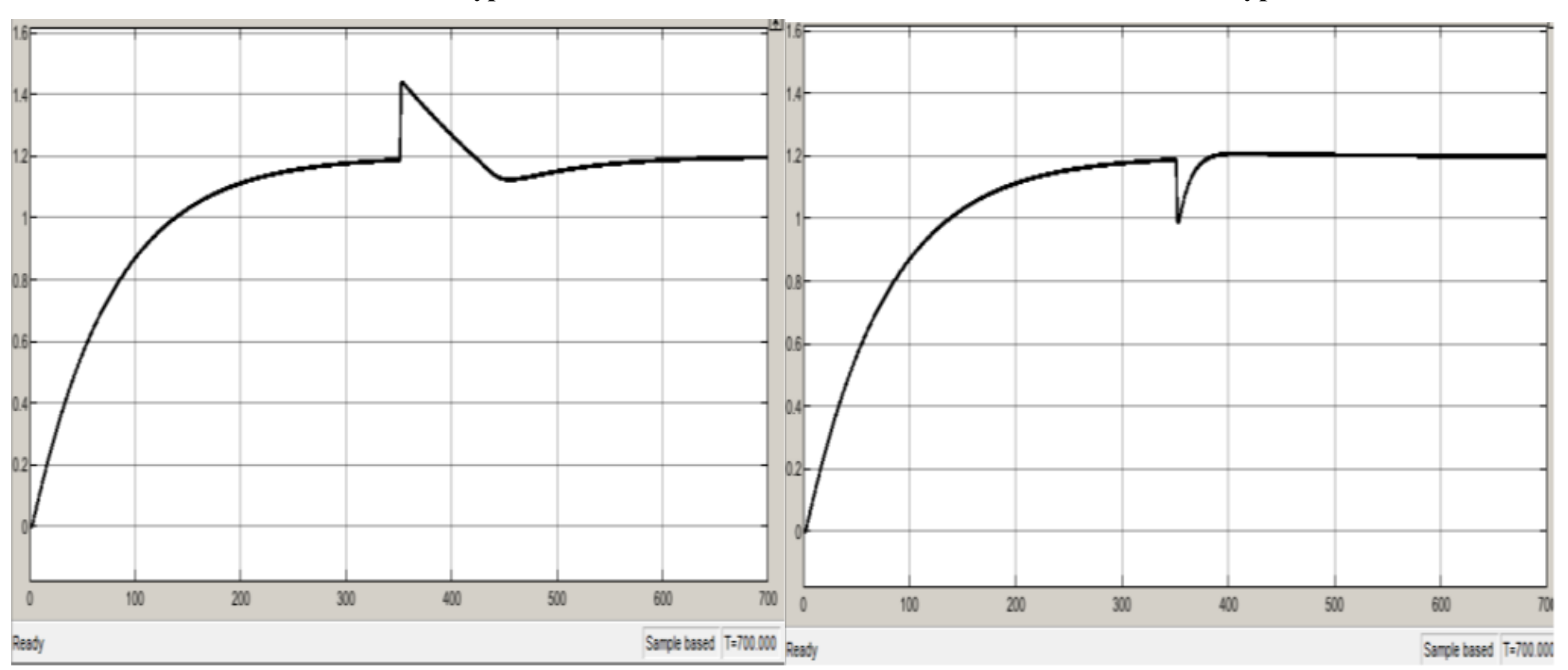

Рисунок М.1 - Результаты моделирования в MatLab